# **DAIR RIVA** তৰংগ গোহৰবিজ্ঞান (Wave Optics)

#### 10.1 পৰিচয় (Introduction)

1637 চনত ডেকাৰ্টেই (Descartes) পোহৰৰ কণিকা তত্ব (corpuscular model of light) আগবঢ়ায়, আৰু এই তত্ত্বটোৰ সহায়ত তেওঁ স্নেলৰ নীতিটো (Snell's law) প্ৰতিষ্ঠা কৰে। এই তত্ত্বটোৰ সহায়ত তেওঁ পোহৰৰ প্ৰতিফলন আৰু প্ৰতিসৰণৰ পৰিঘটনা দুটা ব্যাখ্যা কৰাত সক্ষম হয়। পোহৰৰ প্ৰতিসৰণ ব্যাখ্যা কৰিবলৈ যাওঁতে দেখা গ'ল যে পোহৰে লঘুতৰৰ পৰা ঘনতৰ মাধ্যমত প্ৰৱেশ কৰোতে ৰশ্মিটো অভিলম্বৰ কাষ চাপি আহে কাৰণ ঘনতৰ মাধ্যমত পোহৰৰ বেগ অধিক হয়। ডেকাৰ্টেৰ এই তত্ত্বটোক আইজাক নিউটনে পোহৰবিজ্ঞান (OPTICKS) বোলা তেওঁ ৰচনা কৰা পুথিখনত অধিক বিস্ত্ৰত ৰূপত আলোচনা কৰিছিল।এই পুথিখন বৌদ্ধিক সমাজত ইমানেই জনপ্ৰিয় হৈ উঠিছিল যে পিচলৈ মানুহে নিউটনকে পোহৰৰ কণিকা তত্ত্বৰ জনক বুলি ধৰি ল'লে।

Daily Assam

1678 চনত হলেণ্ডৰ পদাৰ্থবিজ্ঞানী খ্ৰীষ্টিয়ান হাইজেন্সে (Christiaan Huygens) পোহৰৰ তৰংগ তত্ত্বটো আগবঢ়ায়। এই অধ্যয়টোত আমি পোহৰৰ এই চৰিত্ৰটো সম্বন্ধে আলোচনা কবিম। এই আলোচনাত দেখা যাব যে তৰংগ আৰ্হিটোৰে পোহৰৰ প্ৰতিফলন আৰু প্ৰতিসৰণ পৰিঘটনা দুটাৰো শুদ্ধ ব্যাখ্যা দিব পাৰি। তদুপৰি প্ৰতিসৰণৰ ক্ষেত্ৰত পোহৰৰ ৰশ্মি এটা প্ৰথম মাধ্যমৰ পৰা দ্বিতীয় মাধ্যমত প্ৰবেশ কৰোতে ৰশ্মিটো যদি অভিলম্বৰ ওচৰ চাপি যায় তেন্তে দ্বিতীয় মাধ্যমত পোহৰৰ বেগ প্ৰথম মাধ্যমতকৈ কম হ'ব বুলি তৰংগ তত্ত্বই ভৱিষ্যদ্বাণী কৰে। তৰংগ তত্বৰ এই সিদ্ধান্ত কণিকা তত্বই দিয়া সিদ্ধান্তৰ ঠিক বিপৰীত। পিচলৈ পৰীক্ষণমূলকভাবে দেখা গল তৰংগ তত্বৰ সিদ্ধান্তটোহে শুদ্ধ। পোহৰৰ বেগ সম্পৰ্কীয়

এই পৰীক্ষা কৰিছিল 1850 চনত ফুক'(Foucault)নামৰ বিজ্ঞানীগৰাকীয়ে।

বিজ্ঞ সমাজে পোহৰৰ তৰংগ তত্ত্বক প্ৰথম অৱস্থাত গ্ৰহণ কৰা নাছিল। তাৰ মূল কাৰণ আছিল দুটা। প্ৰথমটো হ'ল নিউটনৰ যশস্যা আৰু দ্বিতীয়টো হ'ল তৰংগ সঞ্চালিত হ'বলৈ মাধ্যমৰ প্ৰয়োজন, কিন্তু পোহৰে শূন্যস্থানৰ মাজেৰেও গতি কৰা দেখা যায়। পিচে 1801 চনত টমাছ ইয়ঙৰ (Thomas Young) পোহৰৰ সমাৰোপণৰ (interference) ওপৰত কৰা তেওঁৰ বিখ্যাত পৰীক্ষাটোত এই কথা সন্দেহতীতভাৱে প্ৰতিষ্ঠিত হ'ল যে পোহৰ দৰাচলতে তৰংগ প্ৰকৃতিৰ। পৰীক্ষাটোৰ সহায়ত দৃশ্যমান পোহৰৰ তৰংগদৈৰ্ঘ্যও জোখা হৈছিল। দেখা গৈছিল যে পোহৰৰ তৰংগদৈৰ্ঘ্য তেনেই কম; উদাহৰণ স্বৰুপে হালধীয়া বৰণৰ পোহৰৰ তৰংগদৈৰ্ঘ্য 0.5 nm । তৰংগদৈৰ্ঘ্য ইমান কম (সাধাৰণ লেন্স আৰু দাপোণৰ আকাৰৰ তুলনাত) হোৱাৰ ঁ'ব পোহৰৰ গতিপথ মোটামুটিভাৱে সৰলবৈথিক বুলি ধৰিব পাৰি। পোহৰৰ গতিপথ সৰলবৈষিক বুলি লৈ কৰা আলোচনাসমূহক জ্যামিতিক পোহৰবিজ্ঞান (geometrical optics) বোলে। এই ধৰণৰ সালোচনা আমি ইয়াৰ পূৰ্বৰ অধ্যায়টোত ইতিমধ্যে কৰিছো। ইয়াত পোহৰৰ তৰংগ ৰূপটোৰ কথা নাভাবি পোহৰৰ গতিপথক ৰশ্মি বুলি ধৰা হয়; আৰু এই ৰৈখিক পথেৰে শূন্যপ্ৰায় তৰংগদৈৰ্ঘ্যৰে পোহৰ শক্তি সঞ্চালিত হয় বুলি ধৰা হয়।

1801 চনত ইয়ঙে পোহৰৰ সমাৰোপণৰ ওপৰত কৰা পৰীক্ষাটোৰ পৰৱৰ্তী 40 বছৰত সমাৰোপণ আৰু অপৱৰ্তন (diffraction) সম্বন্ধীয় কেবালানি পৰীক্ষা কৰি চোৱা হয়; আৰু এই পৰীক্ষাসমূহৰ ফলাফলবোৰৰ সম্ভোষজনক ব্যাখ্যা পোহৰক তৰংগ হিচাপে ধৰি লৈহে পোৱা যায়। এইদৰে ঊনৈশ শতিকাৰ মধ্য ভাগলৈ পোহৰৰ তৰংগ তত্ত্ব প্ৰায় প্ৰতিষ্ঠিত হ'ল। এই ক্ষেত্ৰত মাথো এটাই সমস্যা ৰৈ গ'লঃ সেই সময়ত ভবা হৈছিল যে তৰংগ সঞ্চালিত হ'বলৈ মাধ্যমৰ প্ৰয়োজন হয়; আৰু সেয়ে যদি হয় তেন্তে পোহৰে শূন্যস্থানেৰে কেনেকৈ গতি কৰে ? এই সমস্যাটোৰ সমাধান দিলে মেক্সৱেলে (Maxwell) তেওঁৰ বিদ্যুৎচুম্বকীয় তত্ত্বৰ (electromagnetic theory) সহায়ত। বৈদ্যুতিক আৰু চৌম্বিক পৰিঘটনা সম্পৰ্কীয় কেইটামান নীতি ব্যাখ্যা কৰা এলানি গাণিতিক সূত্ৰ মেক্সৱেলে উদ্ভাৱন কৰিছিল। এই সূত্ৰকেইটা ব্যৱহাৰ কৰি তেওঁ তৰংগৰ সমীকৰণ প্ৰতিষ্ঠা কৰিছিল; আৰু এই সমীকৰণৰ ভিত্তিত তেওঁ বিদ্যুৎচু ম্বকীয় তৰংগৰ অস্তিত্বৰ ভৱিষ্যদ্বাণী কৰিছিল। এই তৰংগৰ-সমীকৰণৰ পৰাই মেক্সৱেলে শূন্যস্থানত বিদ্যুৎচুম্বকীয় তৰংগৰ বেগ তাত্ত্বিকভাৱে গণনা কৰি · উলিয়ালে; আৰু তেওঁ মন কৰিলে যে এই বেগ পৰীক্ষামূলকভাবে নিৰ্দ্ধাৰণ কৰা শূন্যস্থানত পোহৰৰ বেগৰ সমান। ইয়াৰ পৰাই মেক্সৱেলে এই সিদ্ধান্ত উপনীত হ'ল যে পোহৰ নিশ্চয় এবিধ বিদ্যুৎচুম্বকীয় তৰংগ। মেক্সৱেলে লগতে ক'লে যে সংলগ্ন বৈদ্যুতিক আৰু চৌম্বিক ক্ষেত্ৰৰ পৰিবৰ্তনৰ ফলত পোহৰৰ তৰংগৰ সৃষ্টি হয়। পৰিবৰ্তনশীল বৈদ্যুতিক ক্ষেত্ৰই সময় আৰু স্থান সাপেক্ষে পৰিবৰ্তন ঘটা চৌম্বিক ক্ষেত্ৰ এখনৰ সৃষ্টি কৰে, আৰু পৰিবৰ্তনশীল চৌম্বিক ক্ষেত্ৰই সময় আৰু স্থান সাপেক্ষে পৰিবৰ্তনহোৱা বৈদ্যুতিক ক্ষেত্ৰ সৃষ্টি কৰে।এই দুই পৰিবৰ্তনশীল বৈদ্যুতিক আৰু চৌম্বিক ক্ষেত্ৰই কোনো মাধ্যমৰ লগতে শূন্যস্থানেৰেও বিদ্যুৎচুম্বকীয় তৰংগৰ (বা পোহৰ তৰংগৰ) সৃষ্টি কৰে।

এই অধ্যায়ত আমি পোনতে পোহৰৰ তৰংগবাদ সম্বন্ধীয় হাইজেন্সৰ নীতিটো আলোচনা কৰিম, আৰু ইয়াৰ সহায়ত পোহৰৰ প্ৰতিফলন আৰু প্ৰতিসৰণৰ সূত্ৰকেইটা সাব্যষ্ট কৰিম। তাৰ পিছত 10.4 আৰু

56

Taily Assam

বিদাৎচস্বকীয় তৰংগৰ অস্তিত্ব মেক্সৱেলে 1855 চনতেই ভবিষ্যৱাণী কৰিছিল; আৰু ইয়াৰ বহু বছৰ পিচতহে (প্ৰায়1890 চনত) হেইনৰিখ হাৰ্ভে (Heinrich Hertz) পৰীক্ষাগাৰত ৰেডিঅ' তৰংগ উৎপন্ন কৰিছিল। জগদীশ চন্দ্ৰ বসু (Jagadish Chandra Bose) আৰু ওগলিয়েশ মাৰ্কনিয়ে (Guglielmo Marconi) হাজীয় তৰংগৰ ব্যৱহাৰিক ক্ষেত্ৰত প্ৰয়োগ কৰে।

Daily Assam

10.5 দফাত তৰংগৰ অধ্যাৰোপণৰ (superposition) ফলত সৃষ্টি হোৱা সমাৰোপণ পৰিঘটনাৰ বিষয়ে ়ত: -<br>আলোচনা কৰিম। হাইজেন্স- ফ্ৰেনেল নীতিৰ (Huygens-Fresnel principle) ওপৰত প্ৰতিষ্ঠিত অপৱৰ্তন সাহি ...<br>পৰিঘটনাৰ বিষয়ে আমি 10.6 দফাত আলোচনা কৰিম। শেষত, 10.7 দফাত আমি আলোচনা কৰিম া।<br>সমবৰ্তনৰ (polarisation) বিষয়ে—এই পৰিঘটনাটো একমাত্ৰ **অনুপ্ৰস্থ তৰংগৰ ক্ষেত্ৰতহে দেখা যায়।** 

### পোহৰে সৰল ৰেখাৰে গতি কৰে নেকি?

<sub>য</sub>ৰ্চ্চ শ্ৰেণীত থাকোতে তোমালোকক কোৱা হৈছিল যে পোহৰে সবল বেখাত গতি কৰে।দ্বাদশ শ্ৰেণীত গম পালো যে পোহৰে সৰল ৰেখাৰে গতি নকৰে। এই দুটা সম্পূৰ্ণ বিপৰীত ধৰণৰ কথাই তোমালোকক নিশ্চয় বিমোৰত পেলাইছে, নহয় জানো ?

নিম্ন শ্ৰেণীত তোমালোকক শিক্ষকে প্ৰদৰ্শন কৰা পোহৰৰ সম্পৰ্কীয় পৰীক্ষা এটা মনত পেলোৱাচোন। তিনিখন কাৰ্ডব'ৰ্ডত তিনিটা সৃক্ষ্ম বিদ্ধা কৰা হৈছিল। কাৰ্ডব'ৰ্ডকেইখনৰ বিন্ধা তিনিটা একে সবলৰেখাত বাখি এফালে এডাল জলন্ত মমবাটিৰ শিখাটো বিপৰীত ফালে থকা অন্তিম বিদ্বাটোৰে চাবলৈ চেষ্টা কৰিছিল। কাৰ্ডব'ৰ্ড তিনিখনৰ কোনোবা এখনকো যদি কিঞ্চিত ইফাল-সিফাল কৰি দিয়া হয় তেন্তে শিখাটো নেদেখা হৈ পৰে। এই পৰীক্ষাটোৰ শেষত শিক্ষকে নিশ্চয় তোমালোকক কৈছিল যে ইয়াৰ দ্বাবাই প্ৰমাণ

এই পুথিখনৰ দুটা ক্ৰমিক অধ্যায়ৰ প্ৰথমটো ৰশ্মি পোহৰবিজ্ঞান সম্পৰ্কীয় আৰু পিছৰটো তৰংগ পোহৰবিজ্ঞানৰ ওপৰত। বশ্মি পোহৰবিজ্ঞানত দাপোণ, লেল, প্ৰতিফলন, প্ৰতিসৰণ, ইত্যাদি আলোচনা কৰা হয়, আৰু এই আলোচনাৰ ভিত্তি হ'ল পোহৰৰ সৰলৰৈখিক গতি।আনহাতে পোহৰৰ তৰংগ সম্পকীয় অধ্যয়টোত তোমালোকক কোৱা হৈছে পোহৰে তৰংগৰ ৰূপতহে গতি কৰে। ই তাৰ গতিপথত থকা বাধাৰ কাণেৰে বেঁকা হৈয়ো গতি কৰিব পাৰে; আৰু ইয়াৰ ফলত পোহৰৰ সমাৰোপণ, অপবৰ্তন, ইত্যাদি পৰিঘটনাবোৰ দেখিবলৈ পোৱা যায়।

দৃশ্যমান পোহৰৰ তৰংগদৈৰ্ঘ্য প্ৰায় আধা মাইক্ৰ'মিটাৰ । গতিপথত যদি এই আকাৰৰ বস্তু এটা স্থাপন কৰা হয় তেন্তে পোহৰে ইয়াৰ কাষেৰে বক্ৰ পথেৰেও গতি কৰিবলৈ সক্ষম হয়।ফলত বস্তুটোৰ পিছফালৰ পৰাও আপতিত পোহৰখিনি দেখিবলৈ পোৱা যায়। অৰ্থাৎ পোহৰৰ বশ্মি এটাৰ বাটত যদি মাইক্ৰ'মিটাৰ আকাৰৰ বস্তু এটা ৰখা হয় সেই বস্তুটোৱে ৰশ্মিটোত তাৰ ঠিক পিছৰ অঞ্চলটোত প্ৰৱেশ কৰাত বাধা দিবলৈ সক্ষম নহ'ব।আনহাতে বস্তুটোৰ আকাৰ ইয়াতকৈ যথেষ্ট ডাঙৰ হ'লে ৰশ্মিটোৱে বস্তুটোৰ কাণেৰে বেঁকা হৈ তাৰ পিছৰ অঞ্চলটোত প্ৰৱেশ কৰিব নোৱাৰিব। ফলত সেই অঞ্চলত পোহৰৰ প্ৰৱেশ নঘটিব।

এয়া তৰংগৰ সাধাৰণ ধৰ্ম, আৰু এই বক্ৰ গতি শব্দ তৰংগৰ ক্ষেত্ৰতো পৰিলক্ষিত হয়।আমি কথা কওঁতে সৃষ্টি হোৱা শব্দৰ তৰংগদৈৰ্ঘ্য 50cm ৰ পৰা 1 mপৰ্য্যন্ত হয়।এনে শব্দৰ গতি পথত কেইমিটাৰমান দৈৰ্ঘ্য, প্ৰস্থ বা বেধৰ বস্তু এটা থলে শব্দই বস্তুটোৰ কাযেৰে বেঁকা হৈ গৈ তাৰ পিছফালৰ অংশত প্ৰৱেশ কৰিবলৈ সক্ষম হয়। পিছে বস্তুটোৰ আকাৰ যদি কেইশ মিটাৰমান হয়— যেনে এখন পাহাৰ— তেন্তে শব্দই ওপৰোক্ত বক্ৰ গতিটো কৰিব নোৱৰা হয়, আপতিত শব্দৰ অধিকাংশই প্ৰতিফলিত হৈ প্ৰতিধ্বনিৰ সৃষ্টি কৰে।

এইখিনিতে প্ৰশ্ন হয়ঃ আমি আগতে উল্লেখ কৰা নিম্ন শ্ৰেণীৰ পোহৰৰ পৰীক্ষাটোৰ ব্যাখ্যা কি ? তিনিখন কাৰ্ডব'ৰ্ডৰ কোনোবা এখনক যেতিয়া আমি বিচ্যুত কৰোঁ সেই বিচ্যুতিৰ পৰিমাণ কেইমিলিমিটাৰ মান হয়। এই বিচ্যুতি পোহৰৰ তবংগদৈৰ্ঘ্যতকৈ বহু বেছি। সেয়ে মমৰ শিখাটো আনটো প্ৰান্তৰ পৰা দেখা নাযায়। এই বিচ্যুতিটো যদি আমি কেনেবাকৈ কেইমাইক্ৰ'মিটাৰ মানৰ ভিতৰত ৰাখিব পাৰো তেন্তে পোহৰৰ অপবৰ্তনৰ ফলত শিখাটো আনটো প্ৰান্তৰে দৃশ্যমান হ'ব।

অৰ্থাৎ আমি ৰগৰ কৰি ক'ব পাৰো যে পোহৰে নিম্ন শ্ৰেণীৰ পৰা দ্বাদশ শ্ৰেণীলৈ আহোঁতে কেনেকৈ বক্ৰ পথেৰে গতি কৰিব লাগে সেয়া শিকি উঠে!

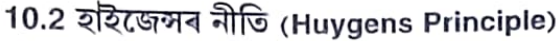

আলোচনাৰ আৰম্ভিণতে আমি তৰংগসন্মুখৰ (wavefront) ধাৰণাটো বুজিবলৈ চেষ্টা কৰিমহঁক। পুখুৰীত শিল এটা পেলাই দিলে যি বিন্দুত শিলে পানীৰ পৃষ্ঠক স্পৰ্শ কৰে তাক কেন্দ্ৰ কৰি চাবিওদিশে পানীৰ তৰংগৰ সৃষ্টি হয়। কোনো এটা মুহূৰ্তত যদি পৃষ্ঠখনৰ এক আলোকচিত্ৰ লোৱা হয় তেন্তে পানীৰ পৃষ্ঠত কিছুমান এককেন্দ্ৰিক বৃত্তাকাৰ আঙুঠি দেখিবলৈ পোৱা যাব ? তৰংগ সৃষ্টি হয় পানী পৃষ্ঠৰ কণিকাবোৰে কৰা স্পন্দন গতিৰ বাবে। আঙুঠিত অৱস্থিত কণিকাবোৰৰ বিচ্যুতি সৰ্বাধিক। একোটা আঙুঠিত অৱস্থিত কণিকাবোৰ উৎসৰ পৰা সমদূৰত্বত থাকে। এই কণিকাবোৰক স্পন্দনৰ একেটা দশাত (phase) থকা বুলি কোৱা হয়। স্পন্দনৰ একে দশাত থকা কণিকাবোৰক সংযোগ কৰা পৃষ্ঠখনক এটা তৰংগসন্মুখ বুলি কোৱা হয়। অৰ্থাৎ, তৰংগসন্মুখ হ'ল এক নিৰ্দিষ্ট দশাবিশিষ্ট পৃষ্ঠ। তৰংগসন্মুখ এটাই উৎসৰ পৰা আঁতৰলৈ যি দ্ৰুতিৰে গতি কৰে তাকেই তৰংগটোৰ দ্ৰুতি বোলে। তৰংগই কঢ়িয়াই নিয়া শক্তি তৰংগসন্মুখৰ 

বিন্দু-উৎস এটাই যদি তাৰ চাৰিও দিশে সুষমভাবে তৰংগ নিৰ্গত কৰে তেন্তে উৎসটোৰ পৰা সমদূৰত্বত থকা সমবিস্তাৰযুক্ত আৰু একে দশাত থকা বিন্দুসমূহক আৱৰি ৰখা বক্ৰ পৃষ্ঠবোৰ হ'ব একো একোটা গোলক, আৰু ইহঁতক গোলাকাৰ তৰংগসন্মুখ (spherical wave front) বা চমুকৈ গোলাকাৰ তৰংগ বোলা হয়। এনে তৰংগসন্মুখ 10.1(a) চিত্ৰত দেখুওৱা হৈছে। উৎসৰ পৰা বহু দূৰত এনে গোলক এটাৰ ক্ষুদ্ৰ অংশ বিশেষক সমতল পৃষ্ঠ বুলি ধৰিব পাৰি। এনে সমতল পৃষ্ঠক সমতল তৰংগ (plane wave) বোলে [ চিত্র 10.1(b)]

কোনো এটা তৰংগসন্মুখৰ আকৃতি যদি আমি *t =* 0 সময়ত জানো, তেন্তে হাইজেন্সৰ নীতিৰ সহায়ত আমি সেই তৰংগসন্মুখটোৰ আকৃতি তাৰ পিছৰ যিকোনো এটা মূহূৰ্ত τ ত নিৰ্দ্ধাৰণ কৰিব পাৰো। অৰ্থাৎ হাইজেন্সৰ নীতিটো মূলতে এটা জ্যামিতিক পদ্ধতি। ধৰা  $\mathrm{F_1F_2}$  (চিত্ৰ 10.2) হ'ল  $t$  = 0 মুহূৰ্তত এটা অপসাৰী আৰু গোলাকাৰ তৰংগৰ একাংশ। হাইজেন্সৰ মতে তৰংগসন্মুখটোৰ প্ৰতিটো বিন্দুৱে একো-একোটা গৌণ উৎসৰ দৰে আচৰণ কৰে; আৰু এনে গৌণ উৎসৰ পৰা ওলাই অহা গৌণ তৰংগবোৰ চাৰিও দিশে মূল তৰংগটোৰ সমান বেগেৰে প্ৰসাৰিত হৈ পৰে। আটাইবোৰ গৌণ তৰংগক সংযোগ কৰাকৈ যদি এখন স্পৰ্শক পৃষ্ঠ অঁকা হয় তেন্তে সেই পৃষ্ঠখনে পৰবৰ্তী মুহূৰ্ত এটাত মূল তৰংগসন্মুখটোৰ

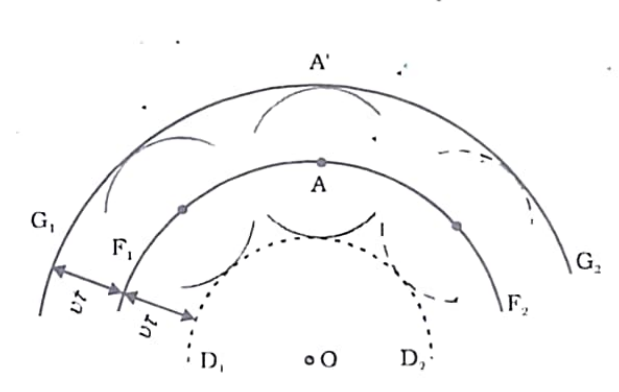

**চিত্র**  $1\ 0$  **.**  $2\ F_1F_2$  **হ'ল (**  $0$  **কেন্দ্র সাপেক্ষে)**  $t=0$  **মূহূর্তত সৃষ্টি হোরা গোলাকান তৰংগ সন্মুখ।** $F_1F_2$  **ৰ প্রতিটো** বিন্দুৰ পৰা ওলাই অহা গৌণ তৰংগসমূহক সংযোগ কৰা স্পৰ্শক পৃষ্ঠখনে  $\rm G$  ,  $\rm G$  , অগ্ৰগামী তৰংগসন্মুখটো বুজাইছে। পশ্চাদমুখী  $\mathsf{D}_{_{\mathsf{J}}}\mathsf{D}_{_{\mathsf{J}}}$  তৰংগসন্মুখ প্ৰকৃততে নাথাকে।

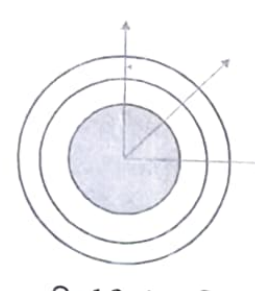

চিত্ৰ 10.1 (a) বিন্দু উৎসৰ পৰা অপসাৰিত গোলাকাৰ তৰংগসন্মুখ।

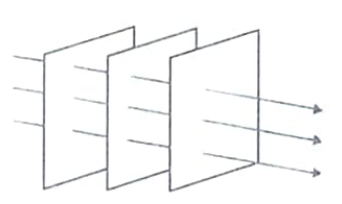

চিত্ৰ 10.1 (b) উৎসব পৰা দূৰত গোলাকাৰ তৰংগ ক্ষুদ্ৰ অংশ একোটাক সমতল তৰংগ বুলি ধৰি ল'ব পাৰি।

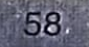

Daily Assam

#### নতুন অৱস্থান এঢা নিৰ্দেশ কৰিব।

ইয়াৰ পৰাই ধৰিব পাৰি যে আমি যদি। =  $t$  মুহূৰ্তত তৰংগসন্মুখটোৰ আকৃতি নিৰ্দ্ধাৰণ কৰিবখোজো তেন্তে গোলাকাৰ মুখ্য তৰংগটোৰ প্ৰতিটো বিন্দুৰ পৰা  $v$  ব্যাসাৰ্দ্ধৰ একো-একোটা গোলক অংকন কৰিব লাগিব। ইয়াত  $v$ ্হ'ল মাধ্যমটোত তৰংগৰ বেগ। অংকন কৰা গোলকবোৰৰ ওপৰত অঁকা স্পৰ্শক তলখনে  $t$  = τ মুহূৰ্তত তৰংগসন্মুখটোৰ নতুন অৱস্থান নিৰ্দ্দেশ কৰিব ৷ চিত্ৰত (10.2)দেখুওৱা  $\rm G$ , $\rm G$ , নতুন তৰংগসন্মুখটো কেন্দ্ৰ সাপেক্ষে আন এটা গোলাকাৰ তৰংগসন্মুখ।

ওপৰোক্ত পদ্ধতিত এটা আসোঁৱাহ আছে। সেয়া হ'ল (10.2) চিত্ৰত দেখুওৱাৰ দৰে এই ক্ষেত্ৰত আমি এটা পশ্চাদগামী  $\, {\rm D}_1 {\rm D}_2 \,$  তৰংগসন্মুখো পাওঁ। হাইজেন্সৰ মতে গৌণ তৰংগবোৰৰ বিস্তাৰ সন্মুখৰ দিশে সৰ্বোচ্চ আৰু পশ্চাৎ দিশে শূন্য। এই ধাৰণাটো ব্যৱহাৰ কৰি হাইজেন্সে পশ্চাদতৰংগৰ অনুপস্থিতি ব্যাখ্যা কৰিবলৈ সক্ষম হ'ল যদিও দৰাচলতে তেওঁৰ এই ধাৰণাটোৰ আঁৰত কোনো যুক্তি দেখা নাযায়। পিচে ইয়াৰ পৰৱৰ্তী কালত বিকশিত তৰংগৰ আধুনিক তত্ত্বই পশ্চাদতৰংগৰ <sup>চিত্ৰ</sup> 10.3 যইজেন্দৰ ধাৰণা ব্যৱহাৰ কবি সৌফালৈ গতি অনুপস্থিতিৰ সন্তোষজনক ব্যাখ্যা আগবঢ়াবলৈ সক্ষম হ'ল।

একে পদ্ধতিৰে হাইজেন্সৰ নীতি ব্যৱহাৰ কৰি আমি মাধ্যম এটাৰে আগবাঢ়ি গৈ থকা সমতল তৰংগ এটাৰ আকৃতি নিৰ্ণয় কৰিব পাৰো (চিত্ৰ 10.3)।

10.3 হাইজেন্সৰ নীতিৰ দ্বাৰা সমতল তৰংগৰ প্ৰতিসৰণ আৰু প্ৰতিফলনৰ ব্যাখ্যা (Refraction and Reflection of plane Wayes Using Huygens-Principle ction of a plane Waves )

হাইড্ৰজেন্সৰ নীতি ব্যৱহাৰ কৰি আমি প্ৰতিসৰণৰ সূত্ৰ দুটা সাব্যষ্ট কৰিব পাৰো। ধৰা হওঁক মাধ্যম 1 আৰু 2 ক PP' পৃথক কৰিছে (চিত্ৰ 10.4) । ধৰা হওঁক  $v_1$  আৰু  $v_2$  হ'ল ক্ৰমে মাধ্যম  $-1$  আৰু 2 ত পোহৰৰ বেগ । ধৰা হওঁক AB সমতল তৰংগসন্মুখ এটাই A'A দিশে অগ্ৰসৰ হৈ চিত্ৰত দেখুওৱাৰ দৰে . i আপতন কোণত মাধ্যম দুটাৰ সন্ধিতলত আপতিত হৈছে। ধৰা হ'ল তৰংগসন্মুখটোৱে BC দূৰত্ব অতিক্ৰম কৰিবলৈ লোৱা সময় <sup>τ</sup>। গতিকে

 $BC = v_1 \tau$ 

প্ৰতিসৰিত তৰংগসন্মুখটোৰ আকৃতিটো নিৰ্দ্ধাৰণ কৰিবলৈ A বিন্দুক কেন্দ্ৰ হিচাপে লৈ দ্বিতীয় মাধ্যমত  $v_2$  ব্যাসাৰ্দ্ধৰ গোলক এটা অংকন কৰা হ'ল (ইয়াত  $v_{_2}$  হ'ল দ্বিতীয় মাধ্যমত তৰংগৰ বেগ)। ধৰা হওঁক  $\rm{c\,e}$ হ'ল C বিন্দুৰ পৰা গোলকটোৰ ওপৰত অঁকা স্পৰ্শক সমতল। গতিকে AE = v,t, আৰু CE হ'ব প্ৰতিসাৰিত তৰংগসন্মুখ। ABC আৰু AEC

ত্ৰিভূজ দুটাৰ পৰা আমি পাওঁ sin  $i = \frac{BC}{AC} = \frac{v_1 \tau}{AC}$  $(10.1)$ 

আৰু sin  $r = \frac{AE}{AC} = \frac{v_2 \tau}{AC}$  $(10.2)$ 

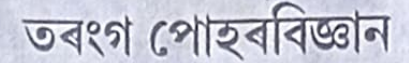

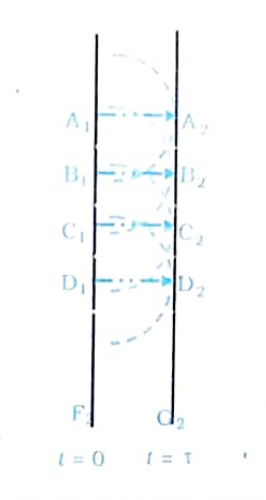

কৰা সমতল তৰংগ এটা অঁকা হৈছে। F<sub>1</sub>F<sub>2</sub> হ'ল  $1 = 0$  মুহূৰ্তৰ সমতল তৰংগ আৰু  $G, G, z$ 'ল  $1 = \tau$ মূহৰ্তত সেই তৰংগটোৰ অৱস্থান।  $A_1A_2$ ,  $B_1B_2...$ ইত্যাদি হ'ল F,F, আৰু G,G, ৰ লম্বভাৱে থকা ৰেখা, আৰু ইহঁতে উৎসৰ পৰা অহা ৰশ্মি নিৰ্দ্দেশ কৰে।

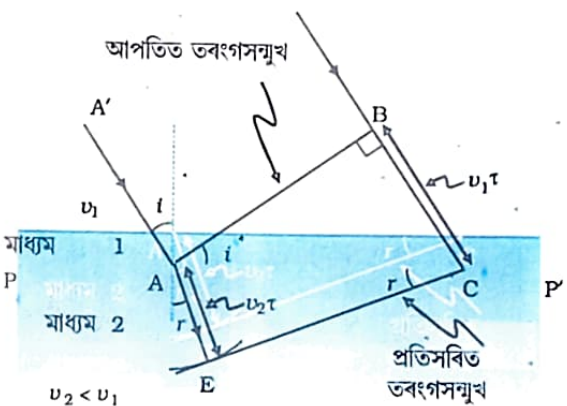

 $6410.4$  মাধাম। আৰু মাধ্যম  $2$  ৰ সন্ধিতল PP পৃষ্ঠত। আগতন কোণত AB সমতল তৰংগ এটা আগতিত হৈছে। সমতলৰ তৰংগটো প্ৰতিসৰিত হয়, আৰু চিত্ৰত CE হ'ল প্ৰতিসৰিত তৰংগসন্মুখ। এই ক্ষেত্ৰত ধৰা হৈছে  $v_{j}$ <  $v_{j}$  যাতে প্ৰতিসৰিত তৰংগটো অভিলম্বৰ কাষ চালি যায়।

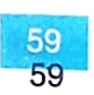

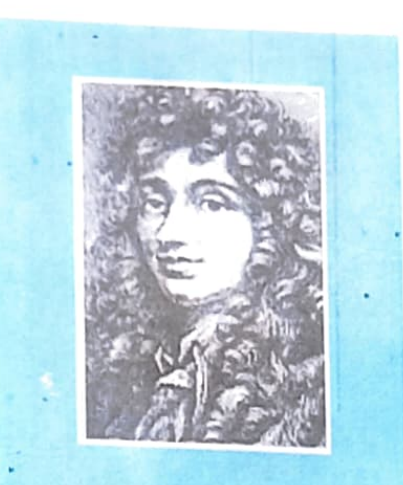

থিষ্টিয়ান হাইজেন্স (1629 - 1695) পোহৰৰ তৰংগৰ প্ৰতিষ্ঠাতা হলেণ্ডৰ পদার্থবিজ্ঞানী, জ্যোর্তিবিজ্ঞানী আৰু গণিতজ্ঞ। তেওঁ ৰচনা কৰা পোহৰবিজ্ঞানৰ পুথি(Treatise on light) একবালজয়ী গ্ৰন্থ। এই পুথিখনত তেওঁ পোহৰৰ প্ৰতিফলন আৰু প্ৰতিসৰণ লগতে কেলছাইট মণিকত দেখা যোৱা দ্বি-প্ৰতিসৰণৰ (double refraction) পৰিঘটনাৰ সুদৰ ব্যাখ্যা আগবঢ়াইছে। বৃত্তীয় গতি, সবল পৰ্য্যাবৃত্ত গতিৰ গাণিতিক বিশ্বেষণ আগবঢ়োৱা তেওঁ প্ৰথম বাক্তি। হাইজেনে লগতে উন্নতৰ ধৰণৰ ঘড়ী আৰু টেলিস্ক'পৰ আৰ্হি প্ৰস্তুত কৰি উলিয়াইছিল। তদুপৰি তেওঁ শনি গ্ৰহৰ প্ৰকৃত জ্যামিতিক আবিদ্ধাৰ কৰিছিল।

CHRISIN

UYGENS (1629 - 1695)

ইয়াত। আৰু। হ'ল ক্ৰমে আপতন আৰু প্ৰতিসৰণ কোণ। ওপৰোক্ত সমীকৰণ দুটাৰ পৰা আমি পাওঁ

$$
\frac{\sin i}{\sin r} = \frac{v_1}{v_2} \tag{10.3}
$$

Daily Assam

 $(10.3)$  সমীকৰণৰ পৰা আমি এটা গুৰুত্বপূৰ্ণ সিদ্ধান্ত কৰিব পাৰো, যদি  $_{\rm I}$   $<$   $_{\rm I}$ হয় (অৰ্থাৎ ৰশ্মিটো যদি অভিলম্বৰ কাষ চাপি যায়) তেন্তে প্ৰথম মাধ্যমৰ তুলনাত দ্বিতীয় মাধ্যমত পোহৰৰ বেগ কম (v, (v, )। এই সিদ্ধান্ত পোহৰৰ কণিকা তত্ত্বৰ পৰা পোৱা সিদ্ধান্তৰ সম্পূৰ্ণ বিপৰীত।আনহাতে পৰৱৰ্তী সময়ৰ পৰীক্ষা-নিৰীক্ষাৰ পৰা দেখা গ'ল যে তৰংগ তত্ত্বৰ সিদ্ধান্তটোহে শুদ্ধ।

শন্যস্থানত পোহৰৰ বেগ বুলি c ধৰিলে আমি পাওঁ

$$
n_1 = \frac{c}{v_1} \tag{10.4}
$$

আৰু  $n_2 = \frac{c}{v_2}$  $(10.5)$ 

ইয়াত  $n_1$  আৰু  $n_2$  হ'ল ক্ৰমে মাধ্যম 1 আৰু মাধ্যম 2 ৰ প্ৰতিসৰাংক। প্ৰতিসৰাংকৰ সমীকৰণ (10.3) ব্যৱহাৰ কৰি সমীকৰণটো তলত দিয়া ধৰণে লিখিব পাৰি

 $n_1$  sin  $i = n_2$  sin r  $(10.6)$ ইয়েই হ'ল প্ৰতিসৰণ সম্বন্ধীয় স্নেলৰ নীতি (Snell's law of refraction)। যদি  $1\,$  মাধ্যম আৰু  $2\,$  মাধ্যমত পোহৰৰ তৰংগদৈৰ্ঘ্য ক্ৰমে  $\,\lambda_{_1}$ আৰু  $\lambda_{_2}$ হয় আৰু যদি  $BC = \lambda_1$  হয় তেন্তে AE =  $\lambda_2$  হ'ব (কাৰণ তৰংগৰ শীৰ্ষ বিন্দুটো B ৰ পৰা  $\sim$  পাবলৈ যদি । সময় লয় তেন্তে তৰংগৰ শীৰ্ষ বিন্দু A ৰ পৰা E ত উপনীত হবলৈকো। সময় লব) সেয়েহে

$$
\frac{\lambda_1}{\lambda_2} = \frac{\text{BC}}{\text{AE}} = \frac{v_1}{v_2}
$$
\n
$$
\eta, \quad \frac{v_1}{\lambda_1} = \frac{v_2}{\lambda_2} \tag{10.7}
$$

(10.7) সমীকৰণ পৰা দেখা গ'ল যে (প্ৰতিসৰণ ফলত) তৰংগ এটাই যেতিয়া এটা লঘূ মাধ্যমৰ পৰা আন এটা ঘন মাধ্যমত প্ৰৱেশ কৰে তৰংগটোৰ বেগ আৰু তৰংগদৈৰ্ঘ্য কম হয়, কিন্তু তাৰ কম্পনাংক  $n (= v/\lambda)$  অপৰিবৰ্তিত হৈ ৰয়।

#### 10.3.2 লঘুতৰ মাধ্যমত পোহৰৰ প্ৰতিসৰণ (Refraction at a rarer medium)

এইবাৰ আমি এক লঘৃতৰ মাধ্যমত (অৰ্থাৎ  $v_{_2} > v_{_1}$ ) সমতল তৰংগৰ প্ৰতিসৰণৰ বিষয়ে আলোচনা কৰিম। পূৰ্বে ব্যৱহাৰ কৰা পদ্ধতি অনুসৰণ কৰি আমি (10.5) চিত্ৰত দেখুওৱাৰ দৰে এটা প্ৰতিসৰিত তৰংগসন্মুখ অংকন কৰি লওঁহক। এইবাৰ পিছে আপতন কোণতকৈ প্ৰতিসৰণ কোণটো ডাঙৰ হ'ব। সেয়ে হ'লেও  $\mathsf{n}_\mathsf{1}$  sini = $\mathsf{n}_\mathsf{2}$  sinr সেম্বন্ধটো এই ক্ষেত্ৰতো প্ৰযোজ্য হ'ব। তলত দিয়া সমীকৰণটোৰ দ্বাৰা আমি  $i_\mathsf{c}$  নামৰ

#### Daily Assam

কোন এটাৰ সংজ্ঞা দিওঁ

$$
\sin i_c = \frac{n_2}{n_1} \tag{10.8}
$$

গতিকে দেখা যায় যে  $i = i_c$  হ'লে sin r=1 হ'ব। অৰ্থাৎ  $_I$  =  $90^\circ$  হ'ব। তদুপৰি বুজিব পাৰি যে  $_I$  >  $j$ ৃহ`লে প্ৰতিসৰিত তৰংগ থাকিব নোৱাৰে ইয়াত  $j_{\rm c}^{\parallel}$  ক ্র*নান্তিক কোণ*(critical angle) বোলে।আপতন কোণ ক্ৰান্তিক কোণতকৈ ডাঙৰ হ'লে প্ৰতিসৰিত তৰংগ থাকিব নোৱাৰে, আৰু তেনে ক্ষেত্ৰত আপতিত তৰংগটোৰ পূৰ্ণ আভ্যন্তৰীণ প্ৰতিফলন (total internal reflection) ঘটা বুলি কোৱা হয়। ইয়াৰ আগৰ অধ্যায়টোৰ 9 . 4 দফাত আমি ইতিমধ্যে পূৰ্ণ আভ্যন্তৰীণ প্ৰতিফলন আৰু এই পৰিঘটনাটো আমাৰ চাৰিওফালে কেনে বিশেষ পৰিস্থিতিত ঘটে সেই বিষয়ে ইতিমধ্যে আলোচনা কৰিছোঁহক।

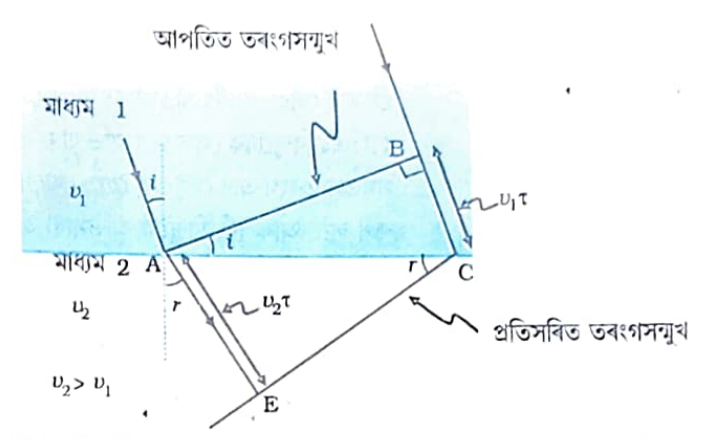

তৰংগ পোহৰবিজ্ঞান

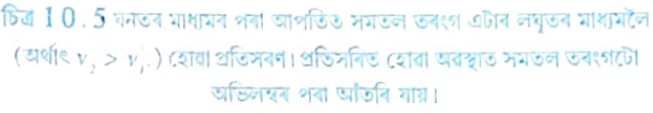

#### 10.3.3 সমতল পৃষ্ঠত ঘটা সমতল তৰংগৰ প্ৰতিফলন (Refraction at a Wave on a Plane Surface)

এইবাৰ আমি MN সমতল প্ৰতিফলক পৃষ্ঠ এখনত AB সমতল তৰংগ এটা i কোণত আপতিত হোৱা পৰিঘটনা এটা আলোচনা কৰিম। যদি মাধ্যমটোত তৰংগৰ *v বে*গ হয় আৰু যদি তৰংগটোৱে B বিন্দুৰ পৰা C বিন্দুলৈ গতি কৰিবলৈ লোৱা সময় হয় তেন্তে

 $BC = v\tau \quad \overline{z}d$ 

প্ৰতিফলিত তৰংগসন্মুখটো অংকন কৰিবলৈ (10.6) চিত্ৰত দেখুওৱাৰ দৰে আমি A বিন্দুক কেন্দ্ৰ হিচাপে লৈ  $v$  ব্যাসাৰ্দ্ধৰ এটা গোলক অংকন কৰিব লাগিব। ধৰা হ'ল CE এই গোলকৰ ওপৰত C বিন্দুৰ পৰা অঁকা স্পৰ্শক সমতল। দেখদেখকৈ

$$
AE = BC = v\tau
$$

চিত্ৰটোত দেখুওৱা EAC আৰু BAC ত্ৰিভূজ দুটা সৰ্বাংগসম আৰু সেয়ে i আৰু r কোণ দুটা সমান হ'ব। ইয়েই হ'ল প্ৰতিফলনৰ নীতি।

প্ৰতিফলন আৰু প্ৰতিসৰণৰ নীতি সাব্যষ্ট কৰাৰ পিচত আমি সহজে প্ৰিজম, লেন্স আৰু দাপোণৰ আচৰণ ব্যাখ্যা কৰিব পাৰিম। পোহৰৰ সৰলৰৈখিক গতিৰ ভিত্তিত

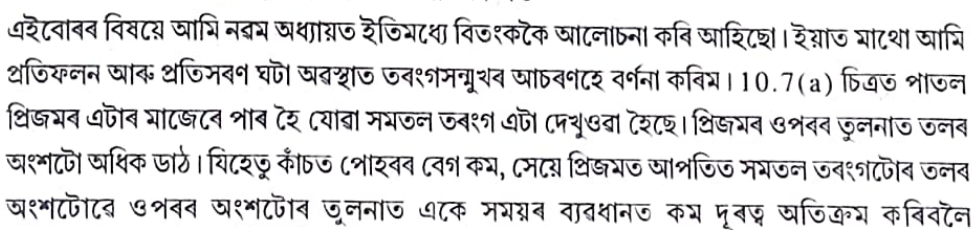

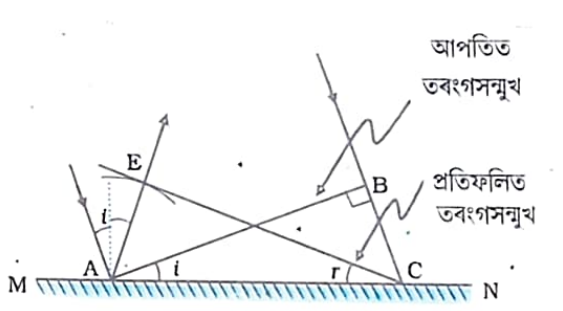

 $6410.6$  MN প্ৰতিফলক সমতল পৃষ্ঠত AB সমতল তৰংগৰ প্ৰতিফলন। AB আৰু CE হ'ল ক্ৰমে আপতিত আৰু প্ৰতিফলিত তৰংগসন্মৰ।

Daily Assorm

62 62

সক্ষম হয়। সেয়ে প্ৰতিসৰিত তবংগটো সন্মুখলৈ কিছু হাউলি যায়।[10.7(b)] চিত্ৰত পাতল উত্তল লেন্স এখনত আপতিত সমতল তৰংগ এটা দেখুওৱা হৈছে। লেন্দৰ মাজ অংশৰ বেধ যিহেতু সৰ্বাধিক, সেয়ে তৰংগটোৰ মধ্য অংশই অতিক্ৰম কৰা দূৰত্বটো সৰ্বনিম্ন। সেয়ে প্ৰতিসৰিত তৰংগটোৰ মাজ অংশ ভিতৰলৈ সোমাই যোৱা। অৰ্থাৎ প্ৰতিফলিত তনংগটোৱে গোলাকাৰ আকৃতি লয়; আৰু তৰংগটোৱে F বিন্দুলৈ অভিসাৰী হয়। এই বিন্দুটোক লেন্সখনৰ নাভি বা ফ'কাছ বোলে।[10.7(c)] চিত্ৰত অৱতল দাপোণ এখনত আপতিত সমতল তৰংগ এটা দেখুওৱা হৈছে। দাপোণত প্ৰতিফলনৰ পিছত সমতল তৰংগটোৱে গোলাকাৰ তৰংগৰ ৰূপ লয়, আৰু F<sup>:</sup> বিন্দুলৈ অভিসাৰী হয়। একে পদ্ধতি প্ৰয়োগ কৃৰি আমি অবতল লেন্স আৰু উত্তল দাপোণত হোৱা পোহৰ তৰংগৰ প্ৰতিসৰণ আৰু প্ৰতিফলনৰ ব্যাখ্যা দিব পাৰো।

্ই আলোচনাৰ পৰা আমি এটা কথা নিশ্চয় মন কৰিছো যে লক্ষ্যবস্তুৰ এটা বিন্দুৰ পৰা গৈ সৃষ্টি হোৱা প্ৰতিবিন্বৰ অনুৰূপ বিন্দুত উপনীত হবলৈ যিকোনো পোহৰৰ ৰশ্মিৰ বাবে প্ৰয়োজন হোৱা সময় একেই। উদাহবণ স্বৰূপে উত্তল লেন্স এখনে যেতিয়া আপতিত পোহৰক অভিসাৰী কৰি সৎ প্ৰতিবিম্বৰ সৃষ্টি কৰে, লেন্সৰ সোঁমাজেৰে যোৱা পোহৰে সৰ্বনিম্ন দূৰত্ব অতিক্ৰম কৰিব লাগিলেও কাঁচত পোহৰৰ বেগ বায়ুতকৈ কম হোৱাৰ বাবে এই ৰশ্মিটোৱে লোৱা সময় লেন্সৰ অন্য অংশৰে যোৱা আন সকলোবোৰ ৰশ্মিয়ে লোৱা সময়ৰ সৈতে সমান।

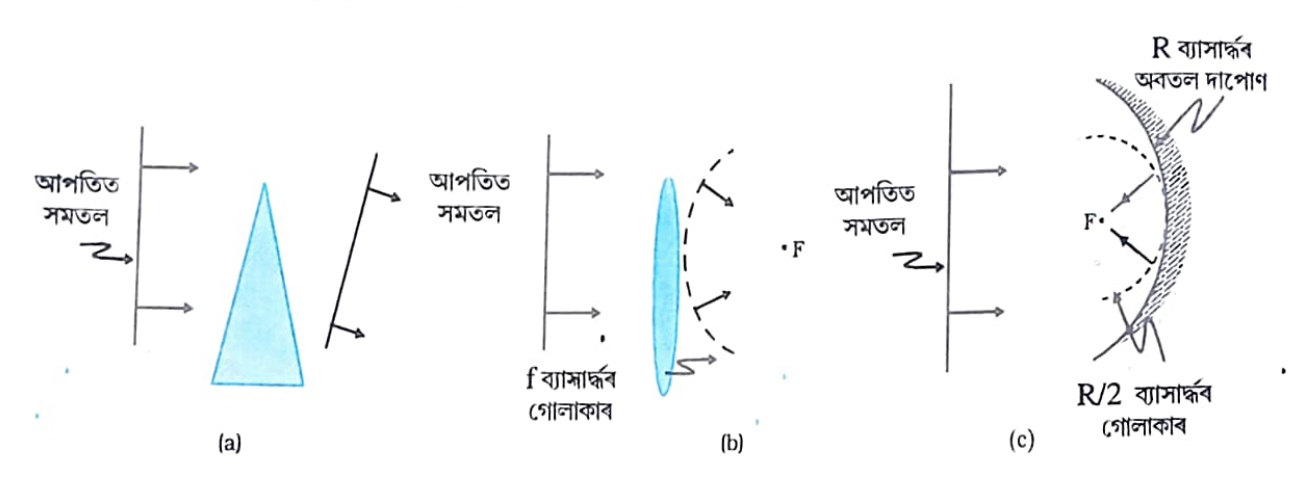

#### $6410.7$  পাতল (a) প্ৰিজম (b) উত্তল লেন্সত পোহৰৰ প্ৰতিসৰণ (c) অৱতল দাপোণত পোহৰৰ প্ৰতিফলন।

#### 10.3.4 পোহৰৰ ডপলাৰ প্ৰভাৱ (Doppler Effect in light)

এই খিনিতে আমি উল্লেখ কৰি থোৱা উচিত যে পোহৰৰ উৎস (অথবা পৰ্য্যৱেক্ষক) যদি গতিশীল অৱস্থাত থাকে তেন্তে তৰংগসন্মুখ এটা অংকন কৰোতে আমি যথেষ্ট সাৱধানতা ল'ব লাগে। ধৰা হওঁক পোহৰ শূন্যস্থানৰ মাজেৰে গতি কৰিছে। লগতে ধৰা হওঁক উৎসটো পৰ্য্যৱেক্ষকৰ পৰা ক্ৰমান্বয়ে আঁতৰি গৈ আছে। এনে ক্ষেত্ৰত পৰৱৰ্তী তৰংগবোৰে পূৰ্বৰ তৰংগৰ তুলনাত পৰ্য্যৱেক্ষকৰ স্থানত উপনীত হ'বলৈ অধিক সময় ল'ব কাৰণ পিচৰ তৰংগবোৰে পূৰ্বৰ তৰংগতকৈ অধিক দূৰত্ব অতিক্ৰম কৰিবলগীয়া হ'ব । অৰ্থাৎ উৎসই যি হাৰত তৰংগবোৰ নিৰ্গত কৰিব পৰ্য্যৱেক্ষকে তাতকৈ কম হাৰত তৰংগবোৰ লক্ষ্য কৰিব। গতিকে উৎস পৰ্য্যৱেক্ষকৰ পৰা

**Britished 10.1** 

Daily Assam

<sub>আঁত</sub>ৱি গৈ থকা অৱস্থাত পৰ্য্যৱেক্ষকে লক্ষ্য কৰা পোহৰৰ কম্পনাংক উৎসই নিৰ্গত কৰা পোহৰৰ কম্পনাংকতকৈ <sub>কম</sub> যেন লাগিব। ইয়াকে *পোহৰৰ ডপলাৰ প্ৰভাৱ (Doppler effect in light*) বোলে। ডপলাৰ প্ৰভাৱৰ ফলত হোৱা পোহৰৰ তৰংগদৈৰ্ঘ্য বৃদ্ধিক জ্যোতিবিজ্ঞানীসকলে *ৰঙা সৰণ* (red shift ) বুলি কয় কাৰণ এই ক্ষেত্ৰত দৃশ্যমান পোহৰৰ মাজ অংশত অৱস্থিত তৰংগদৈৰ্ঘ্য একোটা পোহৰৰ বৰ্ণালীৰ ৰঙা প্ৰান্তৰ দিশে ন্দ্ৰান্তৰিত হয়। পৰ্য্যৱেক্ষকৰ দিশে গতি কৰা উৎসৰ পৰা লাভ কৰা পোহৰৰ তৰংগদৈৰ্ঘ্যৰ হ্ৰাসক *নীলা সৰণ* (blue shift) বুলি কোৱা হয়।

একাদশ শ্ৰেণীৰ পদাৰ্থবিজ্ঞানৰ পাঠ্যপুথিৰ পঞ্চদশ অধ্যায়ত আমি ইতিমধ্যে শব্দৰ ডপলাৰ প্ৰভাৱ সন্ধন্ধে আলোচনা কৰি আহিছো। পোহৰৰ বেগৰ তুলনাত যদি উৎসৰ বেগ নগণ্য হয় তেন্তে শব্দ তৰংগৰ ভুপলাৰ প্ৰভাৱৰ বাবে আমি ব্যৱহাৰ কৰা সূত্ৰটো পোহৰৰ ডপলাৰ প্ৰভাৱৰ বাবেও ব্যৱহাৰ কৰিব পাৰি। <sub>পৰ্য্য</sub>ৱেক্ষকৰ দিশে উৎসৰ আপেক্ষিক বেগৰ উপাংশ যদি  $_{\rm{radial}}$  হয় তেন্তে পৰ্য্যৱেক্ষকৰ বাবে হোৱা পোহৰৰ  $\pi$ ম্পনাংকৰ আংশিক পৰিবৰ্তন  $\Delta$  $\nu/\nu$  হ'ব  $-\nu_{\rm radial}/c$  ৰাশিটোৰ সমান; ইযাত  $c$  হ'ল শৃণ্যত  $\,$  পোহৰৰ বেগ। উৎসটো পৰ্য্যৱেক্ষকৰ পৰা আঁতৰি গ'লে  $_{\rm r_{\rm{radial}}}$  ধনাত্মক হয়। অৰ্থাৎ ডপলাৰ সৰণক তলত দিয়াৰ দৰে প্ৰকাশ কৰিব পাৰি।

 $\frac{\Delta V}{V} = -\frac{U_{radial}}{C}$ 

উৎসৰ বেগ পোহৰৰ বেগতকৈ বহু সৰু হ`লেহে (10.9) সমীকৰণটো প্ৰযোজ্য হয়। উৎসৰ বেগ পোহৰৰ বেগৰ ওচৰাওচৰি হ'লে ডপলাৰ প্ৰভাৱৰ প্ৰকৃত সূত্ৰটো প্ৰতিষ্ঠা কৰিবলৈ আমি আইনষ্টাইনৰ বিশেষ আপেক্ষিকতাবাদ তত্ত্বটো (Einstein's special theory of relativity) ব্যৱহাৰ কৰিবলগীয়া হয়। জ্যোৰ্তিবিজ্ঞানত ডপলাৰ প্ৰভাৱৰ বহুল ব্যৱহাৰ হয়। আমাৰ চাৰিওফালে থকা তাৰকাৰাজ্যবোৰৰ বেগৰ জোখ-মাখৰ বাবে ডপলাৰ প্ৰভাৱৰ সহায় লোৱা হয়।

 $(10.9)$ 

উদাহৰণ 10.1 পৃথিৱী সাপেক্ষে তাৰকাৰাজ্য এখন কি বেগেৰে গতি কৰিলে 589.0 nm তৰংগদৈৰ্ঘ্যৰ ছডিয়াম ৰেখা এডাল589.6 nm হিচাপে দেখিবলৈ পোৱা যাব? সমাধানঃ যিহেতু  $v\lambda = c$ ,  $\frac{\Delta v}{v} = -\frac{\Delta \lambda}{\lambda}$  (ইয়াত  $v$ আৰু  $\lambda$  ৰ পৰিবৰ্তন ক্ষুদ্ৰ বুলি ধৰা হৈছে)। ইয়াত  $\Delta \lambda = 589.6 - 589.0 = +0.6$  nm  $(10.9)$  সমীকৰণ ব্যৱহাৰ কৰি আমি পাওঁ  $\frac{\Delta v}{v} = -\frac{\Delta \lambda}{\lambda} = -\frac{v_{radial}}{c}$  $\left[\vec{a}\right], v_{radial} \equiv +c\left(\frac{0.6}{589.0}\right) = +3.06 \times 10^5 \text{ m s}^{-1}$  $= 306$  km/s অৰ্থাৎ তাৰকাৰাজ্যখন আমাৰ পৰা আঁতৰি গৈ আছে।

> 63 63

**Graph 10.2** 

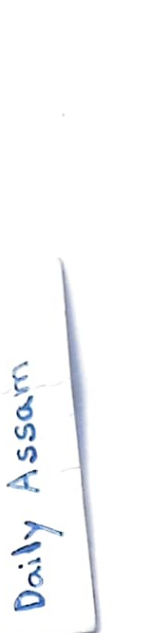

#### উদাহৰণ  $10.2$

(a) দুটা মাধ্যমৰ সন্ধিতলত আপতিত হোৱা একবৰ্ণী পোহৰ এটাৰ পৰা উদ্ভৱ হোৱা প্ৰতিফলিত আৰু প্ৰতিসৰিত উভয় বিধ পোহৰৰ কম্পনাংক আপতিত পোহৰৰ কম্পনাংকৰ সমান হয়। এনে কিয় হয় ব্যাখ্যা কৰা।

(b) লঘুতৰ মাধ্যমৰ পৰা ঘনতৰ মাধ্যমলৈ গতি কৰোতে পোহৰৰ দ্ৰুতি হ্ৰাস পায়। দ্ৰুতিৰ হ্ৰাস মানে পোহৰৰ তৰংগই কঢ়িওৱা শক্তিৰ হ্ৰাস বুজাই নেকি ?

<sup>6</sup> (c) পোহৰৰ তৰংগবাদৰ মতে পোহৰৰ তীব্ৰতা নিৰ্ণয় কৰে তৰংগবিধৰ বিস্তাৰে। ফ'টনৰ আৰ্হি মতে পোহৰৰ তীব্ৰতা কিহে নিৰ্ণয় কৰে?

সমাধান ঃ

(a) **পদাৰ্থত থকা পৰমাণু**ৰ সৈতে হোৱা আপতিত ৰশ্মিৰ আস্তক্ৰিয়াৰ ফলতেই পোহৰৰ প্ৰতিফলন আৰু প্ৰতিসৰণ পৰিলক্ষিত হয়। পৰমাণুক দোলক বুলি ভাবিব পাবি। আপতিত পোহৰে পৰমাণুত আৰোপিত স্পন্দনৰ (forced oscillation) সৃষ্টি কৰে। আহিত দোলক এটাই নিৰ্গত কৰা পোহৰৰ কম্পনাংক দোলকটোৰ স্পন্দনৰ কম্পনাংকৰ সমান হয়। সেয়ে বিচ্ছুৰিত (scattered) পোহৰৰ কম্পনাংক আপতিত পোহৰৰ কম্পনাংকৰ সমান।

(b) নুবুজায়। তৰংগই বহন কৰা শক্তি তাৰ বিস্তাবৰ ওপৰত নিৰ্ভৰ কৰে, তৰংগটোৰ দ্ৰুতিৰ ওপৰত নিৰ্ভৰ নকৰে।

(c) ফ'টনৰ ধাৰণাৰ ফালৰ পৰা ক'বলৈ গ'লে এক নিৰ্দ্দিষ্ট কম্পনাংকৰ বাবে পোহৰৰ তীব্ৰতা একক ক্ষেত্ৰফলৰ মাজেৰে একক সময়ৰ ব্যৱধানত পাৰ হৈ যোৱা ফ'টনৰ সংখ্যাই নিৰূপণ কৰে।

#### 10.4 কলা সংবদ্ধ আৰু অংসবদ্ধ তৰংগৰ যোগফল (Coherent and Incoherent **Addition of Waves)**

দুটা তৰংগৰ অধ্যাৰোপণৰ ফলত হোৱা সমাৰোপণ আৰ্হি সম্পৰ্কে আমি এই পৰিচ্ছেদত আলোচনা কবিম। তোমালোকৰ নিশ্চয় মনত আছে যে একাদশ শ্ৰেণীৰ পদাৰ্থবিজ্ঞানৰ পাঠ্যপুথিৰ পঞ্চদশ অধ্যায়ত আমি অধ্যাৰোপণ সম্পৰ্কে আলোচনা কৰিছিলো। দৰাচলতে সমাৰোপণ পৰিঘটনাটো অধ্যাৰোপণৰ নীতিৰ ওপৰত প্ৰতিস্থিত। অধ্যাৰোপণৰ নীতিটোৰ মতে একাধিক তৰংগৰ বাবে *মাধ্যমৰ কোনো এটা* নিৰ্দিষ্ট বিন্দুৰ লব্ধ সৰণ হ'ল প্ৰতিটো তৰংগই সেই বিন্দুত সৃষ্টি কৰা গাইণ্ডটীয়া সৰণৰ ভেক্টৰ যোগফল।

 $[10.8(a)]$  চিত্ৰত দেখুওৱাৰ দৰে বহল পাত্ৰ এটাত পানী লৈ S<sub>1</sub>আৰু S<sub>2</sub> দুটা বেজী পৰ্য্যাবৃত্তভাৱে উলম্ব দিশত ওপৰ তলকৈ গতি কৰোৱা হ'ল যাতে বেজীৰ আগ দুটাই একে সময়ত বাৰস্বাৰ পানীৰ পৃষ্ঠখন স্পৰ্শ কৰে। ইয়াৰ ফলত পানীৰ পৃষ্ঠত দুইলানি সদৃশ ধৰণৰ বৃত্তাকাৰ তৰংগৰ সৃষ্টি হ'ব। পৃষ্ঠৰ যিকোনো বিন্দু এটা যদি আমি লওঁ তেন্তে সেই বিন্দুত তৰংগ দুটাৰ দশা পাৰ্থক্য সময় সাপেক্ষে স্থিৰে থকা দেখা যাব।দশা পাৰ্থক্য স্থিৰ হৈ পৰিলে তৰংগ দুটাক দশা বা *কলা সংবদ্ধ অথবা সংসক্ত (coherent)* তৰংগ বোলা হয়। এটা বিশেষ মূহূৰ্তত পানীৰ পৃষ্ঠখনত গঠন হোৱা তৰংগবোৰৰ শীৰ্ষ বিন্দু (ডাঠ আঁকেৰে অঁকা বৃত্তবোৰ) আৰু খাদ বিন্দু (ভঙা আঁকেৰে অঁকা বৃত্তবোৰ) [10.8(b)] চিত্ৰত দেখুওৱা হৈছে। পৃষ্ঠত P এনে এটা বিন্দু লোৱা যাওক যাতে

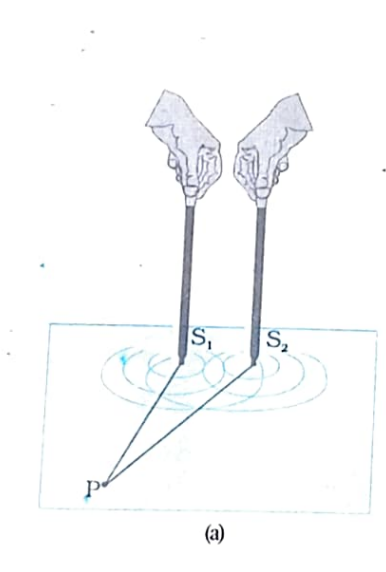

Daily Assam

য়িহেতু  $S_1$   $P$  আৰু  $S_2$   $P$  দূৰত্ব দুটা সমান, সেয়ে  $S_1$  আৰু  $S_2$ ৰ পৰা একে <sub>মুহূৰ্ততে ওলোৱা দুটা তৰংগই P বিন্দুত উপনীত হ'বলৈ একে সময় ল'ব।তদুপৰি S<sub>1</sub> আৰু</sub>  $\overbrace{S_2}$  ৰ পৰা একে দশাত নিৰ্গত তৰংগ দুটায়ো P বিন্দুত উপস্থিত হ'ব।

ধৰাহ'ল P বিন্দুত S <sub>1</sub>ৰ পৰা অহা তৰংগৰ বাবে হোৱা সৰণ

 $y_1 = a \cos \omega t$ 

আৰু একেটা বিন্দুত  $\mathrm{S}_2$ ৰ পৰা ওলাই অহা তৰংগৰ বাবে হোৱা সৰণ  $y_2 = a \cos \omega t$ 

গতিকে P বিন্দুত হোৱা লব্ধ সৰণ হ'ব

 $y = y_1 + y_2 = 2$  a cos  $\omega t$  (  $0 = \infty$ ) যিহেতু তীব্ৰতা বিস্তাৰৰ বৰ্গৰ সমানুপাতিক, সেয়ে P বিন্দুত লব্ধ তীব্ৰতা হ'ব

 $I = 4$   $I_0$ 

ইয়াত I চুইল প্ৰতিটো উৎসই P বিন্দুত গাইণ্ডটীয়াকৈ সৃষ্টি কৰা তীব্ৰতা; আৰু এই ক্ষেত্ৰত I $_{\rm o}$ হ'ল  $\rm a^2$  ৰ সমানুপাতিক। দৰাচলতে  $\rm S$ ্ $\rm S_2$  ৰেখাৰ লম্ব দ্বিখণ্ডকৰ ওপৰত থকা যিকোনো বিন্দুতে তীব্ৰতা হ'ব 4I<sub>0</sub>। সৰ্বোচ্চ তীব্ৰতা দিয়া এই পৰিস্থিতিটোক *গঠনমূলক সমাৰোপণ* (constructive interference) বোলে। এইবাৰ আমি [10.8(a)] চিত্ৰত দেখুওৱা Q বিন্দুটো ল`ম। এই ক্ষেত্ৰত

 $S_2Q - S_1Q = 2\lambda$ 

 $\mathtt{S}_{_1}$ ৰ পৰা অহা তৰংগ এটাই  $\mathtt{S}_{_2}$ ৰ পৰা নিৰ্গত তৰংগ এটাতকৈ সম্পূৰ্ণ দুটা পৰ্য্যায় কাল পূৰ্বে  $Q$  বিন্দুত উপস্থিত হ'ব -চিত্ৰ [10.8(a)]; আৰু এইবাৰো তৰংগ দুটা একে দশাত থাকিব।  $Q$  বিন্দুত S, ৰ পৰা নিৰ্গত তৰংগ এটাৰ বাবে হোৱা সৰণ হ'ব

 $y_1 = a \cos \omega t$ 

তেন্তে  $\texttt{S}_{\texttt{2}}$ ৰ পৰা অহা তৰংগৰ বাবে সৰণ হ'বগৈ

 $y_2 = a \cos(\omega t - 4\pi) = a \cos \omega t$ 

এই ক্ষেত্ৰত আমি পথ পাৰ্থক্যৰ ফলত হোৱা দশা পাৰ্থক্যৰ সম্বন্ধটো ব্যৱহাৰ কৰিছো। সেই ফালৰ পৰা 2  $\lambda$  পথ পাৰ্থক্যৰ ফলত তৰংগ দুটাৰ মাজত সৃষ্টি হোৱা দশা পাৰ্থক্য হ'ব 4 $\pi$ ।  $Q$  বিন্দুত সৰণ দুটা পুনৰ একে দশাযুক্ত হ'ব আৰু সেই বিন্দুত গঠনমূলক সমাৰোপণৰ বাবে লব্ধ তীব্ৰতা 4  $\rm I_{0}$ হ 'ব।এই বিশ্লেষণত আমি ধৰি লৈছো যে  $d\,$  ৰ ( $d\,$  হ'ল S  $_1$ আৰু S  $_2$  ৰ মাজৰ দূৰত্ব) তুলনাত S  $_1\mathrm{Q}$ আৰু  $\texttt{S}_{\texttt{2}}\texttt{Q}$  দূৰত্ব দুটা বহু ডাঙৰ যাতে  $\texttt{S}_{\texttt{1}}\texttt{Q}$  আৰু  $\texttt{S}_{\texttt{2}}\texttt{Q}$  পৰস্পৰ সমান নহ'লেও প্ৰতিটো তৰংগই Q বিন্দুত সৃষ্টি কৰা বিস্তাৰ পৰস্পৰৰ প্ৰায় সমান। সাম সমান সময় কৰা আ

এইবাৰ আমি [10.9(b)] চিত্ৰত দেখুওৱা R বিন্দু এটা লওঁহক। এই ক্ষেত্ৰত

 $S_2R - S_1R = -2.5\lambda$ 

এই ক্ষেত্ৰত S  $_2$  ৰ পৰা অহা তৰংগৰ তুলনাত S  $_1$  ৰ পৰা ওলোৱা তৰংগ এটা R বিন্দুত আঢ়ৈ পৰ্য্যায়কাল পিচত উপস্থিত হ'ব -চিত্ৰ[10.9(b)]।ধৰা হ'ল R বিন্দুত S , উৎসৰ বাবে হোৱা সৰণ

 $<$  [2]  $\phi$  ]  $<$  000  $\ge$   $14$   $>=$   $1$  >

 $y_1 = a \cos \omega t$ 

া গতিকে  $\mathtt{S}_{\mathtt{2}}$  ৰ বাবে হোৱা সৰণ হ'ব

 $y_2 = a \cos(\omega t + 5\pi) = -a \cos \omega t$ 

এই ক্ষেত্ৰত তৰংগ দুটাৰ মাজৰ 2 . 5 λপথ পাৰ্থক্যৰ বাবে সিহঁতৰ মাজত হোৱা 5π দশা পাৰ্থক্য সমীকৰণত ব্যৱহাৰ কৰা হৈছে। এইবাৰ যিহেতু সৰণ দুটা পৰস্পৰ বিপৰীত দশাত আছে, সেয়ে সৰণ দুটাৰ ইটোৱে সিটোক প্ৰশমিত কৰিব আৰু R বিন্দুত পোহৰৰ তীব্ৰতা হ'ব শূন্য।নিম্নতম তীব্ৰতাৰ এই বিশেষ

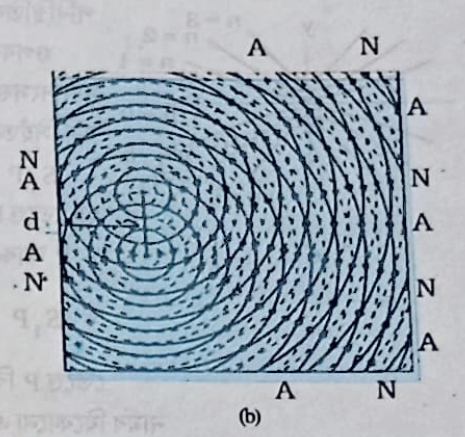

চিত্ৰ  $1.0.8$  (a) পানীৰ পৃষ্ঠক চুই যোৱাকৈ একে দশাত তাকি উলম্ব দিশত দোলন কৰি থকা দুটা বেজীয়ে দুটা দশা সংবদ্ধ উৎস বুজায়। (b) এক নিদ্দিষ্ট মুহূৰ্তত পানীৰ পৃষ্ঠৰ অণুবোৰৰ শূন্য সৰণ বা সুকম্প বিন্দু সংযোগী বেমাবোৰ (A) দেখুওৱা হৈছে।

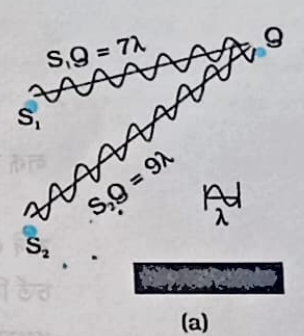

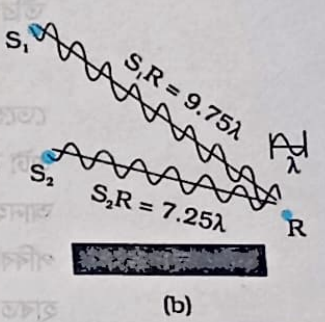

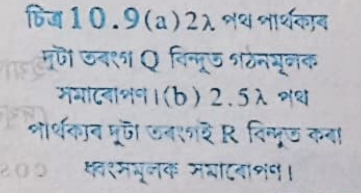

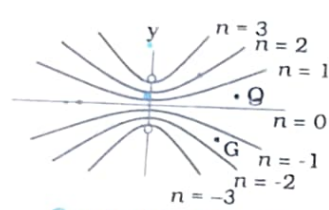

 $10.10(a)$ व भाग $0, \pm \lambda, \pm 2\lambda$ 3 λ হোৱা বিন্দুৱোৰৰ ল'কাছ বা সঞ্চাৰ পথ।

পৰিস্থিতিক ধ্বংসমূলক সমাৰোপণ (destructive interference) বোলে। ওপৰৰ আলোচনাটোৰ মূল কথাখিনি আমি এতিয়া এইদৰে ক'ব পাৰো ঃ একে দশাত দোলন কৰা দুটা সংসক্ত উৎস S , আৰু S , ৰ পৰা নিৰ্গত দুটা তৰংগই কোনো এক নিৰ্দ্দিষ্ট বিন্দু P ত উপস্থিত হওঁতে যদি সিহঁতৰ পথ পাৰ্থক্য

Daily Assam

 $(10.10)$  $(n = 0, 1, 2, 3, ...)$  $S_1 P \sim S_2 P = n \lambda$ হয় তেন্তে P বিন্দুত গঠনমূলক সমাৰোপণে ঘটিব; আৰু তাত লব্ধ তীব্ৰতা হ'বগৈ 4  $\rm I_{0}$ ; ইয়াত ~ চিহ্নটোৱে  $\mathtt{S_1}$ P আৰু  $\mathtt{S_2}$ P ৰ মাজৰ পাৰ্থক্য সূচাইছে। আনহাতে P বিন্দুটোৰ অৱস্থান যদি এনে হয় যে

$$
S_1 P \sim S_2 P = (n + \frac{1}{2}) \lambda \qquad (n = 0, 1, 2, 3, ...)
$$
 (10.11)

তেন্তে P বিন্দুত ধ্বংসমূলক সমাৰোপণ ঘটিব; আৰু তাত লব্ধ তীব্ৰতা শূন্য হ'ব। এইবাৰ যদি আমি  $\mathbf G$ নামৰ যিকোনো এটা বিন্দু চিত্ৰ (10.10) ত লওঁ আৰু তাত যদি সৰণ দুটাৰ মাজৰ দশা পাৰ্থক্য  $\phi$  হয় তেন্তে  $\dot{S}$ , উৎসৰ বাবে G ত সৰণ হ'ব

 $y_1 = a \cos \omega t$ আৰু  $\text{S}_2$  উৎসৰ বাবে সৰণ হ'ব

 $y_2 = a \cos(\omega t + \phi)$ 

গতিকে G বিন্দুত লব্ধ সৰণ হ'ব

 $y = y_1 + y_2$ 

 $= a$  [cos  $\omega t + \cos (\omega t + \phi)$ ]

```
= 2 a cos (\phi/2) cos (wt + \phi/2)
```
লৰূ সৰণৰ বিস্তাৰ হ'ব 2a cos (ψ/2); আৰু সেয়ে, সেই বিন্দুত তীব্ৰতা হ'ব

 $(10.12)$ 

 $I = 4\pi l_0 \cos^2(\phi/2)$ যদি  $\phi = 0, \pm 2\pi, \pm 4\pi,...$  হয় তেন্তে ই (10.10) সমীকৰণত উল্লেখু কৰা গঠুনমূলক সমাৰোপণৰ চৰ্ত সিদ্ধ কৰিব, আৰু তেতিয়া লব্ধ তীব্ৰতা সৰ্বোচ্চ হ'ব। আনহাতে  $f=\pm\pi,\,\pm\,3\pi,\,\pm\,5\pi\ldots$  হলৈ ই ধ্বংসমূলক সমাৰোপণ বুজাব [এই প্ৰকাৰৰ চৰ্ত (10.11) সমীকৰণে দিয়ে ] আৰু তেনে ক্ষেত্ৰত লব্ধ তীব্ৰতা হ'ব শন্য। —

উৎস দুটা যদি দশা সংবদ্ধ হয় (অৰ্থাৎ বেজী দুটা যদি সমান সময়ৰ ব্যৱধানত উঠা নমা কৰি থাকে) তেন্তে মাধ্যমৰ যিকোনো বিন্দুতে তৰংগ দুটাৰ দশা পাৰ্থক্য সময়ৰ সৈতে সলনি নহয়। ফলত আমি সমাৰোপণৰ এটা স্থিৰ চানেকি পাম; অৰ্থাৎ সৰ্বোচ্চ আৰু সৰ্বনিম্ন তীব্ৰতাৰ অৱস্থানবোৰ সময় সাপেক্ষে সলনি নহয়। আনহাতে বেজী দুটাৰ গতিৰ দশা পাৰ্থক্য যদি স্থিৰে নাথাকে তেন্তে সমাৰোপণ চানেকিটো সময়ৰ সৈতে পৰিবৰ্তিত হ'ব; আৰু যদি দশা পাৰ্থক্যটো দ্ৰুত হাৰত সলনি হয় তেন্তে সমাৰোপণ চানেকিটোৰ পৰিবৰ্তনো দ্ৰুত হাৰত হ'ব (ফলত আমি সময় সাপেক্ষে লোৱা গড় তীব্ৰতাহে লক্ষ্য কৰিম। এই গড় তীব্ৰতা হ'ব

$$
\langle I \rangle = 4I_{0} < \cos^{2}(\phi/2) > \tag{10.13}
$$

ইয়াত কোণীয়া বন্ধনীয়ে সময় সাপেক্ষে লোৱা গড় মান বুজাইছে। আমি ইতিমধ্যে(7.2) পৰিচ্ছেদত  $\pi$ পুৱাইছো যে  $\phi(t)$  ৰাশিটো যদি সময়ৰ সৈতে যাদৃচ্ছিকভাৱে পৰিবৰ্তিত হয় তেন্তে <cos<sup>2</sup> ( $\phi$ /2)>, অৰ্থাৎ  $\cos^2$  ( $\phi$ /2) ৰাশিটোৰ সময় সাপেক্ষে লোৱা গড়<sup>1</sup> হব। এই কথাটো আন এক সহজ দৃষ্টিভঙ্গীৰ পৰাও প্রতীয়মান হয় ঃ যিহেতু  $\cos^2$  ( $\phi$ /2) ফলনটো  $0$  আৰু 1 ৰ মাজত যাদৃচ্ছিকভাৱে পৰিবর্তিত হয়, গতিকে

Daily Manus

 $\frac{1}{4}$ ফলনটোৰ সময়–সাপেক্ষে গড় $-\frac{1}{2}$  হ'ব। গতিকে  $(1\,0.1\,3)$  সমীকৰণৰ পৰা আমি সকলো বিন্দুতে পোৱা

 $I = 2 I_0$ 

-<br>কম্পন কৰি থকা দুটা উৎসৰ দশা পাৰ্থক্য যদি সময় সাপেক্ষে দ্রুতভাৱে সলনি হয় তেনে ক্ষেত্রত উৎস দুটাক অসংবদ্ধ (incoherent) উৎস বুলি কোৱা হয়। অসংবদ্ধ উৎসব ক্ষেত্ৰত লব্ধ তীব্ৰতা দুটা ত ২০০১<br>পৃথক উৎসই দেৱাল এখন পোহৰালে এয়া ঘটে। গাইণ্ডটীয়া তীব্ৰতাৰ সাধাৰণ যোগফলৰ পৰা পোৱা যায়। সময়ত সময়ৰ তৰংগৰ সমাৰোপণ আৰু ইয়ঙৰ পৰীক্ষা (Interference of light Waves

ত্ৰ:<br>এইবাৰ আমি পোহৰ তৰংগৰ সমাৰোপণৰ বিষয়ে আলোচনা আগবঢ়াম।দুটা সৃন্দ্ৰ ্ৰহণ<br>ছিদ্ৰৰ পিচফালে দুটা পৃথক ছডিয়াম বাষ্পৰ বিজুলী লেম্প স্থাপন কৰিলে [ চিত্ৰ ।<br>(1.0.11) ] পৰ্দাত আমি সমাৰোপণ পটি দেখিবলৈ নাপাওঁ। ইয়াৰ'কাৰণ হ'ল ্ৰ<br>সাধাৰণ উৎস এটাৰ (যেনে ছডিয়াম বাষ্পৰ লেম্প) পৰা নিৰ্গত পোহৰ তৰংগৰ .....<br>দশা সময়ৰ সৈতে আৰু যাৰ্দিচ্ছকভাৱে সলনি হয়। এই পৰিবৰ্তন প্ৰায় 1 0<sup>-10</sup> ়<br>ছেকেণ্ডৰ ভিতৰত হয়। অৰ্থাৎ পোহৰৰ দুটা স্বতন্ত্ৰ উৎসৰ পৰা নিৰ্গত পোহৰ তৰংগৰ ্য<br>মাজত কোনো স্থিৰ দশা পাৰ্থক্য থাকিব নোৱাৰে। সেয়ে তেনে উৎস দুটা অসংবদ্ধ ়<br>হয়। আগতে আলোচনা কৰাৰ দৰে অসংবদ্ধ উৎসৰ পৰা অহা পোহৰৰ গাইণ্ডটীয়া তীব্ৰতাৰ সাধাৰণ যোগফলেই হয় পৰ্দাত লাভ কৰা লব্ধ তীব্ৰতা।

টমাছ ইয়ং (Thomas Young) নামৰ এগৰাকী ইংৰাজ পদাৰ্থবিজ্ঞানীয়ে ত্ৰক অভিনব কৌশলেৰে S , আৰু S , ছিদ্ৰৰ পৰা নিৰ্গত পোহৰ তৰংগৰ দশা পাৰ্থক্যক 'আবদ্ধ' কৰিছিল। অস্বচ্ছ পৰ্দা এখনত তেওঁ পৰস্পৰৰ নিচেই ওচৰত থকাকৈ  $\, {\rm S}_{\,1} \,$ আৰু  ${\rm S}_{\,2} \,$ দুটা সৃক্ষ্ম ছিদ্ৰ তৈয়াৰ কৰি লৈছিল।

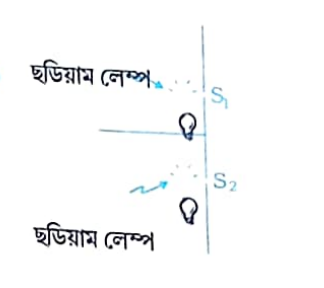

পর্দা চিত্ৰ  $1\,0$  ,  $1\,1$  দুটা পৃথক ছডিয়াম বাষ্প বিজুলী বাতিৰ দ্বাৰা উদ্ভাসিত S , আৰু S , সৃষ্ণ ছিদ্ৰৰ পৰা নিৰ্গত পোহৰ তৰংগৰ গাইণ্ডটীয়া তীব্ৰতাৰ সাধাৰণ যোগফলে লব্ধ তীব্ৰতা দিয়াৰ বাবে পৰ্দাত সমাৰোপণ পটিৰ চানেকি পোৱা নাযায়।

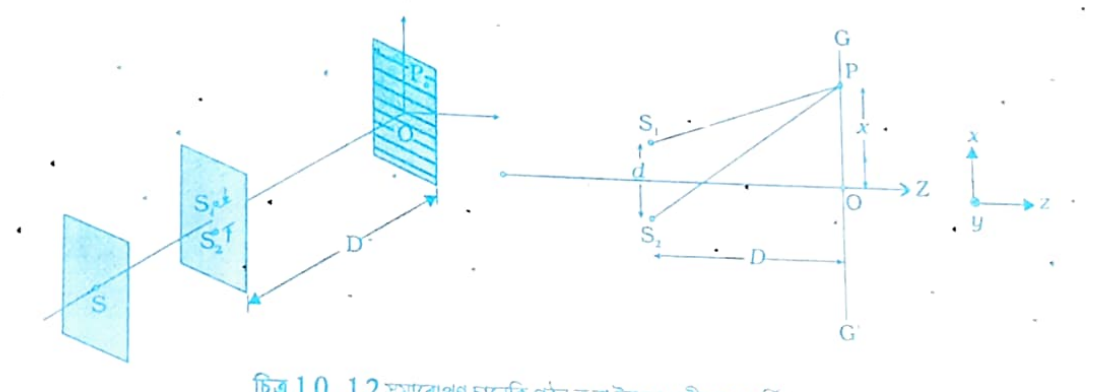

 $6$ ত 1 0 . 1 2 সমাৰোপণ চানেকি গঠন কৰা ইয়ঙৰ পৰীক্ষাৰ আৰ্হি।

চিত্ৰ [10.12(a)]। এই ছিদ্ৰ দুটাৰ পিচফালে থকা আন এটা সূক্ষ্ম ছিদ্ৰ S ৰ পিছফালে তেওঁ গোহৰৰ এটা উজ্জ্বল আৰু একবৰ্ণী উৎস স্থাপন কৰিছিল। ছিদ্ৰ S , আৰু S , ৰ পৰা সৰকি অহা পোহৰৰ তৰংগ দুটা প্ৰকৃততে একেটা তৰংগৰ পৰা আহৰণ কৰা হৈছে সেয়ে মূল তৰংগত হোৱা দশাৰ যিকোনো

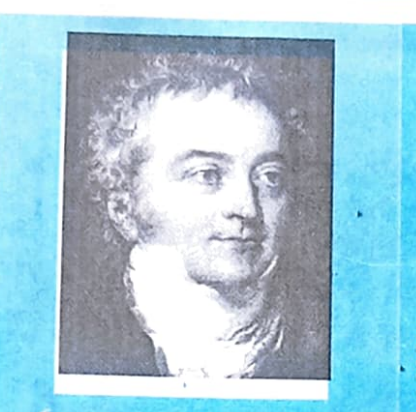

টমাছ ইয়ং (1773 - 1829) ইংৰাজ পদার্থবিজ্ঞানী চিকিৎসক আৰু মিছৰতত্ববিদ। ইয়ঙে চকুৰ গঠনৰ পৰা আৰম্ভ কৰি দৃষ্টিৰ প্ৰক্ৰিয়াকে ধৰি মিছৰৰ আদিম শিলালিপিৰ পাঠোদ্বাৰলৈকে এক বিস্তৃত ক্ষেত্ৰৰ বিজ্ঞানৰ সমস্যাৰ ওপৰত অধ্যয়ন আৰু গৱেষণা কৰিছিল। পোহৰৰ তৰংগবাদক তেওঁ পুনৰ্জীবিত কৰিছিল আৰু এই কথা প্ৰতিষ্ঠা কৰিছিল যে সমাৰোপণ পৰিঘটনাৰ পৰা পোহৰ যে এবিধ তৰংগ সেয়া প্রমাণিত হয়।

আকস্মিক পৰিবৰ্তনৰ সদৃশ পৰিবৰ্তন S  $_1$  আৰু S  $_2$  ছিদ্ৰৰ পৰা ওলাই অহা তৰংগ দুটাতো দেখিবলৈ পোৱা যাব ৷ অৰ্থাৎ S <sub>I</sub> আৰু S <sub>2</sub> উৎস দুটা *দশা আৰদ্ধ* (locked in phase) হৈ পৰিব। অৰ্থাৎ আমি [10.8(a) চিত্ৰত বৰ্ণনা কৰা স্পন্দনশীল বেজী দুটাৰ দৰে  $\mathrm{S}_{\,1}$  আৰু  $\mathrm{S}_{\,2}$  উৎস দুটাও দশা সংবদ্ধ হ'ব।

 $[10.8(\mathrm{b})]$  চিত্ৰত দেখুওৱা S , আৰু S  $_2$  সূক্ষ্ম ছিদ্ৰব পৰা নিৰ্গত গোলাকাৰ তবংগ দুটাই G , পৰ্দাত সমাৰোপণ পটি গঠন কৰা দেখা যাব। আমি 10.4 পৰিচ্ছেদত ইতিমধ্যে লব্ধ তীব্ৰতাৰ মান সৰ্বোচ্চ আৰু সৰ্বনিম্ন হোৱা অৱস্থানসমূহৰ বাবে প্ৰয়োজনীয় চৰ্তৰ বিষয়ে আলোচনা কৰি আহিছো। সেই আলোচনাৰ ভিত্তিত G , ৰেখাৰ ওপৰত লোৱা P নামৰ যিকোনো এটা বিন্দুত সৰ্বোচ্চ তীব্ৰতাৰ বাবে আমি পাওঁ

 $S_2 P^2 - S_1 P = n$ ;  $n = 0, 1, 2 ...$  $(10.15)$ এতিয়া

$$
(S_2P)^2 - (S_1P)^2 = \left[D^2 + \left(x + \frac{d}{2}\right)^2\right] - \left[D^2 + \left(x - \frac{d}{2}\right)^2\right] = 2x d
$$

ইয়াত S  $_1$ S  $_2$  =  $d$  আৰু O P =  $x$  ধৰা হৈছে। গতিকে

$$
S_2 P - S_1 P = \frac{2xd}{S_2 P + S_1 P}
$$
 (10.16)

যদি x,  $d$ << $D$  হয় তেন্তে  $S_2P+S_1P$  ৰাশিটো মোটামুটিভাৱে 2 $D$  বুলি ধৰিব পাৰি। উদাহৰণ স্বৰূপে পোহৰৰ তৰংগ ব্যৱহাৰ কৰা সমাৰোপণৰ সাধাৰণ পৰীক্ষা এটাৰ ক্ষেত্ৰত ব্যৱহৃত ৰাশিবোৰৰ মান এনে ধৰণৰ হ'ব পাৰেঃ  $d=0.1\,$  cm,  $D=$ 

$$
S_2P + S_1P = [(100)^2 + (1.05)^2]^{1/2} + [(100)^2 + (0.95)^2]^{1/2}
$$
  
= 200.01 cm

অৰ্থাৎ  $(S_2P + S_1P)$  আৰু 2 $D$  ৰ মাজৰ পাৰ্থক্যৰ পৰিমাণ প্ৰায় 0.005%। ওপৰত উল্লেখ কৰা মোটামুটি মানৰ ধাৰণাটো (10.16) সমীকৰণত ব্যৱ হাৰ কৰি আমি পাওঁ

$$
S_2 P - S_1 P \gg \frac{xd}{D} \tag{10.17}
$$

গতিকে গঠনমূলক সমাৰোপণৰ দ্বাৰা উজ্জ্বল *পটি* (fringe) গঠন হোৱাৰ চৰ্তটো হ'ব

$$
x = x_n = \frac{n\lambda D}{d}; \ n = 0, \ \pm 1, \ \pm 2, \ \dots \tag{10.18}
$$

একেদৰে ধ্বংসমূলক সমাৰোপণৰ দ্বাৰা অন্ধকাৰ পটিৰ বাবে আমি পাওঁ '

$$
x = x_n = (n + \frac{1}{2}) \frac{\lambda D}{d}; \quad n = 0, \pm 1, \pm 2 \tag{10.19}
$$

অৰ্থাৎ পৰ্দাত উজ্জ্বল আৰু অন্ধকাৰ পটি পোৱা যাব। চিত্ৰ (10.13)]।আকৌ (10.18) সমীকৰণ আৰু (10.19) সমীকৰণৰ পৰা দেখা যায় দুটা ক্ৰমিক উজ্জ্বল পটি অথবা দুটা ক্ৰমিক অন্ধকাৰ পটিৰ মাজৰ দূৰত্ব সমান সমান : আৰু এই দূৰত্ব *পটি বেধ* (fringe width) b বোলে। সমীকৰণ দুটাৰ সহায়ত দেখুৱাব পাৰি যে

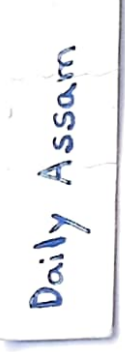

Daily Assam

$$
b = x_{n+1} - x_n
$$

$$
= \frac{\lambda D}{d}
$$

#### $(10.20)$

যিহেতু S<sub>1</sub>O = S<sub>2</sub>O [ চিত্র (10.12)], সেয়ে পর্দাৰ মধ্যবিন্দু 0 ত গঠন হোৱা (ইয়াত n = 0) পটি $\mu$ াক্তৰ হ'ব। এই পুথিখনৰ কাগজৰ সমতলৰ লম্বভাৱে থকাকৈ আৰু 0 বিন্দুৰে যোৱাকৈ [অৰ্থাৎ 10.20  $_{\rm (b)}$ চিত্ৰত  $_{\rm y}$ - অক্ষৰ দিশে ] যদি আমি এডাল অক্ষ লওঁ তেন্তে এই ৰেখাডালত থকা প্ৰতিটো বিন্দু S ,আৰু S  $_{\rm 2}$ ্ত্ৰ<br><sub>ৰ পৰা</sub> সমদূৰত্বত থাকিব। সেয়ে আমি  $y$ -অক্ষৰ দিশে কেন্দ্ৰীয় উজ্জ্বল পটিটো পাম (চিত্ৰ 10.13)। এতিয়া আমি সমাৰোপণ পটিবোৰৰ আকৃতিৰ বিষয়ে আলোচনা কৰিম। আমি জানো যে পটি এটাৰ যিকোনো এটা বিন্দু P ৰ ক্ষেত্ৰত S  $_2$ P  $-$  S  $_1$ P ৰাশিটো এটা ধ্ৰুৱক। ধ্ৰুৱকটো যদি $\lambda$ ৰ এটা অখণ্ড গুণিতক হয় তেন্তে পটিটো উজ্জ্বল হ'ব; আৰু ই যদি  $\lambda/2$  ৰ এটা অখণ্ড গুণিতক হয় তেন্তে পটিটো অন্ধকাৰ হ'ব। আনহাতে  $\texttt{S}_{\texttt{2}}\texttt{P}-\texttt{S}_{\texttt{1}}\texttt{P}$  (= D) যদি ধ্ৰুৱক হয় তেন্তে Pবিন্দুৰ সঞ্চাৰ পথটো হ'ব এটা অতিবৃত্ত (hyperbola)। অৰ্থাৎ সমাৰোপণ চানেকিটোৰ ন<br>পটিবোৰ হ'ব অতিবৃত্তাকাৰ। পিছে পটি বেধৰ তুলনাত  $D$  ৰ মান যদি যথেষ্ট ডাঙৰ হয় তেন্তে (10.13) চিত্ৰত দেখুওৱাৰ দৰে সমাৰোপণ পটিবোৰ সৰলৰেখাৰ দৰে হ'ব।

 $(1\,0.1\,2)$  চিত্ৰত দেখুওৱা সমাৰোপণৰ দ্বিছিদ্ৰ পৰীক্ষাটোত আমি S উৎস S<sub>1</sub>আৰু S<sub>2</sub> ছিদ্ৰ দুটাৰ লম্ব দ্বিখণ্ডকৰ ওপৰত লোৱা হৈছে; আৰু ইয়াক SO ৰেখাৰে বুজোৱা হৈছে। S উৎসটো লম্ব দ্বিখণ্ডকটোৰ পৰা সামান্য বিচ্যুতি ঘটালে কি হ'ব ? ধৰা হওঁক Q হ'ল S , আৰু S  $_2$  ৰ মধ্যবিন্দু; আৰু ধৰা হওঁক S উৎসটোক সামান্য

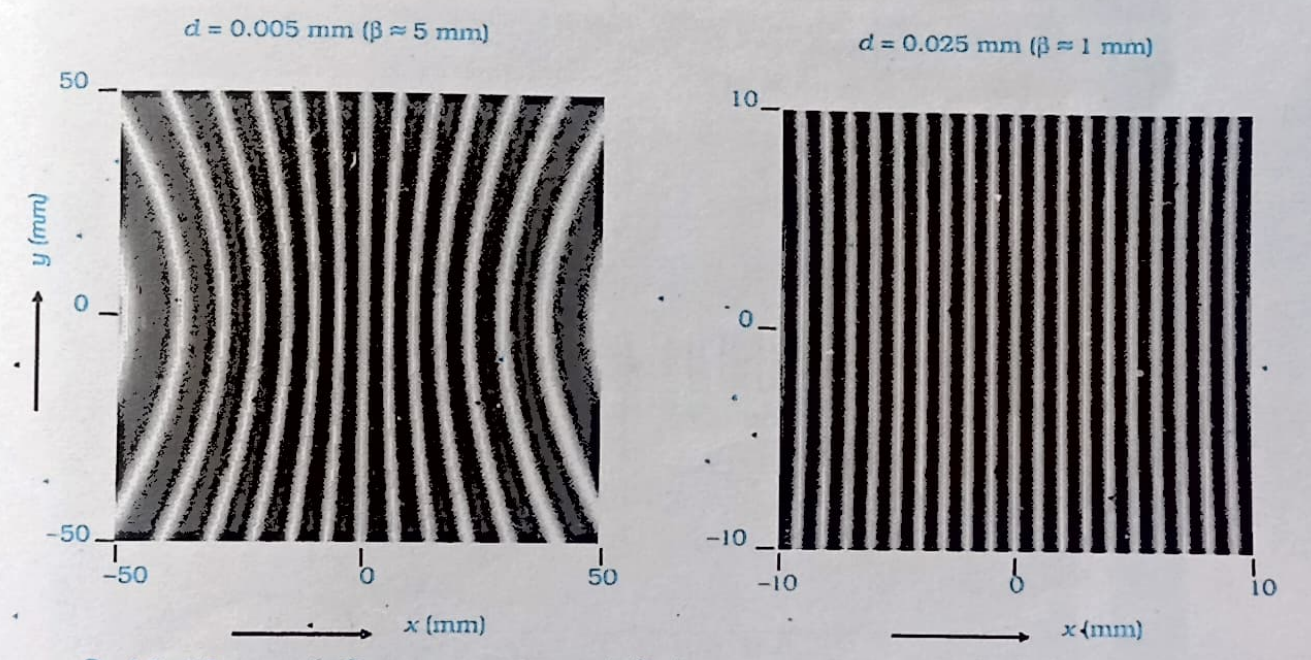

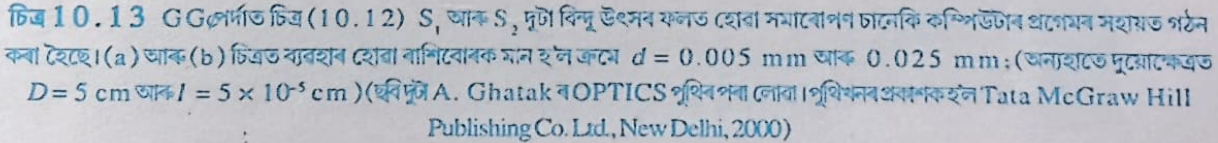

বিচ্যুত কৰি S , বিন্দুলৈ নিয়া হ'ল।যদি , QS কোণটো $f$  হয় তেন্তে  $\,{\rm S}_{\,1}\,$ আৰু  $\,{\rm S}_{\,2}\,$ ৰ আনটো ফালে গঠন হোৱা সমাৰোপণ চানেকিৰ মধ্যম উজ্জ্বল পটিটো কোণত বিচ্যুত হৈ পৰিব।অৰ্থাৎ, S উৎসটো যদি লম্ব দ্বিখণ্ডকৰ ওপৰত অৱস্থান কৰে তেন্তে মধ্য উজ্জ্বল পটিটো Oবিন্দুত থাকিব— আৰু O বিন্দুটো লম্ব দ্বিখণ্ডকত অৱস্থিত ৷যদি S ক কোণত বিচ্যুত কৰি S , বিন্দুলৈ নিয়া হয় তেন্তে কেন্দ্ৰীয় পটিটো– কোণত বিচ্যুত হৈ O , বিন্দু পাবগৈ অৰ্থাৎ S , আৰু S , ছিদ্ৰদ্বয়ৰ এফালে থকা S উৎসটো যি কোণত বিচ্যুত কৰা হয় । ছিদ্ৰদ্বয়ৰ আনফালে গঠিত সমাৰোপণ চানেকিৰ কেন্দ্ৰীয় পটিটো তাৰ বিপৰীত দিশত আৰু সমপৰিমাণে স্থানান্তৰিত হয়। তদুপৰি স্থানান্তৰিত অৱস্থাতো উৎস S , মধ্য বিন্দু Q আৰু কেন্দ্ৰীয় পটি গঠন হোৱা নতুন অৱস্থান. পুনৰ একেডাল সৰলৰেখাত অৱস্থান কৰে। '

r

Daily Assam

এই পৰিচ্ছেদটো আমি নবেল বঁটা বিজয়ী পদাৰ্থবিজ্ঞানী ডেনিছ গেবৰৰ\* (Dennis Gabor) এটা প্ৰখ্যাত উক্তিৰে শেষ কৰিম।

1801 চনত টমাছ ইয়ঙে এক অভিনৱ ধৰণৰ সৰল পৰীক্ষাৰ দ্বাৰা প্ৰথমবাৰৰ বাবে সন্দেহাতীতভাৱে পোহৰৰ তৰংগ চৰিত্ৰ প্ৰতিষ্ঠা কৰিছিল। তেওঁ এটা অন্ধকাৰ কোঠাত থকা এটা ছিদ্ৰৰে সূৰ্য্যৰ কিৰণ প্ৰৱেশ কৰিবলৈ দিছিল। ক'লা বৰণৰ পৰ্দা এখনত কৰা দুটা সূক্ষ্ম ছিদ্ৰত সেই কিৰণ আপতিত কৰা হৈছিল ; আৰু ক'লা পৰ্দাখনৰ আনটোফালে, কিছু আঁতৰত এখন বগা পৰ্দা স্থাপন কৰা হৈছিল। তেনে কৰাত তেওঁ বগা পৰ্দাত এটা উজ্জ্বল পটি দেখিলে, আৰু সেই পটিটোৰ দুয়োকাষে দুটা ঈষৎ অন্ধকাৰাচ্ছন্ন পটিও তেওঁৰ দৃষ্টিগোচৰ হ'ল। এই পৰ্য্যৱেক্ষণত তেওঁ বেছ উৎফুল্লিত হৈ পৰিল, আৰু তেওঁ স্পিৰ্বিটৰ চাকি এটাক উৎস হিচাপে ল'লে। স্পিৰিটৰ শিখাত তেওঁ কিঞ্চিত লৱণ দি তাৰ সহায়ত তেওঁ ছডিয়ামৰ উজ্জ্বল হালধীয়া পো হৰৰ ব্যৱস্থা

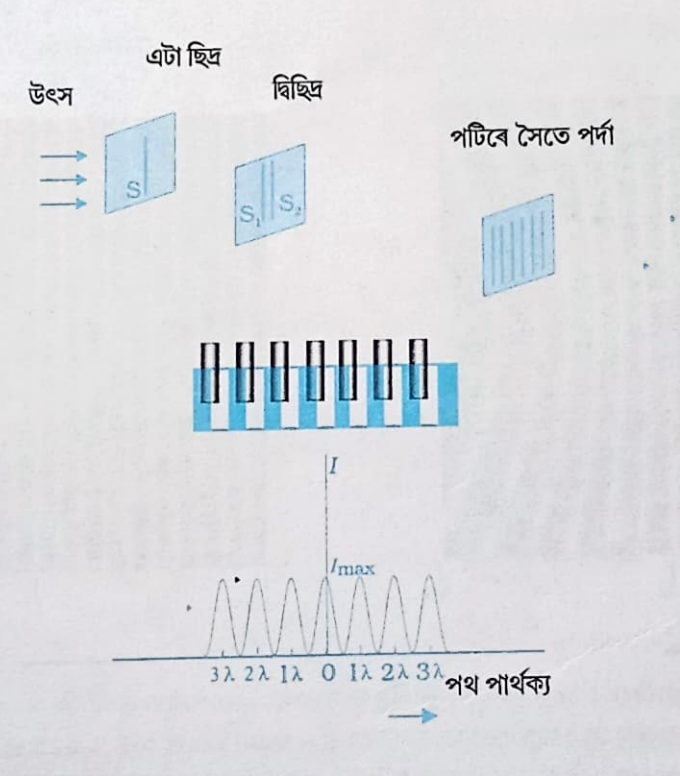

#### চিত্ৰ 1 0 . 1 4 ইয়ঙৰ দ্বি-ছিদ্ৰ পৰীক্ষাৰ আলোকচিত্ৰ আৰু ন নাটৰ পোহৰৰ তীব্ৰতাৰ বন্টন।

্হল'গ্ৰাফিৰ মূল নীতি আৱিষ্কাৰ কৰাৰ বাবে ডেনিছ গেবৰক চনৰ পদাৰ্থবিজ্ঞানৰ নবেল বঁটা প্ৰদান কৰা হৈছিল।

**GARGAGIO.3** 

<u> उनाइन</u>न 10.3

Daily Assam

কৰিলে। এইবাৰ তেওঁ পৰ্দাত সমান-সমান দূৰত্বৰ ব্যৱধানত থকা কেবাটাও অন্ধকাৰ পটি প্ৰত্যক্ষ কৰিলে। পোহৰে পোহৰৰ সৈতে লগলাগি যে এষ্কাৰো সৃষ্টি কৰিব পাবে সেয়া এই পৰীক্ষাটোতেই পোন প্ৰথমবাৰৰ বাবে প্ৰমাণিত হ'ল। এই পৰিঘটনাক সমাবোপণ বোলে। টমাছ ইয়ঙে এই পৰিঘটনাটো পৰীক্ষামূলকভাৱে সাব্যষ্ট কৰা সম্ভৱপৰ বুলি ভাবিছিল কাৰণ তেওঁ পোহৰৰ তৰংগ চৰিত্ৰত বিশ্বাসী আছিল।

এইখিনিতে আমি উল্লেখ কৰি থোৱা উচিত যে S  $_1$ আৰু S  $_2\,$  বিন্দু উৎস যদিও গঠন হোৱা সমাৰোপণ পটিবোৰ একো একোডাল সৰলৰেখা। বিন্দু উৎসৰ পৰিবৰ্তে আমি দুটা দীঘলীয়া ফাঁক (slit) ল'লে চিত্র [(10.14)] ফাঁক দুটাব প্রতিযোৰ বিন্দুৱে সবলবৈথিক পটিয়েই গঠন কৰিব। গতিকে ইয়াৰ ফলতো পূৰ্বতকৈ অধিক উজ্জ্বল বৈষিক পটি পৰ্দাত পোৱা যাব।

উদাহৰণ ঃ 1 0 . 3 দুটা ছিদ্ৰৰ মাজৰ ব্যৱধান এক মিলিমিটাৰ আৰু ছিদ্ৰৰ পৰা পৰ্দাৰ দূৰত্ব এক মিটাৰ। यनि 500 nm

তৰংগদৈৰ্ঘ্যৰ নীল-সেউজীয়া পোহৰ ব্যৱহাৰ কৰা হয় তেন্তে গঠন হোৱা সমাৰোপণ পটিৰ বেধ নিৰ্ণয় কৰা।

সমাধান ঃ পটিবেধ = $\frac{D\lambda}{d} = \frac{1 \times 5 \times 10^{-7}}{1 \times 10^{-3}}$  m  $= 5 \times 10^{-4}$  m = 0.5 mm

উদাহৰণঃ 1 0 . 4 ইয়ঙৰ দ্বি-ছিদ্ৰ পৰীক্ষাত গঠন হোৱা সমাৰোপণ পটিৰ ওপৰত তলত উল্লেখ কৰা প্ৰতিবিধ কাৰ্য্যৰ পৰিণতি কি?

(a) ছিদ্ৰদ্বয়ৰ সমতলখনৰ পৰা পৰ্দাখন ক্ৰমান্বয়ে আঁতবাই নিলে;

(b) পূৰ্বৰ (একবৰ্ণী পোহৰৰ) উৎসটোৰ পৰিবৰ্তে হ্ৰস্বতৰ তৰংগদৈৰ্ঘ্যৰ পোহৰ নিৰ্গত কৰা অন্য এটা (একবর্ণী পোহবৰ) উৎস ব্যৱহাৰ কৰিলে;

(c) ছিদ্ৰ দুটাৰ ব্যৱধান বৃদ্ধি কৰিলে;

(d) উৎসৰ ছিদ্ৰটো দ্বি-ছিদ্ৰৰ তলখনৰ ওচৰ চপাই আনিলে;

(e) উৎস-ছিদ্ৰৰ বেধ বৃদ্ধি কৰিলে;

(f) একবৰ্ণী উৎসটোৰ পৰিবৰ্তে বগা পোহৰৰ উৎস এটা ব্যৱহাৰ কৰিলে। সমাধান ঃ

 $\left( a\right)$  পটিবোৰৰ কৌণিক ব্যৱধানৰ (= 1/ d) পৰিবৰ্তন নহয়। কিন্তু দ্বি-ছিদ্ৰৰ পৰা পৰ্দাৰ দৰত্ব যিমানে বাঢ়ে, পটিবোৰৰ মাজৰ বৈথিক ব্যৱধান সমানুপাতিক ভাবে বাঢ়িব।

(b) পটিবোৰৰ মাজৰ কৌণিক আৰু ৰৈখিক উভয় ধৰণৰ ব্যৱধান বৃদ্ধি পাব। লগতে উত্তৰ (d) ত উল্লেখ কৰা চৰ্তটোলৈকো মন কৰিবা।

(c) পটিবোৰৰ মাজৰ কৌণিক আৰু ৰৈখিক উভয় ধৰণৰ ব্যৱধান হ্ৰাস পাব। লগতে উত্তৰ (d) ত উল্লেখ কৰা চৰ্তটোলৈকো মন কৰিবা।

(d) ধৰা হ'ল small মূল উৎসটোৰ আকাৰ আৰু S দ্বি-ছিদ্ৰৰ তলৰ পৰা মূল উৎসৰ

आश्ल 10.4

わ

দূৰত্ব। সমাৰোপণ চানেকিটো পৰ্য্যৱেক্ষণক্ষম হ'বলৈ প্ৰয়োজনীয় চৰ্তটো হ'লs / S < 11 d । অন্যথাই উৎসৰ ভিন-ভিন অংশই গঠন কৰা গাইণ্ডটীয়া চানেকিবোৰৰ এটাৰ সৈতে আন এটা ওপৰা-উপৰিকৈ পৰিব। ফলত কোনোটো সমানোপণ চানেকিয়েই দেখা নাযাব। গতিকে  $\overline{s}$  হ্ৰাস হোৱাৰ লগে লগে (অৰ্থাৎ মূল উৎসব ছিদ্ৰটো ওচৰ চপাই অনাৰ লগে লগে) সমাৰোপণৰ চানেকিটো ক্ৰমান্বয়ে অনুজ্বল হৈ আহিব, আৰু যেতিয়া ছিদ্ৰটো ইমান ওচৰ পাৰহি যে উল্লেখ কৰা চৰ্তটো ভংগ হয় তেতিয়া সম্পূৰ্ণ চানেকিটোৱেই অদৃশা হৈ পৰে। এই অৱস্থা নোপোৱালৈকে পিছে পটি বেধ অপবিবৰ্তনীয় হৈ বয়। (e) ইয়াৰ উত্তৰটোও (d) ৰ সৈতে একে। মূল উৎসৰ ছিদ্ৰটো ৰ বেধ যিমানে বন্ধি হয়,

গঠন হোৱা চানেকিটোও সিমানে অনুজুল হ'বলৈ ধবে। বেধটো যেতিয়া এনে হৈ পৰে যে s / S < 1/  $\,$ d চর্তটো ভাঙি পবে তেতিয়া সমাৰোপণ চানেকিটো অদৃশ্য হৈ পৰে।

(f) বগা পোহৰত থকা সাতোটা বঙৰ গাইণ্ডটীয়া সমাৰোপণ চানেকিবোৰ (কলা অসংবদ্ধৰূপে) পৰস্পৰৰ ওপৰত ওপৰা-ওপৰিকৈ পৰে। প্ৰতিটো ৰঙৰ পোহৰৰ কেন্দ্ৰীয় উজ্জল পটিবোৰ পিছে, একেটা স্থানতে গঠন হয়। সেয়ে, মধ্যম পটিটো বগা বৰণৰ হ'ব। কোনো এটা বিন্দু p ৰ বাবে যদি  $S_2P-S_1P=\lambda_b/2$  হয়-ইয়াত $\lambda_b$  (» 4000 Å) হ'ল নীলা বঙৰ তৰংগদৈৰ্ঘ্য তেন্তে সেই স্থানত নীলা বৰণটো নাথাকে, আৰু পটিটোৰ বৰণ ৰঙা হ'ব। এই বিন্দুটোৰ পৰা কিঞ্চিত আঁতৰত থকা আন এটা বিন্দু Q ৰ বাবে যদি S<sub>2</sub>Q-S<sub>1</sub>Q =  $\hat{\lambda}_b$  =  $\hat{\lambda}_r$ / 2 হয়-ইয়াত 1, (» 8000 Å) হ'ল ৰঙা পোহৰৰ তৰংগদৈৰ্ঘ্য-তেন্তে পটিটো মোটামুটিভাৱে নীলা হ'ব। অৰ্থাৎ সোঁমাজৰ বগা পটিটোৰ দুয়োকাষৰ নিকটতম পটি দুটাৰ বৰণ বঙা আৰু আটাইতকৈ দূৰৱৰ্তী পটি দুটাৰ বৰণ নীলা হ'ব। ইয়াৰ কেইটামান পটি পাৰ হোৱাৰ পিছত বাকীবোৰ পটি অস্পষ্ট হৈ উঠিব।

#### 10.6 অপৰৰ্তন (Diffraction)

অস্বচ্ছ বস্তুৱে সৃষ্টি কৰা ছাঁটোলৈ মন কৰিলে দেখা যায় যে বস্তুটোৰ জ্যামিতিক ছাঁটোৰ কাষত সমাৰোপণ পটিৰ লেখীয়া কিছুমান এন্ধাৰ আৰু পোহৰৰ অঞ্চল দেখিবলৈ পোৱা যায়। এয়া অপবৰ্তনৰ ' বাবে হয়। সকলো ধৰণৰ তৰংগই যেনে শব্দ তৰংগ, পোহৰ তৰংগ, জল তৰংগ অথবা পদাৰ্থ তৰংগই অপবৰ্তনৰ পৰিঘটনা প্ৰদৰ্শন কৰে। যিহেতু আমি দেখা প্ৰায়বোৰ বস্তুৰ আকাৰতকৈ দৃশ্যমান পোহৰৰ তৰংগদৈৰ্ঘ্য বহু কম, সেয়ে দৈনন্দিন জীৱনত আমি পোহৰৰ অপবৰ্তন সচৰাচৰ নেদেখো। পিচে পোহৰৰ অপবৰ্তনৰ বাবেই আমাৰ চকু অথবা টেলিস্ক'প অথবা মাইক্ৰ'স্ক'পৰ দৰে যন্ত্ৰবোৰৰ বিভেদন ক্ষমতা (resolving power) সীমিত হৈ ৰয়।কম্পিউটাৰ আৰু অন্যান্য যন্ত্ৰত ব্যৱহাৰ কৰা কমপেক্ট ডিস্ক বা ছিডিৰ (CD) চকচকীয়া পৃষ্ঠখনলৈ চালে আমি যি সাতৰঙী পোহৰ দেখো সেয়াও পোহৰৰ অপবৰ্তনৰ পৰিণতি।এতিয়া আমি অপবৰ্তনৰ বিষয়ে কিছু কথা আলোচনা কৰিমহক।

#### 10.6.1 একক বেখাছিদ্ৰ (Single slit)

ইয়ঙৰ পৰীক্ষাটো আলোচনা কৰোতে আমি উল্লেখ কৰিছিলো যে পোহৰ তৰংগৰ বাটত ছিদ্ৰ এটা থাকিলে সেই ছিদ্ৰটোৱে পোহৰৰ উৎস স্বৰূপ হৈ পৰে; আৰু এই নতুন উৎসৰ পৰা পোহৰৰ তৰংগ অপসাৰী হয়। ইয়ঙৰ পূৰ্বেও অন্য বিজ্ঞানীয়ে কৰা পৰীক্ষাত-নিউটনে কৰা পৰীক্ষাকে ধৰি বহু ক্ষেত্ৰতে বিজ্ঞানীসকলে মন কৰিছিল যে সূচিছিদ্ৰ (pinhole) আৰু ঠেক ৰেখা ছিদ্ৰৰ এফালে পোহৰ

Oosimulado

পৰিলে আনফালে সেই পোহৰৰ সৰকি যায়। তদুপৰি দেখা গৈছিল যে ছিদ্ৰত আপতিত পোহৰ ছিদ্ৰৰ বেৰৰ কাণেৰে বেঁকা পথেৰেও গতি কৰে। ফলত ছিদ্ৰৰ ছাঁ পৰিবলগীয়া ঠাইৰ একাংশতো পোহৰ পৰে। এই প্ৰভাৱবোৰ অপৰৰ্তনৰ ফলত হয়; আৰু অপৱৰ্তনৰ বিষয়ে বুজিবলৈ হ'লে আমি পোহৰৰ তৰংগবাদৰ সহায় ল বলগীয়া হয়। অপৱৰ্তনৰ ফলতেই আমি ঘৰৰ চুক-কোণত কোনোৱাই শব্দৰ সৃষ্টি কৰিলেও আমি সেই শব্দ শুনিবলৈ পাওঁ।

ইয়ঙৰ পৰীক্ষাৰ দ্বি-ছিদ্ৰৰ পৰিবৰ্তে যদি এটা ঠেক আৰু দীঘলীয়া ফাঁক ব্যৱহাৰ কৰা হয়, আৰু ফাঁকটোত যদি এফালৰ পৰা একবৰ্ণী পোহৰ পৰিবলৈ দিয়া হয় তেন্তে আনফালে সমাৰোপণৰ দৰে, অথচ তুলনামূলকভাৱে যথেষ্ট বহল পটিব চানেকি এটা পোৱা যায়।চানেকিটোৰ মাজৰ পটিটো উৰ্জ্বল। কেন্দ্ৰীয় পটিটোৰ দুয়োকাষে এদ্ধাৰ পোহৰৰ একান্তৰ পটিবোৰ দেখা যায়, আৰু উজ্জ্বল পটিবোৰৰ পোহৰৰ তীব্ৰতা কেন্দ্ৰীয় পটিৰ পৰা আঁতৰলৈ ক্ৰমাৎ হ্ৰাস পাই আহে [ চিত্ৰ (10.16) ]। পৰিঘটনাটো বুজিবলৈ আমি  $(10.15)$  চিত্ৰটো ল'ব লাগিব I চিত্ৰত α বেধৰ LN দীঘলীয়া ফাঁক এটাত একবৰ্ণী পোহৰব সমান্তৰাল ৰশ্মিপুঞ্জ এটা লম্বভাৱে আপতিত হৈছে। সমান্তৰাল ছিদ্ৰটোৰ পৰা পোহৰৰ অপৱৰ্তন ঘটি সেই পোহৰ পৰ্দাত পৰিছে । ছিদ্ৰটোৰ মধ্যবিন্দুটো হ'ল M ।

ছিদ্ৰৰ তলৰ সৈতে লম্বভাৱে থকাকৈ আৰু M বিন্দুৰ মাজেৰে যোৱাকৈ অঁকা সৰলৰেখাডালে পৰ্দাখনক C বিন্দুত স্পৰ্শ কৰে। পৰ্দাৰ P বিন্দুত আমি পোহৰৰ তীব্ৰতা গণনা কবিম। ছিদ্ৰৰ L,M,N,... বিন্দুসমূহৰ পৰা P বিন্দু সংযোগী ৰেখাবোৰ পৰস্পৰ সমান্তৰাল বুলি ধৰিব পাৰি ঃ আৰু এই ৰেখাবোৰে  $MC$  লম্বৰেখাৰ সৈতে  $\theta$  কোণ কৰে।

এই ক্ষেত্ৰত আমি ৰেখা ছিদ্ৰটোক কিছুমান অতিশয় ক্ষুদ্ৰ অংশত ভাগ কৰি সেই অংশবোৰৰ পৰা অপসাৰী হোৱা পোহৰৰ তৰংগবোৰে P বিন্দুত সৃষ্টি কৰা লব্ধ তীব্ৰতা উলিয়াম। উৎসৰ পৰা ছিদ্ৰত আপতিত তৰংগসন্মুখটোৰ ভিন-ভিন অংশবোৰক এলানি গৌণ উৎস বুলি ধৰিব পাৰি। ছিদ্ৰত আপতিত তৰংগসন্মুখটো ছিদ্ৰৰ তলৰ সমান্তৰাল হোৱাৰ বাবে উল্লিখিত গৌণ উৎসবোৰ কলা সংবদ্ধ উৎস স্বৰূপ হ'ব।

ইয়ঙৰ পৰীক্ষাৰ ক্ষেত্ৰত কৰাৰ দৰে ইয়াতো আমি (10.15) চিত্ৰৰ সহায়ত গণনা কৰি দেখুৱাব পাৰো যে ফাঁকটোৰ দুই প্ৰাস্ত L আৰু N ৰ পৰা আহি P বিন্দুত পৰা দুটা তৰংগৰ পথ পাৰ্থক্য হ'ব

 $NP - LP = NO$  $= a \sin \theta$  $= a \theta$ 

 $(10.21)$ 

একেদৰে দেখুওৱাৰ পাৰি যে y দূৰত্বৰ ব্যৱধানত থকা ছিদ্ৰৰ M, আৰু M, বিন্দুৰ অহা দুটা তৰংগৰ মাজৰ পথ পাৰ্থক্য হ'ব  $\text{M}_{2}\text{P}-\text{M}_{1}\text{P}=y_{\theta}$ । ছিদ্ৰৰ বিভিন্ন গৌণ উৎসৰ পৰা নিৰ্গত কলা সংবদ্ধ অথচ পৰস্পৰৰ সৈতে দশাৰ পাৰ্থক্য থকা তৰংগবোৰ P বিন্দুত উপনীত হোৱাৰ পিচত আমি সেই বিন্দুত লব্ধ তীব্ৰতা গণনা কৰিব লাগিব। গণনাই কলন গণিত ব্যৱহাৰ কৰি ফ্ৰেনেলে (Fresnel) এনে কৰিছিল। গণনাটো জটিল বাবে সেয়া আমি ইয়াত ব্যৱহাৰ নকৰো। সেয়ে হ'লেও এই প্ৰকাৰৰ অপৱৰ্তন মূল বৈশিষ্ট্যখিনি সবল যুক্তি আৰু সাধাৰণ গণিতৰ সহায়তো ব্যাখ্যা কৰিব পাৰি।

পৰ্দাৰ C মধ্যবিন্দুত = 0। গতিকে তাত আপতিত তৰংগবোৰৰ পথ পাৰ্থক্য শূন্য। সেয়ে, ছিদ্ৰৰ প্ৰতিটো বিন্দুৰ পৰা অহা তৰংগৰ দশা একে। গতিকে C বিন্দু পোহৰৰ তীব্ৰতা হ'ব সৰ্বোচ্চ। (10.15) চিত্ৰত দেখওৱা পৰীক্ষামূলক পৰ্য্যৱেক্ষণৰ পৰাও দেখা যায় যে লব্ধ তীব্ৰতা  $\theta$  =0 কোণত সৰ্বোচ্চ হয়। তদুপৰি

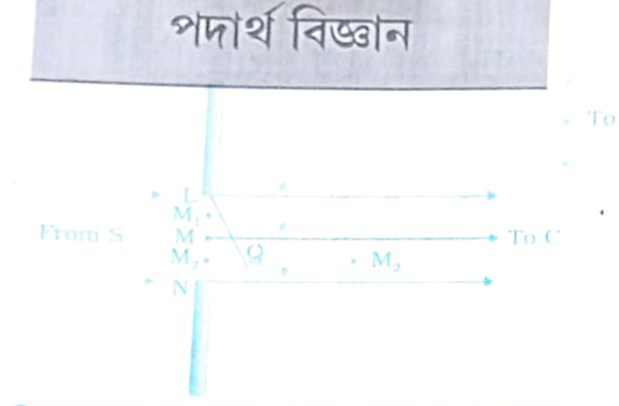

চিত্ৰ 1 0 . 1 5 একক সমান্তৰাল ছিদ্ৰত হোৱা তৰংগৰ পথ পাৰ্থকা।

 $\theta = (n + \frac{1}{2})\frac{\lambda}{a}$  কোণবোৰত গৌণ সৰ্বোচ্চ তীব্ৰতা (secondary

maxima) আৰু  $\theta \approx n \frac{\lambda}{a}$  কোণবোৰত সৰ্বনিম্ন তীব্ৰতা (minima)  $\cdot$ পোৱা যায়; ইয়াত n = ±1, ±2, ±3, .... ।উল্লিখিত কোণবোৰত তীব্ৰতা কিয় সৰ্বনিম্ন হয় সেয়া সহজে বুজিব পাৰি। প্ৰথমে  $\boldsymbol{\theta}$ এনেকৈ লোৱা যাতে সেই কোণটোৱে পৰ্দাত নিৰ্দ্দেশ কৰা বিন্দুত দুটা তৰংগৰ পথ পাৰ্থক্য  $a_0 = \lambda$  হ'ল  $I$  । তেন্তে

$$
\theta \approx \lambda / a \tag{10.22}
$$

এতিয়া বেধৰ দিশে ছিদ্ৰটোক LM আৰু MN দুটা সমান আকাৰৰ

অংশত ভাগ কৰা হ'ল।প্ৰতিটো অংশৰ বেধ $\it a$ / 2।এই কথা সহজে ধৰিব পাৰি যে LM অংশত থকা M্ৰব লেখীয়া প্রতিটো বিন্দুৰ বাবে MN অংশত M $_2$  ৰ দৰে এনে এটা বিন্দু থাকিব যাতে M $_1$ M $_2$  =  $\,$ a/ 2 হয়।  $\rm e$  অপৱৰ্তন কোণৰ বাবে P বিন্দুলৈ  $\rm M_1$  আৰু  $\rm M_2$  ৰ পৰা পথ পাৰ্থক্য হ'ব  $\rm M_2P$  –  $\rm M_1P$  =  $\rm e\it a$ 12 =  $\lambda$ /  $\,$ 2। অৰ্থাৎ  $\,$ e =  $\,\lambda\prime\,$   $\!a\,$  দিশত  $\rm M_{1}$  আৰু  $\rm M_{2}$  ৰ অহা দুটা তৰংগৰ মাজৰ দশা পাৰ্থক্য $1\,8\,0\,^{\rm o}$ । গতিকে  $\rm P$ বিন্দুত তৰংগ দুটাৰ ইটোৱে সিটোক ধ্বংস কৰিব। যুক্তিটো a / 2 দূৰত্বৰ ব্যৱধানত থকা প্ৰতিযোৰ বিন্দুৰ ক্ষেত্ৰত প্ৰযোজ্য; আৰু সেয়ে আমি ক'ব পাৰো যে গোটেই ছিদ্ৰটোৰ LM আৰু MN অংশৰ পৰা অহা দুই

লানি তৰংগৰ পৰস্পৰৰ সৰণ পৰস্পৰে প্ৰশমিত কৰিব। (10.22) সমীকৰণৰ পৰা শূন্য তীব্ৰতাৰ কোণটো পোৱা যাব। একেদৰে আমি দেখুওৱা পাৰো যে  $_{\rm \theta}$  =  $n\mathcal{N}$  a কোণত লব্ধ তীব্ৰতা শূন্য হ'ব--ইয়াত  $n = 1, 2, 3, 4, ...$  (কিন্তু  $n=0$  হ'ব নোৱাৰে !) ৷ মন কৰা যে আমি লোৱা ফাঁকটোৰ বেধ a হ্ৰাস পালে সৰ্বোচ্চ তীব্ৰতাৰ মধ্যম পটিটোৰ কৌণিক বেধ বৃদ্ধি পায়।

এই কথা সহজে ধৰিব পাৰি যে  $6 \approx (n + 1/2)$   $\lambda/a$  কোণবোৰত পটিবোৰ উজ্জ্বল হ'ব; আৰু n যিমানে বৃদ্ধি পায় উজ্জ্বল পটিবোৰৰ পোহৰৰ তীব্ৰতা সিমানে হ্রাস পাব । এইবাৰ MC ৰেখাৰ সৈতে  $\theta = 3\lambda$  / 2a কোণ ধৰা যাওক। ই দুটা অন্ধকাৰ পটিৰ মাজ অংশত পৰিব। তদুপৰি ছিদ্ৰৰ বেধক তিনিটা সমান অংশত ভাগ কৰা হ'ল। যদি আমি ছিদ্ৰটোৰ তিনি অংশৰ প্ৰথম দুটা অংশ লওঁ

তেন্তে এই দুই অংশৰ দুই প্ৰান্তৰ পৰা অহা তৰংগ দুটাৰ পথ পাৰ্থক্য হ'ব

$$
\frac{2}{3}a \times \theta = \frac{2a}{3} \times \frac{3\lambda}{2a} = \lambda \tag{10.23}
$$

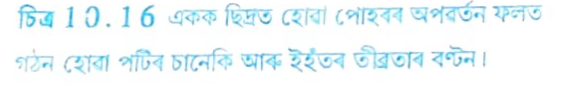

 $(a)$ 

ছিদ্ৰ

 $(b)$ 

পর্দা

অৰ্থাৎ ছিদ্ৰটোৰ প্ৰথম দুই-তৃতীয়াংশক  $\lambda/2$  পথ পাৰ্থক্যৰ দুটা অংশত ভাগ কৰিব পাৰি। আগতে উল্লেখ কৰাৰ দৰে এই দুই অংশৰ পৰা নিৰ্গত তৰংগৰ পৰস্পৰে পৰস্পৰক প্ৰশমিত কৰিব। ছিদ্ৰৰ বাকী ৰোৱা এক তৃতীয়াংশৰ পৰা অহা তৰংগইহে দুই অন্ধকাৰ পটিৰ মাজৰ অংশৰ পোহৰৰ তীব্ৰতা যোগাব। দেখদেখকৈ এই অঞ্চলৰ তীব্ৰতা পৰ্দাৰ মধ্য, উজ্জ্বল পটিটোৰ তীব্ৰতাতকৈ যথেষ্ট কম হ'ব (মধ্য পটিটো তীব্ৰতা গোটেই ছিদ্ৰটোৰ পৰা নিৰ্গত কলা সংবদ্ধ তৰংগসমূহৰ বাবে হয়)।

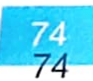

আপতিত

তৰংগ

**Pail** Assam

 $\frac{1}{2\sqrt{2}}$ দৰে আগবাঢ়ি আমি দেখুৱাব পাৰো যে  $(n + 1/2)$   $\lambda/a$  অঞ্চলবোৰত—(ইয়াত  $n = 2, 3, 4$ ,  $\frac{1}{2}$ ে , উজ্জ্বল পটি পোৱা যাব। পিচে এইবোৰ অঞ্চলৰ তীব্ৰতা  $\bf{n}$ াৰ মান বৃদ্ধি পোৱাৰ লগে-লগে মধ্য পটিৰ তীব্ৰতাৰ তুলনাত ক্ৰমাৎ হ্ৰাস পায় গৈ থাকিব কাৰণ এইবোৰত পৰা পোহৰ ছিদ্ৰৰ মাত্ৰ এক-পাত্র<br><sub>প</sub>ঞ্জমাংশ, এক সপ্তমাংশ, ইত্যাদি অংশৰ পৰাহে আহে। এই পটিবোৰৰ আলোকচিত্র, আৰু লগতে পটিবোৰৰ া<br>পোহৰৰ তীব্ৰতাৰ বণ্টন (10.16) চিত্ৰত দেখুওৱা হৈছে।

সমাৰোপণ আৰু অপৱৰ্তন আৱিষ্কাৰ হোৱাৰ পিচৰে পৰা বিজ্ঞানীসকলৰ মাজত এই দুই সদৃশ <sub>পৰিঘটনাৰ পাৰ্থক্য কোনখিনিত, সেই লৈ বিভিন্ন আলোচনা চলি আহিছে। এই সন্দৰ্ভত পদাৰ্থ বিজ্ঞানত</sub> ্যায়।<br>ফাইনমেনৰ বক্ততা (Feynman Lectures on Physics) নামৰ পুথিত ৰিচাৰ্ড ফাইনমেনে\* (Richard Feynman) কৰা মন্তব্য প্ৰণিধানযোগ্য ঃ

resum.<br><sub>সমা</sub>ৰোপণ আৰু অপৱৰ্তনৰ মাজৰ পাৰ্থক্য কি সেয়া এতিয়ালৈকে কোনেও সম্ভোষজনকভাৱে ক'ব পৰা ্যায়।<br><sub>নাই।</sub> পার্থক্যটো দৰাচলতে ব্যৱহাৰভিত্তিকহে, দৰাচলতে পৰিঘটনা দুটাৰ মাজৰ কোনো নিৰ্দ্দিষ্ট, গুৰুত্বপূৰ্ণ -...<br><sub>পার্থক্য নাই। খুব বেছি আমি মোটামুটিকৈ এইদৰে ক'ব পাৰো ঃ উৎসৰ সংখ্যা সীমিত হ'লে, ধৰা হওঁক দুটা,</sub> ...<br>তেন্তে অধ্যাৰোপণৰ ফলত হোৱা পৰিঘটনাটোক সমাৰোপণ বুলি কোৱা হয়; আৰু যদি উৎসৰ সংখ্যা বৃহৎ ূত্য<br><sub>হয়, </sub>তেন্তে বিজ্ঞানীসকলে পৰিঘটনাটোক অপৱৰ্তন বুলিহে সতকাই উল্লেখ কৰা দেখা যায়।

্যস<br><sub>মন কৰা</sub> উচিত যে পৰ্দাত আমি দেখা দ্বি-ছিদ্ৰৰ সমাৰোপণ চানেকিটো দৰাচলতে দুটা একক ছিদ্ৰৰ অপৱৰ্তন চানেকিৰ অধ্যাৰোপণহে। (10.17) চিত্ৰত তাকেই দেখুওৱা হৈছে। চিত্ৰত এটা বহল অপৱৰ্তন উজ্জ্বল ্য<br><sub>পটিব</sub> ভিতৰত দ্বি-ছিদ্ৰৰ ফলত গঠন হোৱা একাধিক ক্ষুদ্ৰতম বেধৰ সমাৰোপণ পটি সোমাই থকা দেখা া<br><sub>7ৈ</sub>ছে। বহল বেধৰ অপৱৰ্তন উজ্জ্বল পটিটোৱে কি সংখ্যক সমাৰোপণ পটি আগুৰি ৰাখিব সেয়া নিৰ্ভৰ ্য<br>কৰিব ছিদ্ৰ দুটাৰ মাজৰ দূৰত্ব আৰু একোটা ছিদ্ৰৰ বেধৰ অনুপাতৰ (d/ a) ওপৰত। যদি a ব মান ক্রমান্বয়ে অতি সৰু কৰি অনা হয় তেন্তে অপবর্তন চানেকিটোৰ উজ্বল পটিবোৰৰ তীব্রতা ক্রমান্বয়ে হ্রাস -<br>পায়, আৰু পৰ্দ্দাত আমি দ্বি-ছিদ্ৰৰ সমাৰোপণ চানেকিটো [ চিত্ৰ10.13(b)] দেখিবলৈ পাম।

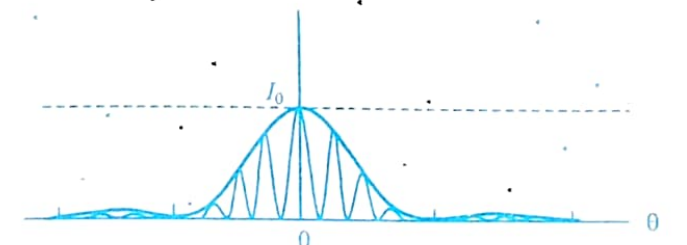

6a 10.17 দ্বি-ছিদ্ৰ সমাৰোপণ প্ৰকৃত চানেকি। ক্ষুদ্ৰতম পটিবোৰক আৱৰি ৰখা ৰেখাডালে একক-ছিদ্ৰ অপৱৰ্তন সূচাইছে।

<sup>\*</sup>কোৱাণ্টাম বিদ্যুৎবলবিজ্ঞানলৈ (quantum electrodynamics) মৌলিক অবদান আগবঢ়োৱাৰ বাবে ৰিচাৰ্ড ফাইনমেনলৈ যুটীয়াভাৱে 1965 চনৰ পদাৰ্থবিজ্ঞানৰ নবেল বঁটা আগবঢ়োৱা হৈছিল।

উদাহৰণ 1 0 . 5 আমি 10.3 উদাহৰণটোত দ্বি-ছিদ্ৰৰ প্ৰতিটো ছিদ্ৰৰ বেধ কিমান হ'লে গঠন হোৱা সমাৰোপণ চানেকিৰ 10 সংখ্যকউজ্জ্বল পটি একক ছিদ্ৰ অপৱৰ্তন চানেকিৰ কেন্দ্ৰীয় উজ্জ্বল পটিব মাজত আৱদ্ধ হৈ ৰ'ব?

উত্তৰঃ আমাক লাগে  $\alpha\theta = \lambda, \theta = \frac{\lambda}{\alpha}$ 

 $10\frac{\lambda}{d} = 2\frac{\lambda}{a} * a = \frac{d}{5} = 0.2$  mm

মন কৰা যে এই গণনাত পোহৰৰ তৰংগদৈৰ্ঘ্য *I* আৰু পৰ্দ্দাৰ দূৰত্ব D প্ৰয়োজন হোৱা নাই।

(10.12) চিত্ৰত দেখুওৱা দ্বি-ছিদ্ৰ সমাৰোপণ পৰীক্ষাটোত এটা ছিদ্ৰ বন্ধ কৰি দিলে কি হ'ব ? সহজে ক'ব পাৰি যে এনে কৰিলে ই এটা একক ছিদ্ৰ হৈ পৰিব।আনহাতে পৰ্দ্দাত গঠন হোৱা চানেকিটো পূৰ্বৰ তুলনাত কিছু স্থানান্তৰিত হ'ব। এটা ছিদ্ৰ বন্ধ কৰি দিয়াৰ ফলত এইবাৰ আমাৰ বাবে থাকিব S উৎসটো, আৰু মাত্ৰ এটা ছিদ্ৰ- S  $_1$ বা S  $_2$  কোনোবাটো। ফলত পৰ্দ্দাত একক ছিদ্ৰব বাবে এটা অপৱৰ্তন চানেকি গঠন হ'ব। চানেকিব কেন্দ্ৰীয় উজ্জ্বল পটিটোৰ কেন্দ্ৰ S আৰু S  $_{\rm 1}$  (অথবা  $\mathrm{S}_{\,2}$ ) সংযোগী সৰলৰেখাৰ ওপৰত পৰিব।

এতিয়া আমি সমাৰোপণ চানেকি আৰু একক ছিদ্ৰত কলা সংবদ্ধ পোহৰৰ আপতনব

ফলত গঠন হোৱা অপৱৰ্তন চানেকিৰ মাজৰ সাদৃশ্য আৰু পাৰ্থক্যবোৰ আলোচনা কৰিমহক। (i) সমাৰোপণ চানেকিত সম-ব্যৱধানৰ কিছুমান উজ্জ্বল আৰু অন্ধকাৰ পটি থাকে। আনহাতে অপৱৰ্তন চানেকিত থকা উজ্জ্বল মধ্য পটিটোৰ বেধ আন নিকটৱতী উজ্জ্বল পটি একোটাৰ তুলনাত প্ৰায় দুণ্ডন হয়। তদুপৰি ইয়াৰ উজ্জ্বল পটিবোৰৰ তীব্ৰতা মধ্য-পটিৰ পৰা দুয়োফালে আঁতৰলৈ ক্ৰমান্বয়ে হ্ৰাস পাই আহে।

(ii) সমাৰোপণত সাধাৰণতে দুটা ঠেক ছিদ্ৰৰ পৰা নিৰ্গত তৰংগৰ অধ্যাৰোপণ ঘটি এন্ধাৰ-পোহৰ পটিৰ গঠন গণনা কৰে আনহাতে অপৱৰ্তনত এটা ছিদ্ৰৰ প্ৰতিটো বিন্দুৰ পৰা অপসাৰী হোৱা তৰংগৰ অধ্যাৰোপণ ঘটি এন্ধাৰ-পোহৰ পটিৰ চানেকি গঠন হয়।

(iii)λ তৰংগদৈৰ্ঘ্যৰ তৰংগ a বেধৰ ছিদ্ৰত আপতিত হ'লে λ/ a কোণত প্ৰথম অন্ধকাৰ পটিটো পোৱা যায়। আনহাতে a ব্যৱধানত থকা দুটা ঠেক ছিদ্ৰৰ ফলত একেটা কোণ  $\lambda$ / a ত আমি উজ্জল পটিহে পাওঁ।

মন কৰা উচিত যে পৰ্দ্দাত সমাৰোপণ আৰু অপৱৰ্তন চানেকি স্পষ্টকৈ দৃশ্যমান হ'বলৈ হ'লে d আৰু a উভয়ে যথেষ্ট সৰু হ'ব লাগে। উদাহৰণ স্বৰূপে, দ্বি-ছিদ্ৰৰ ক্ষেত্ৰত ছিদ্ৰ দুটাৰ মাজৰ ব্যৱধান d ৰ মান এক মিলিমিটাৰমান হোৱা বাঞ্চনীয়। আনহাতে প্ৰতিটো ছিদ্ৰৰ বেধ a ৰ মান তাতোকৈ কম হ'ব লাগে— 0.1 বা 0.2 মিলিমিটাৰমান।

ইয়ঙৰ পৰীক্ষাটোত আমি ধৰি লৈছিলো যে দ্বি-ছিদ্ৰৰ পৰা পৰ্দ্দাৰ দূৰত্ব ছিদ্ৰ একোটাৰ বেধ অথবা ছিদ্ৰদ্বয়ৰ মাজৰ ব্যৱধানৰ তুলনাত বহু বেছি। ছিদ্ৰৰ পৰা পৰ্দ্দাৰ এটা নিৰ্দ্দিষ্ট বিন্দুলৈ পথবোৰ পৰস্পৰ সমান্তৰাল বুলি ধৰি লোৱা হৈছিল।ছিদ্ৰদ্বয় আৰু পৰ্দ্দাৰ মাজত, আৰু লগতে পৰ্দ্দাত ফ'কাছটো থকাকৈ যদি উত্তল লেন্স এখন স্থাপন কৰা হয় তেতিয়াও সমান্তৰাল পথৰ চৰ্তটো সিদ্ধ হয়। ছিদ্ৰৰ পৰা নিৰ্গত সমান্তৰাল ৰশ্মিসমূহ লেন্সে একত্ৰিত কৰি পৰ্দ্দাৰ এক নিৰ্দ্দিষ্ট বিন্দুত ফ'কাছ কৰে। মন

<sub>ক</sub>ৱিৱলগীয়া যে সমান্তৰাল ৰশ্মিয়ে অতিক্ৰম কৰা দূৰত্বৰ ক্ষেত্ৰত লেন্স নিজাববীয়াকৈ কোনো অতিৰিক্ত ্য<br>পথ পাৰ্থক্য অন্তৰ্ভুক্ত নকৰে। লেন্স ব্যৱহাৰ কৰাৰ ফলত পৰ্দ্দা বহু দূৰৈত স্থাপন নকৰিলেও হয়; আৰু তাৰ া ।<br><sub>ফলত</sub> পৰ্দ্দাত গঠন হোৱা চানেকিটো তুলনানমূলকভাৱে অধিক উজ্জ্বল হয়।যদি লেন্সৰ ফ'কাছ দৈৰ্ঘ্য। বুলি ্<br><sub>ধৰা</sub> যায় তেন্তে আমি সাধাৰণ গণিত ব্যৱহাৰ কৰি চানেকিটোৰ মধ্য উজ্জ্বল পটিটোৰ বেধ নিৰ্ণয় কৰিব পাৰো। ্যা<br>আমি জানো যে অপৱৰ্তন চানেকিৰ প্ৰথম অন্ধকাৰ পটি আৰু কেন্দ্ৰীয় উজ্জ্বল পটিৰ মাজৰ কৌণিক ব্যৱধান হ'ল  $\lambda/$  a । গতিকে পৰ্দ্দাত মধ্য উজ্জ্বল পটিৰ বেধ হ'ব ।  $f\lambda/$  a।

10.6.2 একক ছিদ্ৰৰ অপৱৰ্তন চানেকি প্ৰত্যক্ষ কৰিব পৰা এটা সহজ উপায় (Seeing the

্র<br>ত্রক্রক্যুছিদ্রৰ অপর্বতন তানেকি এটাম্আমি আতি সহজে পাব পাবো। ইয়াব বাবে প্রয়োজন দুখন সাধাবণ ্র<sub>াত</sub><br><sub>বেজব</sub> ব্লেড আৰু পোন আকৃতিব ফিলামেণ্টযুক্ত, স্বচ্ছ কাঁচৰ বৈদ্যুতিক চাকি এটা। ব্লেড দুখন (10.18) ,<br>চিত্ৰত দেখুওৱাৰ দৰে আঙুলিৰে এনেদৰে ধৰিব লাগে যাতে সিহঁতৰ ধাৰ দুটা সমান্তৰাল হয় আৰু এটা ঠেক, দীঘলীয়া ছিদ্ৰৰ সৃষ্টি কৰে।

এতিয়া জ্বলি থকা বৈদ্যুতিক চাকিৰ ফিলামেণ্টৰ সমান্তৰালকৈ ছিদ্ৰটো ধৰি আনফালৰ পৰা চাই পঠিয়াব লাগে। বিতচকু ব্যৱহাৰ কৰা সকলে এই পৰীক্ষাটো কৰোতেও বিতচকু পিন্ধি থাকিব লাগে। দীঘলীয়া ফাঁকটো যদি প্ৰকৃততে সমান্তৰাল কাণৰ ছিদ্ৰৰ দৰে হয়, আৰু যদি ফাঁকটো ফিলামেণ্টৰ সমান্তৰাল হয় তেন্তে অপৱৰ্তনৰ এন্ধাৰ-পোহৰ পটিবোৰ সহজে দৃষ্টিগোচৰ হ'ব। মধ্য পটিৰ বাহিৰে যিহেতু আন ্<br>পটিবোৰৰ অৱস্থান তৰংগদৈৰ্ঘ্যৰ ওপৰত নিৰ্ভৰশীল, সেয়ে সেই পটিসমূহ বৰণযুক্ত হ'ব।চাকিটোৰ সন্মুখত ৰঙা বা নীলা ফিল্টাৰ কাগজ ব্যৱহাৰ কৰিলে পটিসমূহ পূৰ্বতকৈ অধিক স্পষ্ট ৰূপ দৃশ্যমান হ'ব। এই দুই ৰঙৰ ফিল্টাৰৰ সহায়ত এই কথাও দেখা যাব যে নীলা বৰণৰ পটিতকৈ ৰঙা বৰণৰ পটিবোৰৰ বেধ অধিক। এই পৰীক্ষাটোত ফিলামেণ্টে (10.16) চিত্ৰৰ উৎসৰ কাম, চকুৰ লেন্সে উত্তল আৰু লেঙ্গৰ

ৰেটিনাই পৰ্দ্দাৰ কাম কৰে।

কিছু চেষ্টা কৰিলে এলুমিনিয়াম পাটতো ব্ৰেডেৰে দ্বি-ছিদ্ৰ প্ৰণালী এটা কাটি ল'ব পাৰি। ব্ৰেডব পৰীক্ষাটোৰ লেখীয়াকৈ চাকিটোৰ সহায়ত এই ক্ষেত্ৰতো আমি ইয়ঙৰ পৰীক্ষাটো কৰিব পাৰো।দিনৰ ভাগত পৰীক্ষাটোৰ বাবে আমি সূৰ্য্যৰ পোহৰো ব্যৱহাৰ কৰিব পাৰো। সেই উদ্দেশ্যে সূৰ্য্যৰ পৰা অহা পোহৰ পোনতে এক চকচকীয়া আৰু উত্তল পৃষ্ঠ এখনত (যেনে চাইকেলৰ ঘণ্টাৰ বাতিটো) পৰিবলৈ দিব লাগে। তাৰ পৰা প্ৰতিফলিত ৰশ্মিয়ে চকুত গঠন কৰা কোণটো যথেষ্ট সৰু হয়। পৰীক্ষাত সূৰ্য্যৰ ৰশ্মি পোনপটীয়াকৈ ছিদ্ৰত পৰিব দিব নালাগে। তেনে কৰিলে চকুৰ ক্ষতি হ'ব পাৰে। তদুপৰি তেনে ক্ষেত্ৰত সমাৰোপণ পটিৰ চানেকিও দষ্টিগোচৰ নহ'ব কাৰণ পোনপটীয়াকৈ অহা ৰশ্মিৰ ক্ষেত্ৰত সূৰ্য্যই চকুত গঠন কৰা কোণটো (1/2)°।

সমাৰোপণ আৰু অপৱৰ্তনত পোহৰ শক্তিৰ পুনঃবিতৰণ (redistributed) ঘটে। কোনো এক অংশত যদি শক্তি হ্ৰাস পোৱাৰ ফলত অন্ধকাৰ পটি গঠন হয়, তেন্তে অন্য এক অংশত পূৰ্বৰ তুলনাত শক্তি বৃদ্ধি ঘটি উজ্জ্বল পটি গঠিত হ'ব। অৰ্থাৎ পৰিঘটনা দুটাত মুঠ শক্তিৰ ঘাটি বৃদ্ধি নঘটে। সেয়ে এই দুই পৰিঘটনাতো শক্তিৰ সংৰক্ষণৰ নীতি প্ৰযোজ্য।

নৰ্বম অধ্যায়ত জামি দূৰবীক্ষণ বিশ্বৰা টেলিস্ক'পৰ বিষয়ে আলোচনা কৰিছিলো। টেলিস্ক'পৰ কৌণিক বিভেদ্দ (7<mark>1</mark>5) gular resolution) নিৰ্ণয় কৰে যন্ত্ৰটোৰ অভিলক্ষ্যই। দূৰণিৰ দুটা তৰাৰ প্ৰতিবিম্ব গঠন কৰোতে অভিলক্ষ্যই

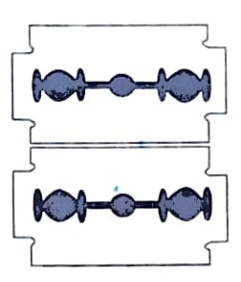

চিত্র 10.18 দুখন ব্রেডৰ দ্বাৰা এক ছিদ্ৰ গঠন কৰা হৈছে। এই ছিদ্ৰৰ মাজেৰে বৈদ্যুতিক চাকিৰ ফিলামেণ্টলৈ চাই পঠিয়ালে অপবর্তনৰ স্পষ্ট চানেকি দেখি।

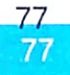

Daily Assar

যদি সেই প্ৰতিবিস্ব দুটাৰ বিভেদন সৃষ্টি নকৰে তেন্তে সেই প্ৰতিবিস্ব দুটা অভিনেত্ৰই যিমানে পৰিবৰ্ধিত নকৰক কিয় সিহঁতক পৃথক-পৃথককৈ দেখা পোৱা নাযাব।অভিনেত্ৰৰ মূল কাম হ'ল অভিলক্ষ্যই গঠন কৰা প্ৰতিবিম্বৰ বিবৰ্দ্ধন কৰা।

ধৰা হওঁক উত্তল লেন্স এখন সমাস্তৰাল ৰশ্মিপুঞ্জ এটা পৰিছে। লেন্সখন যদি বিপথন সংশোধিত হয় তেন্তে বশ্মি পোহববিজ্ঞানৰ ভিত্তিত আমি ক'ব পাৰো যে আপতিত পোহৰক লেঙ্গে তাৰ ফ'কাছত একত্ৰিত কৰিব। পিচে, অপৱৰ্তন বাবে ৰশ্মিপুঞ্জটো এটা বিন্দুৰ পৰিৱৰ্তে সসীম আকাৰৰ এটা অঞ্চলতহে একত্ৰিত হ'ব। স্পত ঘটা অপৱৰ্তনটো আমি এইদৰেও ব্যাখ্যা কৰিব পাৰো ঃ ধৰা হ'ল উত্তল লেন্সখনৰ সন্মুখত বৃত্তাকাৰ [খ (aperture) এটা আছে। সমতল তৰংগসন্মুখ এটা আহি ছিদ্ৰমুখত পবে, আৰু তাৰ পৰা তৰংগটো ،।ক আহি লেন্সত আপতিত হয় [ চিত্র (10.19)]।ছিদ্রমুখ আৰু লেন্সত ঘটা তবংগসন্মুখটোৰ অপৱর্তনৰ এক্রিয়াটো যথেষ্ট জটিল বাবে তাব পুংখানুপুংখ বর্ণনা নিদিয়াকৈ নীতিগতভাৱে আমি ক'ব পাৰো যে ঘটনাটো একক ছিদ্ৰত ঘটা তৰংগৰ অপৱৰ্তনৰ দৰেই।গতিকে লেন্সত পোহৰ অপৱৰ্তন ঘটাৰ পিছত লেন্সখনৰ ফ'কাছ তলত আমি এক কেন্দ্রীয় উজ্জ্বল অঞ্চল পাম [ চিত্র (10.19)], আৰু তাৰ চাবিওফালে এককেন্দ্রিকভাবে থকা এলানি অন্ধকাৰ আৰু উজ্জ্বল আঙঠি পৰ্য্যায়ক্ৰমত পোৱা যাব। পৰিঘটনাটোৰ সম্পূৰ্ণ গাণিতিক বিশ্লেষণৰ অন্তত দেখা যায় যে কেন্দ্রীয় উজ্জ্বল অঞ্চলটোৰ ব্যাসার্দ্ধ মোটামুটিভাৱে হয়।

$$
r_0 \approx \frac{1.22 \lambda f}{2a} = \frac{0.61 \lambda f}{a} \tag{10.24}
$$

ইয়াত f হ'ল লেন্সৰ ফ'কাছ দৈৰ্ঘ্য, আৰু 2 a বৃত্তাকাৰ ছিদ্ৰ অথবা লেন্স যিটোবেই ব্যাস কম, সেই ব্যাস। এনে

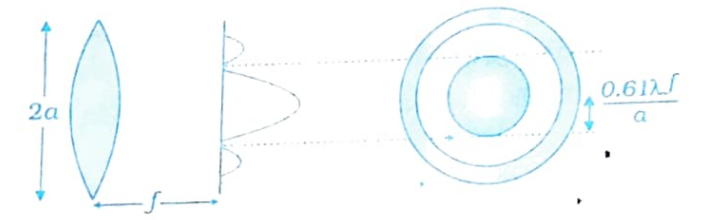

 $6410.19$  উত্তল লেন্সত পোহৰৰ সমান্তৰাল বশ্মিৰ আপতন। অপৱৰ্তনৰ বাবে ৰশ্মিপুঞ্জটো মোটামুটিভাবে »  $0.61$   $\overline{l}$   $f$  /a ব্যাসাৰ্দ্ধৰ বৃত্তাকাৰ অঞ্চল এটাত একত্ৰিত হয়।

পৰীক্ষাত আমি সচাৰচৰ লোৱা ৰাশিৰ মানবোৰ যদি তলত দিয়া ধৰণে লওঁ

 $\lambda = 0.5$  mm,  $f = 20$  cm আৰু  $a = 5$  cm তেন্তে (10.24) সমীকৰণৰ সহায়ত আমি পাম

 $r_0 = 1.2$  mm

কেন্দ্ৰীয় উজ্জ্বল অংশটোৰ আকাৰ সৰু হ'লেও ই টেলিস্ক'প আৰু মাইক্ৰ'স্কপৰ দৰে আলোকযন্ত্ৰৰ বিভেদনৰ সীমা নিৰ্ধাৰণত এক গুৰুত্বপূৰ্ণ ভূমিকা লয়। দুৰণিৰ দুটা তৰাৰ প্ৰতিবিম্ব পৃথকাই দৃষ্টিগোচৰ হ'বলৈ

সিহঁতৰ মাজৰ নূন্যতম ব্যৱধান হ'ব লাগিব

$$
f\Delta\theta \approx r_0 \approx \frac{0.61\lambda f}{a}
$$

গতিকে

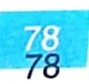

তৰংগ পোহৰবিজ্ঞান

**अंस्वर्ण 10.5** 

$$
\Delta\theta \approx \frac{0.61\lambda}{a}
$$

 $(10.25)$ 

দেখদেখকৈ অভিলক্ষ্যৰ ব্যাস ডাঙৰ হ`লে  $\Delta\theta$  সৰু হ`ব । অৰ্থাৎ a ডাঙৰ হ`লেটেলিস্ক'পৰ বিভেদন ক্ষমতা ডাঙৰ হ'ব। সেয়ে উচ্চ বিভেদন ক্ষমতাৰ বাবে টেলিস্কপৰ অভিলক্ষ্যৰ ব্যাস ডাঙৰ হোৱা বাঞ্চনীয়।

উদাহৰণঃ 10.6 ধৰা তৰা এটাৰ পৰা অহাঁ পোহৰৰ তৰংগদৈৰ্ঘ্য হ'ল 6000Å । যদি টেলিস্ক'প এটাৰ অভিলক্ষ্যৰ ব্যাস 100 ইঞ্চি হয় তেন্তে তাৰ বিভেদনৰ সীমা কিমান হ'ব ? উত্তৰ 100 ইঞ্চি টেলিস্ক'পৰ অৰ্থ হ'ল 2a = 100 inch = 254 cm । যিহেতু । » 6000Å =  $6 \times 10^{-5}$  cm

(MR,  $\Delta \theta \approx \frac{0.61 \times 6 \times 10^{-5}}{127} \approx 2.9 \times 10^{-7}$  radians

মাইক্ৰ'স্কপৰ অভিলক্ষ্যৰ ক্ষেত্ৰতো আমি একে ধৰণৰ যুক্তি ব্যৱহাৰ কৰিব পাৰো। এই ক্ষেত্ৰত লক্ষ্যবস্তুটোৰ দূৰত্ব অভিলক্ষ্যৰ ফ'কাছ দৈৰ্ঘ্য f তকৈ কিঞ্চিত অধিক কৰি লোৱা হয় যাতে লেন্সখনৰ আনটো ফালে v দূৰত্বত বস্তুটোৰ সৎ প্ৰতিবিম্ব [চিত্ৰ (10.20)] গঠন হয়। মাইক্ৰ'স্কপটোৰ পৰিবৰ্দ্ধন –অৰ্থাৎ প্ৰতিবিম্ব আৰু লক্ষ্যবস্তুৰ আকাৰৰ অনুপাত $-$ হ'ল  $m \cong v/f$  (10.20) চিত্ৰৰ সহায়ত ধৰিব পাৰি যে

$$
\frac{D}{f} \approx 2 \tan \beta \tag{10.26}
$$

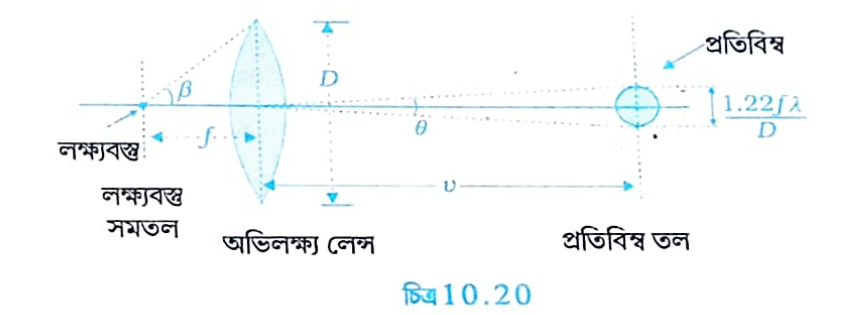

মাইক্ৰ'স্ক পৈৰে নিৰীক্ষণ কৰিবলগীয়া নমুনাটোত থকা দুটা পৰীক্ষণীয় বিন্দুৰ মাজৰ ব্যৱধান যদি ব্যৱহাৰ কৰা পোহৰৰ তৰংগদৈৰ্ঘ্য  $\lambda$  ৰ সৈতে ৰিজাব পৰা বিধৰ হয় তেন্তে অপৱৰ্তন প্ৰভাৱ গুৰুত্বপূৰ্ণ হৈ পৰে। বিন্দু আকাৰৰ লক্ষ্যবস্তুৰ প্ৰতিবিম্বটো অপৱৰ্তনৰ ফলত বিস্তৃত হৈ পৰিব, আৰু প্ৰতিবিম্ব- তলত তাৰ আকাৰ হ'ব

> $v \theta = v \left( \frac{1.22 \lambda}{D} \right)$  $(10.27)$

এই দূৰত্বকৈ কম ব্যৱধানত থকা দুটা লক্ষ্যবস্তুক পৃথক বস্তু হিচাপে দেখা নাযাব, বৰং সিহঁতক দেখাত একেটা বস্তু যেনহে লাগিব। লক্ষ্যবস্তু তলত দুটা বস্তুৰ মাজৰ বাঞ্চনীয় নিম্নতম দৰত্বটো হ'ব লাগিব।

Jaily Assam

80 80

$$
d_{\min} = \left[ v \left( \frac{1.22 \lambda}{D} \right) \right] / m
$$
  
= 
$$
\frac{1.22 \lambda}{D} \cdot \frac{v}{m}
$$
  
= 
$$
\frac{1.22 f \lambda}{D}
$$
 (10.28)

 $(10.26)$  আৰু  $(10.28)$  সমীকৰণ দুটাৰ সহায়ত আমি পাওঁ

$$
d_{\min} = \frac{1.22 \lambda}{2 \tan \beta}
$$
\n
$$
\approx \frac{1.22 \lambda}{2 \sin \beta}
$$
\n(10.29)

লক্ষ্যবস্তু আৰু অভিলক্ষ্যৰ মাজৰ মাধ্যমটো বায়ুৰ পৰিবৰ্তে যদি n প্ৰতিসৰাংকৰ মাধ্য সমীকৰণটোৰ পৰিবৰ্তিত ৰূপটো হ'ব

$$
d_{\min} = \frac{1.22 \lambda}{2 n \sin \beta}
$$

 $(10.30)$ 

এই ক্ষেত্ৰত n sin $\beta$  সংখ্যাটোক মাইক্ৰ'স্ক'পৰ সাংখিক ছিদ্ৰমুখ (numerical aperture) বোলে ; আৰু এই সংখ্যাটো অভিলক্ষ্যত লিখা থাকে।

দুটা বস্তু পৃথক-পৃথককৈ স্পষ্টভাৱে দৃশ্যমান হ'বলৈ সিহঁতৰ মাজৰ নূন্যতম ব্যৱধানৰ প্ৰতিক্ৰমকে (reciprocal) মাইক্ৰ'স্ক'পৰ বিভেদন ক্ষমতা বোলে। (10.30) সমীকৰণৰ পৰা দেখা যায় যে উচ্চ প্ৰতিসৰাংকৰ মাধ্যম ব্যৱহাৰ কৰিলে বিভেদন ক্ষমতা বৃদ্ধি কৰিব পাৰি। সাধাৰণতে অভিলক্ষ্য লেন্সৰ কাঁচৰ প্ৰতিসৰাংকৰ প্ৰায় সমান প্ৰতিসৰাংকৰ স্বচ্ছ তেল এবিধ এই উদ্দেশ্যে ব্যৱহাৰ কৰা হয়। এনে ব্যৱস্থা থকা অভিলক্ষ্যক তৈল নিমজ্জন অভিলক্ষ্য (Oil immersion Objective) বোলা হয়। মন কৰা যে  $\sin\beta$  একতকৈ ডাঙৰ হ'ব নোৱাৰে। গতিকে ক'ব পাৰি যে মাইক্ৰ'স্ক'পৰ বিভেৃদন ক্ষমতা মূলত ঃ ব্যৱহৃত পোহৰৰ তৰংগদৈৰ্ঘ্যইহে নিৰূপণ কৰে।

আলোকযন্ত্ৰৰ আলোচনাত বিষয়টো নতুনকৈ শিকা ছাত্ৰ-ছাত্ৰীসকলৰ মনত বিভেদন আৰু পৰিবৰ্দ্ধনক লৈ বিভ্ৰান্তিৰ সৃষ্টি হোৱাটো সম্ভৱপৰ। সেইদৰে এই দুটা ৰাশিৰে সম্পৰ্ক থকা যন্ত্ৰ, টেলিস্কপ আৰু মাইক্ৰ'স্ক'পত বিভেদন আৰু পৰিবৰ্দ্ধনৰ ভূমিকাক লৈও মনত খেলিমেলিৰ সৃষ্টি হোৱাটো স্বাভাৱিক। টেলিস্ক'পে দূৰৈৰ বস্তুৰ প্ৰতিবিম্ব চকুৰ ওচৰত গঠন কৰে। সেয়ে খালী চকুৱে পাৰ্থক্য ধৰিব নোৱাৰা দূৰৈৰ দুটা বস্তুৰ বিভেদন টেলিস্ক'পৰ সহায়ত সম্ভৱপৰ হয়। আনহাতে মাইক্ৰ'স্ক'পে (সমীপৱতী) লক্ষ্যবস্তুক পৰিবৰ্দ্ধিত কৰে আৰু বৃহত্তৰ আকাৰৰ প্ৰতিবিস্ব আমাৰ সন্মুখত গঠন কৰি দিয়ে। উল্লিখিত যন্ত্ৰ দুটাৰ সহায়ত হয়তো আমি দুটা তৰা অথবা দূৰণিৰ গ্ৰহ এটাৰ দুটা উপগ্ৰহ নিৰীক্ষণ কৰিব পাৰো, অথবা জীৱিত কোষ এটাৰ ভিন ভিন অংশসমূহে৷ পৰ্য্যৱেক্ষণ কৰিব পাৰো। এই সন্দৰ্ভত আমি মনত ৰাখিলে ভাল হয় যে টেলিস্ক পৈ বিভেদন আৰু মাইক্ৰ'স্ক পৈ পৰিবৰ্দ্ধন ঘটায়।

DISCRIPTION OF

#### তোমাৰ চকুৰ বিভেদন ক্ষমতা নিৰ্ণয় কৰা

্ৰটা সৰল পৰীক্ষাৰ দ্বাৰা তুমি নিজৰ চকুৰ বিভেদন ক্ষমতা নিৰ্ণয় কৰিব পাৰা। চিত্ৰত দেখুওৱাৰ দৰে বগা <sub>কাগজৰ</sub> দীঘলীয়া পটি এটাৰ ওপৰত সমান সমান বহলৰ ক'লা কাগজৰ পটি কেইটামান এনেদৰে আঠা লগাই লোৱা যাতে প্ৰতিটো ক'লা পটি তাৰ কাযৰটোৰ পৰা পৃথক হৈ থাকে আৰু দুটা ক'লা পটিৰ মাজৰ বগা ফাঁকটোৰ বেধ বাওঁফালৰ প্ৰান্তৰ পৰা সোঁ-প্ৰান্তলৈ ক্ৰমান্বয়ে বাঢ়ি যায়। উদাহৰণ স্বৰূপে ধৰা হওঁক প্ৰতিটো ক'লা পটিৰ বেধ 5 mml ধৰা হওঁক বাওঁ প্ৰান্তৰ প্ৰথম দুটা বগা ফাঁকৰ প্ৰত্যেকৰে বেধ 0.5 mm, তাৰ গিচৰ দুটাৰ প্ৰত্যেকৰে বেধ 1 mm, তাৰ পিচত 1.5 mm, ইত্যাদি।ক'লা-বগা পটিৰ কাগজৰ এই নক্সাটো তোমাৰ চকুৰ উচ্চতাত সন্মুখৰ বেৰ এখনত চিত্ৰত দেখুওৱাৰ দৰে আনুভূমিকভাৱে <mark>লগাই লোৱা।</mark>

এইবাৰ এটা চকু বন্ধ কৰি কিছু আঁতৰৰ পৰা নক্সাটো নিৰীক্ষণ কৰা। এইবাৰ বেৰখন এনে এটা দূৰত্বত থিয় হোৱা যাতে নক্সাৰ প্ৰায় মাজ অংশত থকা দুটা ক'লা পটি তুমি কোনোমতে স্পষ্টভাৱে পৃথক পটি বুলি ধৰিব পাৰা। এতিয়া যদি তুমি মাজ অংশৰ পৰা ক্ৰমান্বয়ে বাওঁফালৰ ক'লা পটিবোৰলৈ মন কৰা তেতিয়া দেখিবা সেই পটিবোৰ পৰস্পৰৰ সৈতে লগলাগি থকা যেন দেখি। আনহাতে মাজ অংশৰ সোঁফালৰ ক'লা পটিবোৰ পৃথক পৃথক বুলি তুমি সম্পূৰ্ণ পৰিস্কাবভাৱে দেখিবলৈ পাবা। নক্সাৰ মাজভাগৰ যি দুটা বিশেষ ক'লা

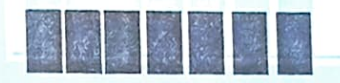

পটিক তুমি কোনোমতে দুটা পৃথক পটিৰূপে স্পষ্টভাৱে দেখিছিলা সেই পটি দুটাৰ মাজৰ বগা অংশৰ d বেধ জোখা। লগতে তোমাৰ চকুৰ পৰা বেৰখন দুৰত্ব D তুমি উলিওৱা। এই ক্ষেত্ৰত d/ D সংখ্যাটোৱেই হ'ব তোমাৰ চকুৰ বিভেদন।

আবেলি পৰত তোমাৰ কোঠাৰ খিৰিকীৰে সোমাই অহা সূৰ্য্যৰ কিৰণত তুমি নিশ্চয় ধূলিকণা ওপঙি থকা মন কৰিছা। ধূলিকণাৰ সমষ্টিটোৰ ভিতৰত তুমি পৰিস্কাৰকৈ দেখা এটা নিৰ্দ্দিষ্ট ধূলিকণাত তোমাৰ দৃষ্টি স্থিৰ কৰি লোৱা। মন কৰা যে এই বিশেষ ধূলিকণাটোৰ কাষৰ ধূলিকণা এটা তুমি পৃথক ৰূপত দেখিছানে নাই। যদি দেখিছা তেন্তে তুমি নিৰ্দ্দিষ্টকৈ লোৱা ধূলিকণাটো তোমাৰ পৰা কিমান আঁতৰত অৱস্থিত সেয়া জুখি উলিওৱা। ইতিমধ্যে তুমি নিৰ্ণয় কৰি লোৱা তোমাৰ চকুৰ বিভেদন আৰু ধূলিকণাটোৰ দূৰত্বৰ পৰা ধূলিকণাটোৰ আকাৰ গণনা কৰি উলিওৱা।

#### 10.6.4 ৰশ্মি পোহৰবিজ্ঞানৰ প্ৰাসঙ্গিকতা (Validity of Ray Optics)

পোহৰৰ সমান্তৰাল ৰশ্মিপুঞ্জ এটা a আকাৰৰ ছিদ্ৰমুখত (অৰ্থাৎ বৃত্তাকাৰ ফাঁকত) আপতিত হ'বলৈ দিলে ছিদ্ৰমুখত অপৱৰ্তন ঘটা পোহৰ আনটো ফালে মোটামুটিভাৱে  $\lambda$ / a কোণ কৰা অঞ্চলত পৰে । এই কোণটোৱেই হ'ল পৰ্দ্দাত দেখা যোৱা কেন্দ্ৰীয় উজ্জ্বল অঞ্চলৰ কৌণিকআকাৰ। অপৱৰ্তন ঘটা ৰশ্মিপুঞ্জটোৱে z দূৰত্ব অতিক্ৰম কৰাৰ পিচত অপৱৰ্তনৰ ফলত আহৰণ কৰা বেধ হ'ল zl x a । এইখিনিতে আমি এটা গুৰুত্বপূৰ্ণ প্ৰশ্নৰ অৱতাৰণা কৰিব পাৰোঃ ছিদ্ৰমুখৰ পৰাকিদূৰত্ব*z* তৰ শ্মিপুঞ্জৰ অপৱৰ্তনজাত বিস্তৃতি ছিদ্ৰমুখৰ আকাৰ<sub>a</sub>ৰ

आस्त्रण 10.7

সমান হৈ পৰে? ইয়াৰ বাবে সেয়ে আমি  $z\mathcal{N}$  a ক মোটামুটিভাৱে a ৰ সমান বুলি ধৰি ল'ম। ইয়াৰ ফলত আমি যিটো দূৰত্ব পাম তাতোকৈ আঁতৰত a বেধৰ ৰশ্মিপুঞ্জৰ অপসাৰিতা উপেক্ষণীয় হৈ নাথাকে। গতিকে

 $Z \cong \frac{a^2}{\lambda}$ তলত দিয়া সমীকৰ্ণটোৰে আমি ফ্ৰেনেল দূৰত্ব (Fresnel distance)  $z_{{}_F}$  নামৰ ৰাশি এটাৰ সংজ্ঞা দিওঁ  $Z_F \approx \frac{a^2}{\sqrt{2}}$ 

 $(10.31)$ 

 $(10.31)$  সমীকৰণৰ পৰা দেখা যায় যে  $z_F^{}$  তকৈ কম দূৰত্বৰ বাবে ৰশ্মিপুঞ্জৰ বেধৰ তুলনাত অপৱৰ্তন ফলত হোৱা তাৰ পাৰ্শ্বীয় বিস্তৃতি কম হয়। দূৰত্বটো মোটামুৰ্টিকৈ  $z_{_F}$  ৰ সমান হ'লে বিস্ত্বতিৰ পৰিমাণ বেধৰ সৈতে ৰিজাব পৰা বিধৰ হয়; আৰু  $\mathrm{z}_{{}_F}$  দূৰত্বতকৈ বহু ডাঙৰ হ'লে অপৱৰ্তনৰ ফলত হোৱা বিস্তৃতি ইমান অধিক হয় যে ৰশ্মিবিজ্ঞানৰ ফলত হোৱা বিস্তৃতি ইয়াৰ তুলনাত কম হয় বুলি ধৰিব নোৱাৰি (অৰ্থাৎ পৰ্দ্দাত ৰশ্মিপুঞ্জই পোহৰাই তোলা অঞ্চলটো ছিদ্ৰমুখটোৰ আকাৰতকৈ ডাঙৰ হয়।(10.31) সমীকৰণে দেখুৱায় যে তৰংগদৈৰ্ঘ্য অতি ক্ষুদ্ৰ হ'লেহে পোহৰক ৰশ্মি ৰূপে গণ্য কৰিব পৰা যায়।

উদাহৰণ 10.7 3 mm বহল ছিদ্ৰমুখ এটাত পোহৰ আপতিত হ'লে নিম্নতম কিমান দুবত্বৰ বাবে পোহৰক ৰশ্মি বুলি গণ্য কৰিব পুৰা যায় ? উত্তৰঃ  $z_F = \frac{a^2}{\lambda} = \frac{(3 \times 10^{-3})^2}{5 \times 10^{-7}}$  $- = 18$  m

এই উদাহৰণটোৱে দেখুৱায় যে ক্ষুদ্ৰ ছিদ্ৰমুখ এটাৰ ক্ষেত্ৰতো পোহৰে ছিদ্ৰমুখৰ পৰা কেবামিটাৰ অতিক্ৰম কবিলেহে তাক ৰশ্মি বুলি ধবিব পাৰি আৰু অপৱৰ্তন প্ৰভাৱ দৃষ্টিগোচৰ নহয়। অৰ্থাৎ সাধাৰণ জীৱনৰ বেছিভাগ ক্ষেত্ৰতে পোহৰক ৰশ্মি বুলি গণ্য কৰিব পাৰি।

#### 10.7 সমৱৰ্তন (Polarisation)

ধৰা হওঁক আমি দীঘল আনুভূমিক সূতা এডালৰ এটা মূৰ বেৰ এখনত বান্ধি দিছো আৰু আনটো মূৰ হাতেৰে ধৰি আছোঁ। হাতেৰে ধৰি থকা মূৰটো যদি পৰ্য্যাবৃত্তভাৱে আমি ওপৰ-তলকৈ হেন্দোলিত কৰো তেন্তে (10.21) চিত্ৰত দেখুওৱাৰ দৰে +x দিশত এটা তৰংগ সঞ্চাৰিত হ'ব। এনে ধৰণৰ তৰংগক তলত দিয়া সমীকৰণটোৰে প্ৰকাশ কৰিব পাৰি ঃ

 $y(x,t) = a \sin (kx - wt)$  $(10.32)$ ইয়াত a আৰু  $w = 2\pi y$  হ'ল ক্ৰমে তৰংগটোৰ বিস্তাৰ আৰু কৌণিক কম্পনাংক। তদু পৰি

$$
\lambda = \frac{2\pi}{k} \tag{10.33}
$$

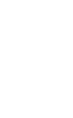

<sup>Jaily</sup> Assam

ইয়াত  $\lambda$  হ'ল তৰংগটোৰ তৰংগদৈৰ্ঘ্য। একাদশ শ্ৰেণীৰ পদাৰ্থবিজ্ঞানৰ পাঠ্যপুথিৰ পঞ্চদশ অধ্যায়ত আমি ইতিমধ্যে এনে ধৰণৰ তৰংগৰ সঞ্চাৰণ সম্পৰ্কীয় আলোচনা কৰি আহিছোহঁক। তৰংগটোত যিহেতু সৰণ আৰু তৰংগৰ গতিৰ দিশ পৰস্পৰ লম্ব, সেয়ে, আমি জানো যে ই এক *অনুপ্ৰস্থ তৰংগ* (transverse wave) ৷ তদুপৰি, সৰণ যিহেতু y- দিশে আছে, সেয়ে এনে তৰংগক প্ৰায়ে y- সমৱৰ্তিত (y-Polarised)

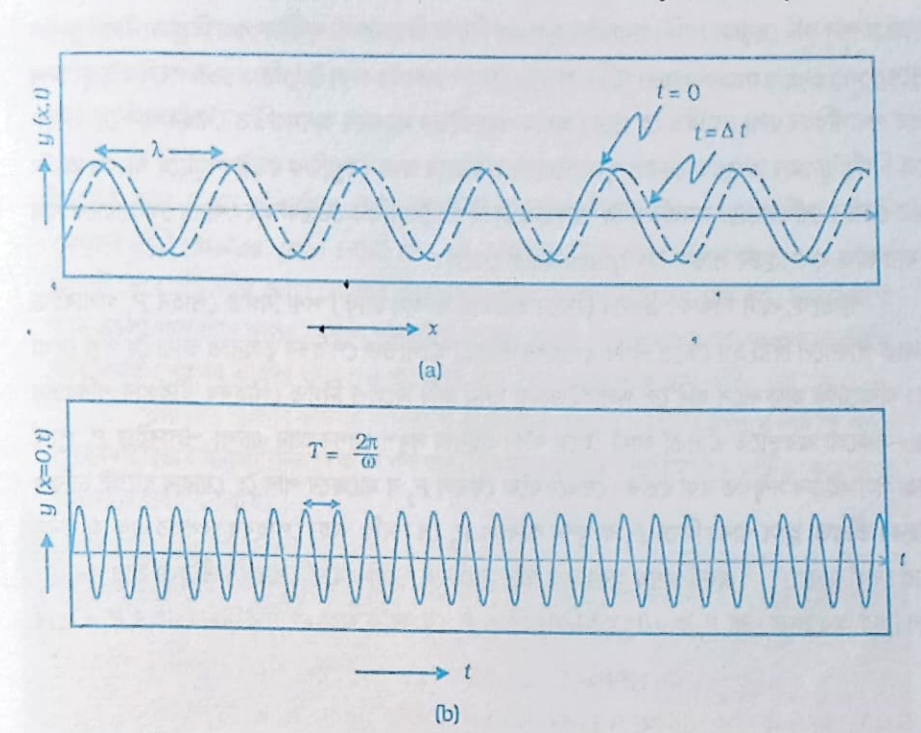

চিত্ৰ  $1\,0$ .  $2\,1$ (a) ছাইন-আকৃতিক (sinusoidal) তৰংগ এটা টানকৈ ধৰি ৰখা সূতা এডালেৰে + x দিশত সঞ্চাৰিত হওঁতে ক্ৰমে  $t=0$  আৰু  $t=At$  মুহূৰ্তত সূতাডালৰ ভিন-ভিন অংশৰ সৰণ লেখটোত দেখুওৱা হৈছে। (b) ছাইন-আকৃতিক তৰংগ এটা +x দিশত সঞ্চাৰিত হোৱা অৱস্থাত  $x=0$  বিন্দুত সময় সাপেক্ষে কণিকা এটাৰ সৰণৰ পৰিবৰ্তন দেখুওৱা হৈছে। x = Ax বিন্দুৰ ক্ষেত্ৰত সময় সাপেক্ষে সৰণৰ পৰিবৰ্তনৰ লেখটো সোঁফাললৈ কিঞ্চিত স্থানাওৰিত হ'ব।

, তৰংগ বুলি উল্লেখ কৰা হয়। যিহেতু সূতাডালৰ প্ৰতিটো বিন্দুৱে সৰলবেখাত গতি কৰে, সেয়ে এনে তৰংগক ৰৈখিকভাৱে সমৱৰ্তিত তৰংগ (linearly polarised wave) বোলে। তদুপৰি সূতাডাল সদায়  $x$ -y সমতলত থাকি দোলন কৰে; সেয়ে সূতাডালেৰে সঞ্চাৰিত তৰংগটোক সমতল সমৱৰ্তিত তৰংগ (plane polarised wave) বুলিও কোৱা হয়।

একেদৰে আমি x-z সমতলতো সূতাডালৰ দোলন ঘটাব পাৰো।এই ক্ষেত্ৰত সূতাডালত z সমৱৰ্তিত তৰংগ এটা উৎপত্তি হ'ব; আৰু ইয়াৰ সমীকৰণ হ'ব

 $z(x,t) = a \sin (kx - wt)$ 

 $(10.34)$ 

এইখিনিতে উল্লেখ কৰি থওঁ যে [(10.33) আৰু (10.34] সমীকৰণেৰে প্ৰকাশ কৰা ) বৈখিকভাৱে সমৱৰ্তিত তৰংগসমূহ অনুপ্ৰস্থ প্ৰকৃতিৰ তৰংগ, অৰ্থাৎ সূতাডালৰ কণিকাবোৰৰ সৰণ তৰংগৰ সঞ্চাৰণৰ লম্ব দিশত থাকে। সূতাডালৰ দোলনৰ সমতলখন যদি সময়ৰ সৈতে যাদৃচ্ছিকভাৱে সলনি হয় তেন্তে তেনে তৰংগক অসমৱৰ্তিত তৰংগ (unpolarised wave) বা সাধাৰণ তৰংগ বোলে। অৰ্থাৎ অসমৱৰ্তিত

তৰংগৰ সবণৰ তলখন সময় সাপেক্ষে যাদুচ্ছিকভাৱে পৰিবৰ্তিত হৈ থাকে, কিন্তু সৰণ সদায় তৰংগৰ সঞ্চাৰণ দিশৰ লম্বভাৱে থাকে।

পোহৰ এবিধ অনুপ্ৰস্থ তৰংগ। পোহৰ তৰংগৰ সৈতে জড়িত বৈদ্যুতিক ক্ষেত্ৰখনৰ দোলন তৰংগটোৰ সঞ্চাৰণ দিশৰ সৈতে সকলো সময়তে লম্বভাৱে থাকে। এয়া সাধাৰণ পলাৰইড (polaroid) এখিলাৰ সহায়ত সহজে প্ৰদৰ্শন কৰি দেখুৱাব পাৰি। পলাৰইড হ'ল এক বিশেষ দিশত শাৰী শাৰীকৈ থকা কিছুমান দীঘল শৃংখল অণুৰে (long chain molecules) গঠিত পদাৰ্থ। পোহৰ তৰংগত থকা বৈদ্যুতিক ভেক্টৰবোৰ এই শৃংখলৰ দিশত পদাৰ্থবিধৰ দ্বাৰা শোষিত হৈ পৰে। অৰ্থাৎ পলাৰইডৰ মাজেৰে অসমৱৰ্তিত পোহৰ পাৰ হৈ যাবলৈ দিলে নিৰ্গত পোহৰ তৰংগত কেৱল শৃংখলবোৰৰ লম্বভাৱে থকা বৈদ্যুতিক ভেক্টৰসমূহহৈ থাকে। অৰ্থাৎ নিৰ্গত পোহৰ ৰৈখিকভাৱে সমৱৰ্তিত হৈ পৰে। যিটো দিশত বৈদ্যুতিক ভেক্টৰসমূহ শোষণ নোহোৱাকৈ পাৰ হৈ যায় তাক পলাৰইডৰ *পাৰক-অক্ষ(pass-axis*) বোলে।

গতিকে, এটা সাধাৰণ উৎসৰ (যেনে ছডিয়াম বাষ্পৰ চাকি) পৰা নিৰ্গত পোহৰ  $P_1$  পলাৰইড এচলাত পৰিবলৈ দিয়া হয় তেন্তে নিৰ্গত পোহৰৰ তীব্ৰতা আপতিত পোহৰৰ তুলনাত আধা হৈ পৰা দেখা যাব। ৰশ্মিটোক অক্ষৰূপে ধৰি লৈ পলাৰইডচলা ঘূৰ্ণন কৰি দিলেও নিৰ্গত পোহৰৰ তীব্ৰতাৰ পৰিবৰ্তন নহয়—সকলো অৱস্থাতে তীব্ৰতা আধা হৈয়ে ৰ'ব। এইবাৰ সদৃশ ধৰণৰ আন এচলা পলাৰইড  $P_{_2}$  পূৰ্বে লোৱা পলাৰইডৰ সন্মুখত ৰখা হওঁক। দেখদেখকৈ কেৱল  $P_2$  ৰ মাজেৰে পাৰ হৈ যোৱাৰ বাবেই চাকিৰ পোহৰৰ তীব্ৰতা হ্ৰাস পাব। পিচে  $P_1$  ক ঘূৰ্ণন কৰিলে  $P_2$  ৰে সৰকি অহা পোহৰৰ ওপৰত এক অভিনৱ প্ৰভাৱ দেখা যাব। P, ৰ এক বিশেষ অৱস্থানত তাৰ মাজেৰে সৰকি যোৱা পোহৰৰ তীব্ৰতা প্ৰায় শূন্য হৈ পৰিব। এই অৱস্থানৰ পৰা  $P_1$  ক 90° ঘূৰ্ণন কৰি দিলে  $P_2$  ৰে সৰকি অহা গোটেইখিনি পোহৰ  $P_1$  এ তাৰ

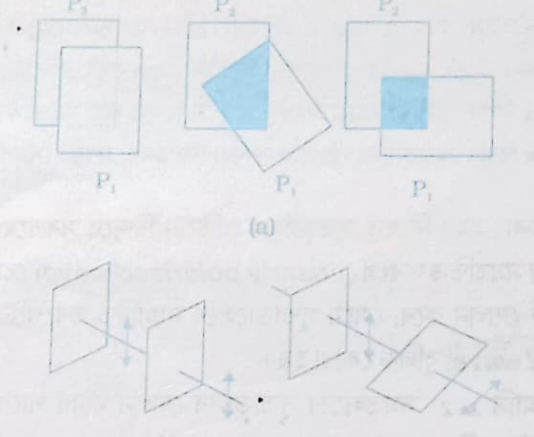

 $(b)$ 

চিত্ৰ  $1\,0\,.2\,2$  (a)  $\rm P$ ূ আৰু  $\rm P$ ূ দুচলা পলাৰইডৰ মাজেৰে যোৱা পোহৰ। পলাৰইড দুচলাৰ মাজৰ কোণটো  $\rm 0$  ° ৰ পৰা 90° লৈ পৰিবৰ্তন কৰোতে P<sub>1</sub> ৰে সৰকি যোৱা পোহৰৰ তীত্ৰতাৰ আংশিক মান 1 ৰ পৰা 0 লৈ হ্ৰাস পায়। মন কৰা যে মাত্ৰ এচলা পলাৰইডেৰে পোহৰ পাৰ হৈ যাবলৈ দিলে নিৰ্গত পোহৰৰ তীব্ৰতা প্লাৰইডৰ ঘূৰ্ণনৰ ওপৰত নিৰ্ভৰ নকৰে। দুচলা পলাৰইডেৰে সৰকি যোৱা পোহৰৰ ক্ষেত্ৰত বৈদ্যতিক ভেক্টৰৰ আচৰণ। নিৰ্গমন সমৱৰ্তন হ'ল প্ৰকাশ সমান্তৰালভাৱে থকা উপাংশ। দুয়ো দিশে পোনাই থকা কাঁড়েৰে বৈদ্যুতিক ভেক্টৰৰ দোলন সূচোৱা তৈ

aily Assam

**WRAPI 0.8** 

মাজেৰে অকণো শোষণ নকৰাকৈ পাব হৈ যাবলৈ দিব (চিত্ৰ [10.22)]।

 $P_{_2}$ ৰ মাজেৰে পাৰ হৈ যোৱা পোহৰ  $P_{_2}$ ৰ পাৰক-অক্ষৰ দিশে সমৱৰ্তিত হয় বুলি যদি আমি লওঁ তেন্তে ইয়াৰ পূৰ্বে উল্লেখ কৰা পৰীক্ষাটো সহজে বুজিব পৰা যায়। ধৰা হ'ল  $P_1$  আৰু  $P_2$  ৰ পাৰক অক্ষৰ মাজৰ কোণটো  $\, \theta \! \perp \! P_1$ ৰে সৰকি  $P_2$  ত আপতিত হোৱা পোহৰ নিশ্চয় সমৱৰ্তিত।এই পোহৰৰ বৈদ্যুতিক ভেক্টৰ  $\frac{1}{12}$ 'ৰ  $E$   $\cos\theta$  উপাংশটো ( $P_{_2}$ ৰ পাৰক-অক্ষৰ দিশে থকা উপাংশটো)  $P_{_2}$  ৰ মাজেৰে প্ৰতিসৰিত হ'ব। অৰ্থাৎ  $P_{1}$  ক (অথবা  $P_{2}$  ক)  $P_{2}$  (অথবা  $P_{1}$  ) সাপেক্ষে  $\theta$  কোণত বিচ্যুত কৰিলে তীব্ৰতা হয়গৈ

 $I = I_0 \cos^2 \theta$ 

 $(10.35)$ 

ইয়াত I $_{\rm 0}$  হ'ল  $P_{\rm 1}$  বে প্ৰতিসৰিত হোৱা সমবৰ্তিত পোহৰৰ তীব্ৰতা। (10.35) সমীকৰণটোক *মেলুছৰ নীতি* (Malus' law) বোলা হয়। এই আলোচনাটোৰ পৰা দেখা গ'ল যে মাত্ৰ এচলা পলাৰইডেৰে প্ৰতিসৰিত হোৱা পোহৰৰ তীব্ৰতা আপতিত পোহৰৰ তীব্ৰতাৰ আধা হয়। ইয়াৰ সৈতে .<br>আন এচলা পলাৰইড স্থাপন কবিলে পলাৰইড দুচলাৰ পাৰক-অক্ষৰ মাজৰ কোণৰ ওপৰত ভিত্তি কৰি নিৰ্গত পোহৰৰ তীব্ৰতা পুনৰ 50 শতাংশৰ পৰা 100 শতাংশলৈ হ্ৰাস কৰিব পৰা যায়।

পলাৰইড ব্যৱহাৰ কৰি ৰঙীন বিতচকু বা ছানগ্লাছৰ লগতে খিৰিকিৰ কাঁচেৰে পাৰ হৈ যোৱা পোহৰৰ তীব্ৰতা ইচ্ছানুযায়ী নিয়ন্ত্ৰণ কৰিব পৰা যায়।স্থিৰ আলোকচিত্ৰ আৰু ত্ৰিমাত্ৰিক চলচিত্ৰ কেমেৰাতো পলাৰইড ব্যৱহাৰ কৰা হয়।

**Daily Assam** 

উদাহৰণ  $1\,0$  .  $8$  দুচলা পলাবইডৰ পাৰক-অক্ষই পৰস্পৰৰ সৈতে এক নিৰ্দ্দিষ্ট কোণ কৰি আছে। এতিয়া আন এচলা পলাৰইড পূৰ্বৰ দুখনৰ মাজত স্থাপন কৰি সেই চলাক ঘূৰাবলৈ ধৰা হ'ল। পলাৰইডৰ প্ৰণালীটোৰ মাজেৰে নিৰ্গত পোহৰৰ তীব্ৰতা সম্বন্ধে আলোচনা কৰা।

উত্তৰ ঃ ধৰাহ'ল পূৰ্বে লোৱা প্ৰণালীটোত থকা পলাৰইড দুচলা  $P_1$  আৰু  $P_2$  আৰু সিহঁতৰ পাৰক– অক্ষৰ মাজৰ কোণ  $q$ । যদি  $P_{_1}$ ৰ মাজেৰে সৰকি যোৱা পোহৰৰ তীব্ৰতা  $\tilde{l_0}$ হয় তেন্তে  $P_{_2}$ ৰ মাজেৰে প্ৰতিসৰিত পোহৰৰ তীব্ৰতা হ'ব

 $I = I_0 \cos^2 \theta$ .

'যিহেতু তৃতীয় পলাৰইড  $P_{_3}$ ৰ পাৰক-অক্ষ  $P_{_1}$ ৰ সমান্তৰাল নহয়, সেয়ে  $P_{_2}^{'}$  আৰু  $\ P_{_3}$  $\mid$ পাৰক অক্ষৰ মাজুৰ কোণটো নিশ্চয় ( $\pi$ / 2 –  $\theta$ ) হ'ব। সেয়ে  $P_{\text{3}}$  ৰে প্ৰতিসৰিত পোহৰৰ তীব্ৰতা ্হ'ব

$$
I_{\ast} = I_0 \cos^2 \theta \cos^2 \left(\frac{\pi}{2} - \dot{\theta}\right)
$$

 $= I = cos<sup>2</sup> \theta sin<sup>2</sup> \theta = (I/4) sin<sup>2</sup> 2\theta$ 

গতিকে অন্তিম প্ৰতিসৰিত তীব্ৰতা সৰ্বোচ্চ হ'বলৈ হ'লে  $\theta$  =  $\pi$ / 4 হ'ব লাগিব।

#### 10.7.1 বিচ্ছুৰণৰ দ্বাৰা সমৱৰ্তন (Polarisation by Scattering)

ফৰকাল নীল আকাশৰ পৰা অহা পোহৰক পলাৰইড এচলাৰ মাজেৰে লক্ষ্য কৰিলে দেখা যায় যে পলাৰইড চলা ঘূৰাই থাকিলে প্ৰতিসৰিত পোহৰৰ তীব্ৰতা বঢ়া-টুটা কৰে। আমি প্ৰত্যক্ষ কৰা এই পোহৰ সূৰ্য্যৰ কিৰণহে। ইয়াক বায়ুমণ্ডলত থকা অণুবোৰে সিচঁৰিতহে কৰি দিছে । চিত্ৰত [10.23) (a)] দেখুওৱাৰ দৰে সূৰ্য্যৰ পৰা নিৰ্গত পোহৰ অসমৱৰ্তিত। পোহৰৰ ৰশ্মিৰ ওপৰত অঁকা ড'টবোৰে ছবিৰ সমতলৰ লম্ব দিশৰ সমৱৰ্তন সূচাইছে। দুই দিশে পোনাই থকা কাঁড়বোৰে ছবিৰ সমতলত থকা সমৱৰ্তন

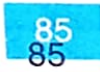

নিৰ্দেশ কৰিছে।(অসমৱৰ্তিত পোহৰত এই দুই দিশৰ সমৱৰ্তনৰ মাজত দশাৰ কোনো নিৰ্দ্দিষ্ট সম্পৰ্ক নাথাকে)। আপতিত পোহৰৰ বৈদ্যুতিক ক্ষেত্ৰৰ প্ৰভাৱত বায়ুমণ্ডলৰ অণুৰ ইলেকট্ৰনবোৰে এই দুয়ো দিশে গতিৰ উপাংশ লাভ কৰে। [10.23) (a)] চিত্ৰত সূৰ্য্যৰ অৱস্থানৰ  $90^0$  দিশত চাই থকা পৰ্য্যৱেক্ষক এগৰাকী দেখুওৱা হৈছে। দুই দিশে পোনাই থকা কাঁড়বোৰৰ সমান্তৰাল দিশত ত্বৰিত হোৱা আধানে পৰ্য্যৱেক্ষকগৰাকীৰ দিশে কোনো শক্তি বিকিৰণ নকৰে কাৰণ সিহঁতৰ ত্বৰণৰ লম্ব উপাংশ থাকিব নোৱাৰে। গতিকে চিত্ৰত দেখুওৱা অণুটোৰ বিচ্ছুবিত কৰা বিকিৰণক ড টবোৰেহে নিৰ্দেশ কৰিব। এই বিকিৰণ চিত্ৰৰ সমতলৰ লম্ব দিশে সমৱৰ্তিত। ইয়েই আকাশৰ বিচ্ছুৰিত পোহৰৰ সমৱৰ্তনৰ ব্যাখ্যা দিয়ে।

1 9 2 0 ৰ দশকত কলকাতাত ছি ভি ৰামণ (C.V. Raman) আৰু তেওঁৰ সহযোগীসকলে অণুৰ দ্বাবা পোহবৰ বিচ্ছুৰণ সম্বন্ধে এলানি গভীৰ গৱেষণা কৰিছিল। এই গৱেষণাৰ বাবেই বামনক 1930 চনত পদাৰ্থবিজ্ঞানৰ নবেল বঁটা প্ৰদান কৰা হৈছিল।

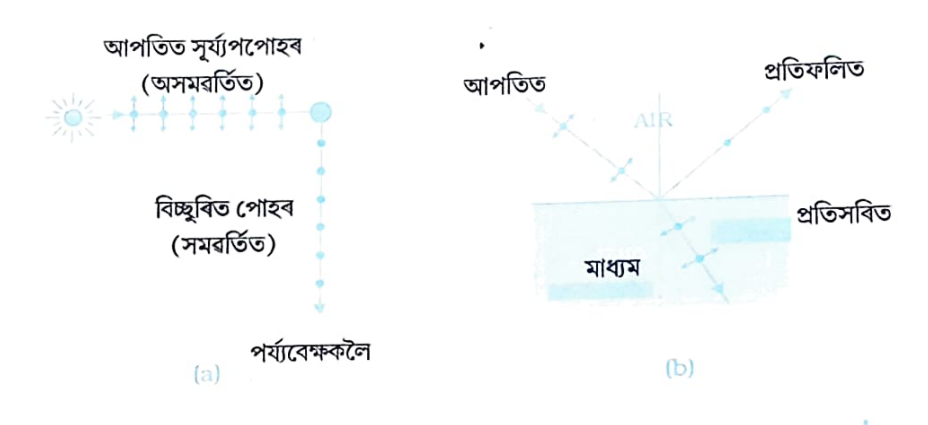

 $\overline{6}$ ত্ৰ  $1\overline{0}$  ,  $2\,3\,$  (a ) আকাশৰ নীলা বিচ্ছুৰিত পোহৰৰ সমৱৰ্তন। আপতিত পোহৰ (ড'ট আৰু কাড়) অসমৱৰ্তিত। ৰায়ুমণ্ডলৰ যিকোনো এটা অণু লোৱা হৈছে। ই লম্ব দিশত পোহৰ বিচ্ছুৰিত কৰে; আৰু এই পোহৰ কাগজখিলাৰ সমতলৰ লম্ব দিশত থাকে (ড'টৰ দ্বাৰা চিহ্নিত)। (b) ৱুষ্টাৰ কোণত স্বচ্ছ মাধ্যম এটাৰ পৰা প্ৰতিফলিত হৈ সৃষ্টি হোৱা সমৱৰ্তিত পোহৰ (প্ৰতিফলিত ৰশ্মিটো প্ৰতিসৰিত ৰশ্মিৰ লম্বভাৱে আছে)।

#### পূৰ্ণ প্ৰতিফলন নহয়, পূৰ্ণ প্ৰতিসৰণহে

দুটা মাধ্যমৰ সন্ধিতলত পোহৰ আপতিত হ'লে এটা অংশ সদায় প্ৰতিফলিত আৰু আন এক অংশ প্ৰতিসৰিত হয়। এই সন্দৰ্ভত আন এক প্ৰশ্নৰ অৱতাৰণা কৰিব পাৰি ঃ

প্ৰতিফলনক্ষম পৃষ্ঠ এখনত কোনো এক বিশেষ পৰিস্থিতিত একবৰ্ণী পোহৰ আপতিত হ'লে সেই পোহৰ অকণো প্ৰতিফলিত নোহোৱাকৈ সম্পূৰ্ণ ৰূপে প্ৰতিসৰিত হোৱা সম্ভৱপৰ নেকি ?আচৰিত যেন লাগিলেও পিচে উত্তৰত আমি তেনে ঘটা দেখা যায় বুলি ক'ব লাগিব।

এটা সৰল পৰীক্ষা কৰি তাৰ পৰা কি ফলাফল দেখো মন কৰা যাওঁক। লেজাৰ ৰশ্মি নিৰ্গ<mark>ত কৰা</mark>

তৰংগ পোহৰবিজ্ঞান

যন্ত্ৰ এটা, এচলা ভাল পলাৰইড বা *সমৱৰ্তক (polariser)*, এটা গ্ৰিজম আৰু এখন পৰ্দ্দা চিত্ৰত দেখুওৱাৰ দৰে সজাই লোৱা হ'ল।

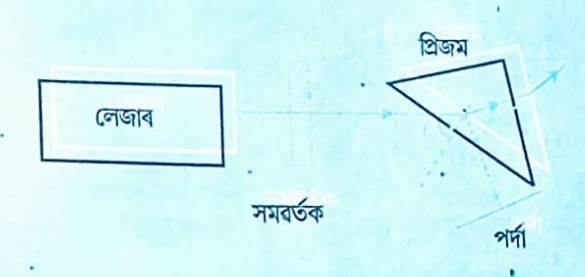

লেজাৰ যন্ত্ৰৰ পৰা নিৰ্গত একবৰ্ণী পোহৰৰ ৰশ্মি এটা সমৱৰ্তকৰ মাজেৰ প্ৰতিসৰিত কৰি সেই ৰশ্মিক প্ৰিজমৰ প্ৰতিসাৰক পৃষ্ঠত ব্ৰুষ্টাৰ কোণ i<sub>n</sub>ত আপতিত হ'বলৈ দিয়া হ'ল। এনে কৰিলে দেখা যাব যে আপতিত পোহৰৰ এক অংশ প্ৰিজমৰ দ্বাৰা প্ৰতিফলিত হৈ পৰ্দাত পৰিছে আৰু আন এক অংশ প্ৰতিসৰিত হৈছে। এতিয়া আপতিত বশ্মিক অক্ষ হিচাপে লৈ যদি সমৱৰ্তকক কৌণিক বিচ্যুতি প্ৰদান কৰা হয় তেন্তে এক বিশেষ কোণত সমৱৰ্তকেৰে পাৰ হৈ অহা পোহৰৰ গোটেই অংশ প্ৰিজমে প্ৰতিসৰিত কৰিব; পৰ্দ্দাত পূৰ্বে দেখা যোৱা পোহৰচমকা নোহোৱা হৈ পৰিব।

#### 10.7.2 প্ৰতিফলনৰ দ্বাৰা সমৱৰ্তন (Polarisation by Reflection)

পানীৰ দৰে স্বচ্ছ মাধ্যমৰ পৰা হোৱা পোহৰৰ প্ৰতিফলন [10.23) (b)] চিত্ৰত দেখুওৱা হৈছে। আগতে উল্লেখ কৰাৰ দৰে ইয়াতো ড'ট আৰু কাঁড়ে প্ৰতিফলিত আৰু প্ৰতিসৰিত দুয়োবিধ তৰংগত উভয় প্ৰকাৰৰ সমৱৰ্তনৰ উপস্থিতি সূচাইছে। চিত্ৰত আমি প্ৰতিফলিত তৰংগটো প্ৰতিসৰিত তৰংগৰ লম্বভাৱে গতি কৰা দেখুৱাইছো। পানীৰ অণুত থকা ইলেকট্ৰনবোৰৰ দোলনে প্ৰতিফলিত তৰংগৰ সৃষ্টি কৰে। বায়ুৰ পৰা পানীত প্ৰৱেশ কৰা বিকিৰণটোৰ প্ৰভাৱত, অৰ্থাৎ প্ৰতিসৰিত তৰংগৰ প্ৰভাৱত ইলেকট্ৰনবোৰে তৰংগৰ গতিৰ লম্বভাৱে থকাকৈ, আৰু লগতে পৰস্পৰ লম্বভাৱে থকা দুটা দিশত দোলন কৰে। কাঁড়বোৰ প্ৰতিফলিত তৰংগৰ দিশৰ সমান্তৰালকৈ আছে। ইলেকট্ৰনবোৰৰ এই দিশৰ দোলনে প্ৰতিফলিত ত ৰংগ সৃষ্টিত অৰিহণা নোযোগায়। সেয়ে প্ৰতিফলিত তৰংগটো, ছবিত দেখুওৱাৰ দৰে, কাগজখিলাৰ সমতলৰ লম্ব দিশত ৰৈখিকভাৱে সমৱৰ্তিত (ইয়াক ড'টবোৰেৰে বুজোৱা হৈছে)। প্ৰতিফলিত তৰংগটো যে উক্ত দিশত সমৱৰ্তিত সেয়া আমি তৰংগটো এচটা বিশ্লেষকৰ পলাৰইড দ্বাৰা পৰীক্ষা কৰি নিশ্চিত হ'ব পাৰো । বিশ্লেষকৰ মাজেৰে সৰকি যোৱা পোহৰৰ তীব্ৰতা পলাৰইডচলাৰ পাৰক-অক্ষৰ দিশ নিৰ্ণয় কৰিব। পাৰক অক্ষ কাগজৰ সমতলত থাকিলে, অৰ্থাৎ আপতন তলত থাকিলে, বিশ্লেষকেৰে নিৰ্গমন ঘটা পোহৰৰ তীব্ৰতা শন্য হ'ব।

ভিন-ভিন আলোক ঘনত্বৰ (Optical Density) দুটা স্বচ্ছ মাধ্যমৰ সন্ধিতলত অসমৱৰ্তিত পোহৰ আপতিত হোৱাৰ পিচত যদি প্ৰতিফলিত আৰু প্ৰতিসৰিত ৰশ্মি পৰস্পৰ লম্ব দিশে থাকে তেন্তে প্ৰতিফলিত তৰংগটো সমৱৰ্তিত হয়; আৰু প্ৰতিফলিত তৰংগৰ বৈদ্যুতিক ভেক্টৰটো আপতন তলৰ লম্ব দিশত থাকে। গতিকে আমি দেখিলো যে প্ৰতিফলিত তৰংগৰ সঞ্চাৰণ দিশ যদি প্ৰতিসৰিত তৰংগৰ সঞ্চাৰণৰ দিশৰ লম্বভাৱে থাকে তেন্তে প্ৰতিফলিত তৰংগটো সম্পূৰ্ণৰূপে সমৱৰ্তিত হয়। এই ক্ষেত্ৰত আপতন কোণটোক ব্ৰুষ্টাৰ কোণ

(Brewster's angle) বোলে; আৰু ইয়াক  $i_{_{\rm B}}$  চিহ্নৰে বুজোৱা হয়। ইয়াৰ পিচত আমি দেখুৱাম যে  $i_{_{\mathrm{B}}}$  কোণটো আৰু ঘনতৰ মাধ্যমৰ প্ৰতিসবাংক  $_{I}$  ৰ মাজৰ এটা সম্পৰ্ক আছে।

যিহেতু  $i_{\textrm{B}}$ + $r$  = p/ 2 ), সেয়ে স্নেলৰ নীতিৰ পৰা আমি পাওঁ

$$
\mu = \frac{\sin i_B}{\sin r} = \frac{\sin i_B}{\sin(\pi/2 - i_B)}
$$

$$
= \frac{\sin i_B}{\cos i_B} = \tan i_B \tag{10.36}
$$

<u> अनव्यंथ । 0.9</u>

(10.36) সমীকৰণটোক ব্ৰুষ্টাৰৰ নীতি (Brewster's Low) বোলে।

উদাহৰণ 10.9 সমতল কাঁচৰ পৃষ্ঠ এখনত অসমৱৰ্তিত পোহৰ আপতিত হৈছে। কাঁচত প্ৰতিফলিত আৰু প্ৰতিসৰিত হোৱা ৰশ্মি পৰস্পৰ লম্ব দিশত থাকিবলৈ আপতন কোণটো নিৰ্ণয় কৰা। উত্তৰ ইয়াত  $j + r = p/2$  হ'বলৈ হ'লে tan  $i_B = \text{m}$  = 1.5 হ'ব লাগিব I গতিকে আমি পাম  $i_{_{\rm B}}$  = 57°। ইয়েই হ'ল বায়ুৰ পৰা কাঁচলৈ থকা সন্ধিতলৰ বাবে ব্ৰুষ্টাৰৰ কোণ।

সৰলতাৰ খাতিৰত আমি ইতিমধ্যে কৰি অহা আলোচনাত পোহৰৰ বিচ্ছুৰণ 90° ত আৰু প্ৰতিফলন ব্ৰুষ্টাৰ কোণত হোৱা বুলি ধৰি লৈছিলো। এই বিশেষ পৰিস্থিতিত বৈদ্যুতিক ক্ষেত্ৰৰ দুটা উপাংশৰ ভিতৰত এটা উপাংশ শূন্য হয়। অন্য কোণত হোৱা বিচ্ছুৰণ আৰু প্ৰতিফলনৰ ক্ষেত্ৰত বৈদ্যুতিক ক্ষেত্ৰৰ দুয়োটা উপাংশ উপস্থিত থাকে। কেৱল এটা উপাংশ আনটোৰ তলনাত ডাঙৰ। যিহেতু এই উপাংশ দুটা অসমৱৰ্তিত পোহৰৰ তৰংগৰ পৰা আহৰণ কৰা, সেয়ে উপাংশ দুটাৰ মাজত কোনো স্থিৰ দশা পাৰ্থক্য থাকিব নোৱাৰে। এনে পোহৰক বিশ্লেষক এটা ঘৰাই ঘৰাই পৰ্য্যৱেক্ষণ কৰিলে সৰকি অহা পোহৰ তীব্ৰতা এবাৰ সৰ্বোচ্চ আৰু এবাৰ সৰ্বনিম্ন হোৱা দেখা যাব, কিন্তু তীব্ৰতা শূন্য পোৱা নাযাব। আপতিত এনে পোহৰক *আংশিকভাৱে সমৱৰ্তিত* (partially polarised) পৌহৰ বোলে।

পৰিস্থিতিটো আমি সহজকৈ বুজিবলৈ চেষ্টা কৰোহঁক ৷ দুটা মাধ্যমৰ সন্ধিতলত যদি ব্ৰুষ্টাৰ কোণত অসমৱৰ্তিত পোহৰ আপতিত হয় তেন্তে আপতন তলৰ লম্বভাৱে থকা বৈদ্যতিক ক্ষেত্ৰ ভেক্টৰটোহে অকলে প্ৰতিফলিত হয়। ধৰা হওঁক এইবাৰ আমি ভাল সমৱৰ্তক এটা ব্যৱহাৰ কৰি আপতন তলৰ লম্ব দিশত থকা বৈদ্যুতিক ভেক্টৰটো আপতিত অসমৱৰ্তিত পোহৰৰ পৰা আঁতৰাই দিলো, আৰু তাৰ পিচত সেই পোহৰ ব্ৰষ্টাৰ কোণত প্ৰিজমৰ পৃষ্ঠত আপতিত হ'বলৈ দিলো। আপতনৰ পিচত এইবাৰ আমি কোনো প্ৰতিফলিত পোহৰ নাপাম; গোটেই পোহৰখিনি প্ৰিজমৰ মাজেৰে প্ৰতিসৰিত হৈ পৰিব।

এই অধ্যায়টোৰ আৰম্ভণিতে আমি উল্লেখ কৰিছিলো যে পোহৰে এনে কিছুমান পৰিঘটনা প্ৰদৰ্শন কৰে যিবোৰ একমাত্ৰ পোহৰৰ তৰংগ তত্ত্বৰ সহায়তহে ব্যাখ্যা কৰিব পাৰি। তৰংগ তত্ত্বৰ যথাৰ্থ ধাৰণাটো আয়ত্ব কৰাৰ উদ্দেশ্যে আমি নবম অধ্যায়ত ৰশ্মি পোহৰবিজ্ঞানৰ আধাৰত আলোচনা কৰি অহা প্ৰতিফলন আৰু প্ৰতিসৰণৰ লেখীয়া পৰিঘটনাবোৰ যে পোহৰৰ তৰংগতত্ত্বৰ দ্বাৰাও ় ব্যাখ্যা কৰিব পাৰি সেয়া দেখুৱাইছিলো। তাৰ পিচত আমি পোহৰবিজ্ঞানত এক যুগান্তকাৰী পৰীক্ষা ৰূপে পৰিগণিত হোৱা ইয়ঙৰ দ্বি-ছিদ্ৰ পৰীক্ষাটো বৰ্ণনা আৰু ব্যাখ্যা কৰিছিলো। অৱশেষত আমি কেইটামান সংলগ্ন বিষয় যেনে, অপৱৰ্তন, বিভেদন, সমৱৰ্তন আৰু ৰশ্মি পোহৰবিজ্ঞানৰ প্ৰযোজাতা

#### Daily Assam

সন্থগ্নে আলোচনা আগবঢ়াইছিলো। ইয়াৰ পৰৱৰ্ত। কলাৱত আমি দেখিম যে 1900 চনমানত, নতুন শতিকা এটাৰ আৰম্ভণিৰ কালত কেনেদৰে কিছুমান নতুন পৰীক্ষাই পদাৰ্থবিজ্ঞানৰ কেইটামান নতুন তত্বৰ জন্ম দিলে।

তৰংগ পোহৰবিজ্ঞান

#### সাৰাংশ

1. হাইজেন্দৰ নীতি মতে তৰংগসন্মুখ এটাৰ প্ৰতিটো বিন্দুৱেই হ'ল গৌণ তৰংগৰ একো-একোটা উৎস; আৰু এই গৌণ তৰংগবোৰ লগলাগি পৰৱতী মুহূৰ্তৰ তৰংগসন্মুখ গঠন কৰে।

2 . হাইজেন্সৰ ধাৰণা অনুসৰি গৌণ তৰংগবোৰৰ সন্মুখ অংশত সিহঁতৰ ওপৰত অঁকা স্পৰ্শক পৃষ্ঠখনেই হ'ল নতুন এটাৰ তৰংগসুন্মখ। পোহৰৰ দ্ৰুতি যদি সকলো দিশে সমান হয় তেন্তে গৌণ তৰংগবোৰগোলাকৃতিৰ হয়।তৰংগসন্মুখৰ লস্বভাৱে অঁকা সবলৰেখাবোৰেই হ'ল পোহৰৰ ৰশ্মি, আৰু তৰংগসন্মুখটোৱে একেটা মাধ্যমত অতিক্ৰম কৰা <mark>এ</mark>ক নিৰ্দ্দিষ্ট দূৰত্বৰ বাবে প্ৰয়োজন হোৱা সময় কোনটো ৰশ্মি সাপেক্ষে নিৰ্ণয় কৰা হৈছে তাৰ ওপৰত নিৰ্ভৰ নকৰে। এই নীতিটোৰ পৰাই প্ৰতিফলন আৰু প্ৰতিসৰণৰ পৰিচিত নীতিকেইটা পোৱা যায়।

3 . দুটা বা তাতোধিক পোহৰৰ উৎসই একেটা বিন্দু উদ্ভাসিত কৰিলে অধ্যাৰোপণৰ নীতি প্ৰয়োগ কৰি সেই বি<mark>ন্দুত</mark> লব্ধ তীব্ৰতা নিৰ্ণয় কৰিব পাৰি। নিৰ্দ্দিষ্ট বিন্দুটোত উৎসকেইটাৰ গাইণ্ডটীয়া তীব্ৰতা যোগ হোৱাৰ লগতে লব্ধ তীব্ৰতাৰ প্ৰকাশবাশিত সমাৰোপণ পদ এটাও থাকে। পিচে এই পদটোৰ গড়মান শূন্য নহ'লেহে পদটোৰ গুৰুত্ব থাকে। গড়মান শূন্য নহ'বলৈ হ'লে উৎসবোৰ নিৰ্গত কৰা পোহৰৰ কম্পনাংক একে হ'ব লাগে আৰু লগতে পোহৰ তৰংগবোৰৰ মাজত শূন্য বা এক স্থিৰ দশা পাৰ্থক্য থাকিব লাগিব।

4 . ইয়ঙৰ দ্বি-ছিদ্ৰ পৰীক্ষাত  $\lambda/d$  কৌণিক ব্যৱধানত সমবেধৰ এলানি পটি পোৱা যায়। ইয়াত  $\lambda$ হ'ল পোহৰৰ তৰংগদৈৰ্ঘ্য আৰু d হ'ল দ্বি-ছিদ্ৰৰ মাজৰ ব্যৱধান। মূল উৎস, দ্বি-ছিদ্ৰৰ মধ্য বিন্দু আৰু কেন্দ্ৰীয় উজ্জ্বল পটি একেডাল সৰলৰেখাত থাকে। উৎসটো যদি বিস্তৃত আকাৰৰ হয়, আৰু ই যদি দ্বি-ছিদ্ৰৰ সৈতে  $\mathcal{U}d^-$  তকৈ ডাঙৰ কোণ স্থাপন কৰে তেন্তে পৰ্দ্দাত সমাৰোপণ পটিৰ চানেকিটো নোহোৱা হৈ পৰিব।

5. এক ছিদ্ৰত পোহৰৰ অপৱৰ্তনৰ ফলত অপৱৰ্তন পটিৰ চানেকি গঠন হয়। চানেকিটোৰ মাজভাগত কেন্দ্ৰীয়, উজ্জ্বল পটিটো থাকে।যদি ছিদ্ৰৰ বেধ a হয় আৰু আপতিত পোহৰৰ তৰংগদৈৰ্ঘ্য  $\lambda$  হয় তেন্তে পৰ্দ্দাত  $\pm \frac{\lambda}{a}$ , $\pm \frac{2\lambda}{a}$ , ইত্যাদি কোণত পোহৰৰ তীব্ৰতা শূন্য হয়, আৰু সেইবোৰ কোণত অন্ধকাৰ পটিবোৰ দেখা যায়। যিকোনো দুটা অন্ধকাৰ পটিৰ মাজত এটা গৌণ উজ্জ্বল পটি থাকে। অপবৰ্তনে টেলিস্ক'পৰ কৌণিক বিভেদন $\lambda$ / ${\rm D}$  য়ে সীমিত কৰে-ইয়াত D হ`ল টেলিস্ক'পৰ অভিলক্ষ্য বা ছিদ্ৰমুখৰ ব্যাস।দুটা তৰাৰ মাজৰ ব্যৱধান ইয়াতকৈ কম হ`লে টেলিস্ক'পত গঠন হোৱা সিহঁতৰ প্ৰতিবিম্ব দুটা ওপৰা-উপৰিকৈ অৱস্থান কৰিব। একেদৰে, n প্ৰতিসৰাংকৰ মাধ্যমত থকা লক্ষ্যবস্তু এটাৰ সৈতে মাইক্ৰ'স্ক'পৰ অভিলক্ষ্যই স্থাপন কৰা কোণটো যদি 2 হয় তেন্তে মাইক্ৰ'স্ক'পটোৰ সহায়ত লক্ষ্যবস্তুৰ নিম্নতম  $\lambda$ /(2n sin $\lambda$ ) ব্যৱধানত থকা দুটা বিন্দু স্পষ্টকৈ দেখা যাব— আৰু এই সংখ্যাটোৱেই হ'ল মাইক্ৰ'স্ব'পটোৰ বিভেদন সীমা। অপৱৰ্তনেই পোহৰৰ ৰশ্মিৰ ধাৰণাটোৰ সীমাৱদ্ধতা নিৰ্ণয় কৰে। পৰস্পৰ সমান্তৰাল ৰশ্মিৰে গঠিত a বেধৰ ৰশ্মিপুঞ্জ এটা a<sup>2</sup>/  $\lambda$ দূৰত্ব অতিক্ৰম কৰাৰ পিচত অপৱৰ্তনৰ বাবে তাৰ বেধ বৃদ্ধি পাবলৈ ধৰে। a<sup>2</sup>/ $\lambda$  দুৰত্বটোক ফ্ৰেনেল দূৰত্ব বোলে।

6 . সূৰ্য্যৰ পৰা অহা পোহৰৰ দৰে প্ৰাকৃতিক পোহৰ অসমৱৰ্তিত প্ৰকৃতিৰ পোহৰ ৷ অৰ্থাৎ এই পোহৰ তৰংগত থকা বৈদ্যুতিক ভেক্টৰে তৰংগৰ গতিৰ লম্ব দিশত থকা সমতলত থাকি দ্ৰুত হাৰত আৰু যাদৃচ্ছিকভাৱে তাৰ দোলনৰ দিশ পৰিবৰ্তন কৰি থাকে। পলাৰইডে বৈদ্যুতিক ভেক্টৰটোৰ মাত্ৰ এটা উপাংশহে (পলাৰইডৰ এক বিশেষ অংশৰ সমাস্তৰালভাৱে থকা উপাংশ) তাৰ মাজেৰে সৰকি যাব দিয়ে। পলাৰইডৰ মাজেৰে এইদৰে সৰকি যোৱাৰ পিচত যি পোহৰ পোৱা যায় তাক ৰৈখিকভাৱে সমৱৰ্তিত বা সমতল সমৱৰ্তিত পোহৰ বোলে। এনে পোহৰ যদি 2

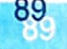

### Daily Assam

### পদাৰ্থ বিজ্ঞান

কোণত ঘূৰিব পৰা আন এচলা পলাবইডেৰে নিৰীক্ষণ কৰা হয় তেন্তে নিৰ্গমন হোৱা পোহৰৰ তীব্ৰতা পলাবইডৰ এক সম্পূৰ্ণ ঘূৰ্ণনত দুবাৰকৈ সৰ্বোচ্চ আৰু দুবাৰকৈ সৰ্বনিম্ন হোৱা দেখা যাব। প্ৰতিফলন আৰু বিচ্ছুৰণৰ সহায়তো সমৰৰ্তিত পোহৰ পাব পাৰি।প্ৰতিফলনৰ ক্ষেত্ৰত অসমৱৰ্তিত পোহৰ প্ৰতিফলক পৃষ্ঠত এক বিশেষ কোণত (ইয়াক ব্ৰুষ্টাৰ কোণ) আপতিত হ'ব লাগে ; আৰু বিচ্ছুৰণৰ ক্ষেত্ৰত অসমবৰ্তিত পোহৰ বায়ুমণ্ডলৰ অ<mark>ণুত p/ 2 কোণত</mark> বিচ্ছবিত হ'ব লাগে।

#### মনকৰিবলগীয়া

। বিন্দু-উৎসৰ পৰা তৰংগ সকলো দিশে বিস্তৃত হৈ পৰে; আনহাতে পোহৰে <mark>এঠাইৰ পৰা আন</mark> ঠাইলৈ ঠে<sub>ক</sub> বেধৰ ৰশ্মিৰ ৰূপত গতি কৰা দেখা যায়। হাইজে<mark>স, ইয়ং আৰু ফ্ৰেনেলৰ অৰ্ন্তদৃষ্টি আৰু পৰীক্ষাবোৰৰ দ্বাৰাহে</mark> বুজিব পৰা গ'ল কিদৰে পোহৰৰ তৰংগ তত্ত্বই পোহৰৰ **এই সমস্ত ধৰণৰ আচৰণৰ ব্যাখ্যা দিবলৈ সক্ষম** হয়। 2 . তৰংগৰ ক্ষেত্ৰত দেখা পোঁৱা এক নতুন আৰু গুৰুত্বপূৰ্ণ বৈশিষ্ট্য হ**'ল ভিন-ভিন উৎসই নিৰ্গত কৰা তৰং**গৰ বিস্তাৰৰ সমাৰোপণ। ইয়ঙৰ পৰীক্ষাই দেখুৱালে যে এই সমাৰোপণ গঠনমূলক আৰু ধ্বংসমূলক হ'ব পাৰে। 3 . আনকি একক ছিদ্ৰ এটাত আপতিত তৰংগ একোটাক বহু সংখ্যক তৰংগৰ উৎস ৰূপে গণ্য কৰিব পাৰি। এই উৎসবোৰৰ পৰা ওলাই অহা তৰংগবোৰে সন্মুখৰ দিশে (θ = 0) গঠনমূলকভাৱে আৰু অইন দিশত ধ্বংসমূলকভাৱে সমাৰোপিত হয়।

4 . অপবৰ্তনে ৰশ্মি পোহৰবিজ্ঞানৰ সীমাবদ্ধতা আনি দিয়ে। পৰস্পৰৰ পৰা কিমান নিম্নতম ব্যৱধানত থকা দুটা বস্তু মাইক্ৰ**'স্ব'প আৰু টেলিস্ক'পৰ সহায়ত স্পষ্টকৈ পৰিলক্ষিত হ'ব পাৰে সেই সীমা নিৰ্দ্ধাৰণ কৰে ব্যৱহৃ**ত গোহৰৰ তৰংগদৈৰ্ঘ্যই।

5 সমাৰোপণ আৰু অপৱৰ্তন পৰিঘটনা অনুদৈৰ্ঘ্য তৰংগৰ ক্ষেত্ৰতো পৰিলক্ষিত হয়। পিচে সমৱৰ্তন পোহৰৰ দৰে একমাত্ৰ অনুপ্ৰস্থ ক্ষেত্ৰতহে দেখিবলৈ পোৱা যায়।

#### অনুশীলনী

 $10.1$  বায়ুৰ পৰা পানীৰ পৃষ্ঠত তৰংগদৈৰ্ঘ্যৰ একবৰ্ণী পোহৰ আপতিত হৈছে। (a) প্ৰতিফলিত, আৰু (b) প্ৰতিসৰিত পোহৰৰ তৰংগদৈৰ্ঘ্য, কম্পনাংক আৰু দ্ৰুতি কিমান? পানীৰ প্ৰতিসৰাংক 1.33।

10.2 তলত উল্লেখ কৰা প্ৰতিটো ক্ষেত্ৰতে তৰংগসন্মুখটোৰ আকৃতি কেনে হ'ব লিখা ঃ

(a) বিন্দু-উৎস এটাৰ পৰা অপসাৰী পোহৰ।

(B) উত্তল লেস এখনৰ ফ'কাছত স্থাপন কৰা বিন্দু উৎসৰ পৰা পোহৰ লেসত আপতিত হোৱাৰ পিচত লেসখনৰ আনটো ফালেৰে নিৰ্গমন ঘটা পোহৰ।

(c) দূৰণিৰ তৰা এটাৰ পৰা অহা পোহৰৰ তৰংগসন্মুখ এটাৰ যিটো অংশ পৃথিৱীত পৰে সেই অংশ।

 $\cdot$  10.3 (a) কাঁচৰ প্ৰতিসৰাংক 1.5 ৷ কাঁচত পোহৰৰ দ্ৰুতি কিমান ? (বায়ুশূন্য স্থানত পোহৰৰ দ্ৰুতি 3.0  $\times$  10 Åm s  $\left\{ \right\}$ 

(b) কাঁচৰ মাজেৰে যাওঁতে পোহৰৰ ৰঙৰ ওপৰত তাৰ দ্ৰুতি নিৰ্ভৰ কৰে নে নকৰে? যদি কৰে ৰঙা আৰু বেঙুনীয়াৰ মাজত কোনবিধ ৰঙৰ পোহৰৰ দ্ৰুতি কম?

10.4 ইয়ঙৰ দ্বি-ছিদ্ৰ পৰীক্ষাত ছিদ্ৰ দুটাৰ মাজৰ ব্যৱধান 0.28mm আৰু পৰ্দ্দাখনৰ দূৰত্ব।.4 ml কেন্দ্ৰীয় উজ্জ্বল পটিটোৰ পৰা চতুৰ্থ উজ্জ্বল পটিটোৰ দূৰত্ব । .2 cm।পৰীক্ষাটোত ব্যৱহাৰ কৰা পোহৰৰ তৰংগদৈৰ্ঘ্য নিৰ্ণয় কৰা।

10.5 ইয়ঙৰ দ্বি-ছিদ্ৰ পৰীক্ষা এটাত  $\lambda$  তৰংগদৈৰ্ঘ্যৰ একবৰ্ণী পোহৰ ব্যৱহাৰ কৰা হৈছে। পৰ্দ্দাৰ এটা বিশেষ

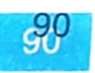

তৰংগ পোহৰবিজ্ঞান

ৱিন্দত সমাৰোপণ ঘটা তৰংগ দুটাৰ পথ পাৰ্থক্য  $-$ । সেই বিন্দুত লব্ধ তীব্ৰতা  $\kappa$  একক। যদি আন এটা বিন্দুত নত<br>পথ পাৰ্থক্য  $\mathcal{\mathcal{U}}$  3 হয় তেন্তে সেই বিন্দুত লব্ধ তীব্ৰতা কিমান হ'ব ?

10.6 ইয়ঙৰ দ্বি-ছিদ্ৰ পৰীক্ষা এটাত সমাৰোপণ চানেকি গঠন কৰিবলৈ 650 nm আৰু 520 nm তৰংগদৈৰ্ঘ্যৰ পোহৰ থকা এটা যৌগিক ৰশ্মিপুঞ্জ ব্যৱহাৰ কৰা হ'ল।

<sub>(a)</sub> 650 nm তৰংগদৈৰ্ঘ্যৰ বাবে গঠিত চানেকিটোৰ কেন্দ্ৰীয় উজ্জ্বল পটিটোৰ পৰা তৃতীয় উজ্জ্বল পটিটোৰ দৰত্ব নিৰ্ণয় কৰা।

(b) কেন্দ্ৰীয় উজ্জ্বল পটিটোৰ পৰা কি নিম্নতম দূৰত্বত দুয়োবিধ পোহৰৰ উজ্জ্বল পটি ওপৰা-উপৰিকৈ পৰিব?

10.7 দ্বি-ছিদ্ৰ পৰীক্ষা এটাত ছিদ্ৰৰ পৰা 1 m আঁতৰত থকা পৰ্দ্দাত গঠন হোৱা পটি এটাৰ কৌণিক বেধ  $0.2\,^{\circ}$  পোৱা গ'ল। পৰীক্ষাত ব্যৱহাৰ কৰা পোহৰৰ তৰংগদৈৰ্ঘ্য 600 nm। এইবাৰ গোটেই যন্ত্ৰটো পানীত বৰাই লৈ পৰীক্ষাটো পুনৰকৈ কৰিলে পটিটোৰ কৌণিক বেধ কিমান পোৱা যাব? পানীৰ প্ৰতিসৰাংক 4 / 3 বলি ধৰিবা।

10.8 বায়ু-কাঁচ সন্ধিতলৰ বাবে ব্ৰুষ্টাৰ কোণটো কিমান হ'ব? (কাঁচৰ প্ৰতিসৰাংক = 1.5)

10.9 সমতল প্ৰতিফলক পৃষ্ঠ এখনত 5000 Å তৰংগদৈৰ্ঘ্য পোহৰ আপতিত হয়।প্ৰতিফলিত পোহৰৰ তৰংগদৈৰ্ঘ্য আৰু কম্পনাংক কিমান? কি আপতন কোণৰ বাবে প্ৰতিফলিত ৰশ্মি আপতিত ৰশ্মিৰ লম্ব দিশত থাকিব ?

10.10 4 mm ছিদ্ৰমুখ আৰু 400 nm তৰংগদৈৰ্ঘ্য পোহৰৰ ক্ষেত্ৰত কি দূৰত্বৰ বাবে পোহৰৰ তৰংগক ৰশ্মি বুলি গণ্য কৰিব পৰা যাব ?

#### অতিৰিক্ত অনুশীলনী

 $10.11$  তৰা এটাত থকা হাইড্ৰ'জেনে বিকিৰণ কৰা 6563 Å তৰংগদৈৰ্ঘ্য Ha বেখাডাল পৃথিৱীৰ পৰা পৰ্য্যৱেক্ষণ কৰাত বেখাডাল বৰ্ণালীৰ ৰঙা প্ৰান্তৰ ফালে 15 Å স্থানান্তৰিত হোৱা দেখা গ'ল। তৰাটো পথিৱীৰ পৰা আঁতৰলৈ গৈ থকাৰ বেগ নিৰ্ণয় কৰা।

10.12 পোহৰৰ কণিকা তত্ত্বই কেনে ধৰণৰ যুক্তিৰে পানীৰ দৰে মাধ্যম এটাতদ পোহৰৰ বেগ শূন্যস্থানত তাৰ বেগতকৈ অধিক হয় বুলি সিদ্ধান্ত আগবঢ়াইছিল ব্যাখ্যা কৰা। পানীত পোহৰৰ বেগ নিৰ্ণয় কৰা পৰীক্ষাই এই সিদ্ধান্ত শুদ্ধ বুলি সাব্যষ্ট কৰিছে নেকি? যদি নাই কৰা তেন্তে পোহৰৰ কি বিকল্প তত্ত্বই পৰীক্ষামূলক ফলাফলক সমৰ্থন কৰে?

10.13 তোমালোকে পাঠাপুথিত ইতিমধ্যে পঢ়িছা কেনেকৈ হাইজেন্সৰ নীতিৰ পৰা প্ৰতিফলন আৰু প্ৰতিসৰণৰ নীতিকেইটা সাব্যষ্ট কৰিব পৰা যায়। একেটা নীতি ব্যৱহাৰ কৰি পোনপটীয়াকৈ দেখুওৱা যে সমতল দাপোণ এখনৰ সন্মুখত বিন্দু আকৃতিৰ লক্ষ্যবস্তু এটা থ'লে দাপোণে তাৰ অসৎ প্ৰতিবিম্ব গঠন কৰে, আৰু দাপোণৰ পৰা প্ৰতিবিম্বৰ আৰু লক্ষ্যবস্তুৰ দূৰত্ব পৰস্পৰ সমান।

10, 14 তৰংগৰ দ্ৰুতিৰ ওপৰত প্ৰভাৱ পেলাব পৰা কেইটামান সম্ভাব্য কাৰকৰ তালিকা এখন তলত দিয়া ধৰণে লিখা হৈছে ঃ

(i) উৎসৰ প্ৰকৃতি

(ii) তৰংগ সঞ্চাৰণ দিশ

(iii) উৎস আৰু / অথবা পৰ্য্যৱেক্ষকৰ গতি

- $(iv)$  তৰংগদৈৰ্ঘ্য
- (v) তৰংগৰ তীব্ৰতা

Doily Assam

ওপৰোক্ত কোনটো /কোনবোৰ কাৰকৰ ওপৰত—যদি প্ৰকৃততে তেনে কাৰকৰ উল্লেখ আছে—

(a) শূন্যস্থানত পোহৰৰ দ্ৰুতি,

(b) কোনো মাধ্যমত (ধৰা কাঁচ অথবা পানীত) পোহৰৰ দ্ৰুতি, নিৰ্ভৰ কৰে ?

10.15 তলত উল্লেখ কৰা পৰিস্থিতি দুটাৰ ক্ষেত্ৰত ঃ

(i) উৎস স্থিব; পৰ্য্যৱেক্ষক গতিশীল, আৰু

(ii) উৎস গতিশীল; পৰ্য্যবেক্ষক স্থিৰ ·

শব্দ তৰংগৰ ডপলাৰ প্ৰভাৱৰ ফলত হোৱা শব্দৰ কম্পনাংকৰ পৰিৱৰ্তনৰ সূত্ৰ দুটা পৰস্পৰৰ সৈতে কিছু ভিন্ন। পিচে শূন্যস্থানত পোহৰ তৰংগৰ বাবে ডপলাৰ প্ৰভাৱৰ প্ৰকৃত সূত্ৰ এই দুয়োটা পৰিস্থিতিৰ বাবে সাইলাখ একে। এনে কিয় হয় ব্যাখ্যা কৰা। শূন্যস্থানৰ পৰিৱৰ্তে কোনো মাধ্যমৰ মাজেৰে গতি কৰা পোহৰৰ ক্ষেত্ৰতো সূত্ৰ দুটা একে হ'ব পাৰে বুলি ভাবা নেকি ?

Daily Assam

 $10.16$  দ্বি-ছিদ্ৰ পৰীক্ষা এটাত ব্যৱহাৰ হোৱা পোহৰৰ তৰংগদৈৰ্ঘ্য হ'ল 600 nm। ছিদ্ৰদ্বয়ৰ পৰা বহু দূৰত স্থাপন কৰা পৰ্দ্দা এখনত গঠিত সমাৰোপণ পটিব কৌণিক ব্যৱধান হ'ল 0.1°। ছিদ্ৰদ্বয়ৰ মাজৰ ব্যৱধান কিমান ?

 $10.17$  তলৰ প্ৰশ্নকেইটাৰ উত্তৰ দিয়া ঃ

(a) একক ছিদ্ৰ অপৱৰ্তন পৰীক্ষা এটাত ছিদ্ৰটোৰ বেধ পূৰ্বৰ তুলনাত দুগুণ কৰা হ'ল। ইয়াৰ ফলত কেন্দ্ৰীয় অপৱৰ্তন পটিটোৰ বেধ আৰু উজ্জ্বলতাৰ ওপৰত কি প্ৰভাৱ পৰিব।

(b) দ্বি-ছিদ্ৰ পৰীক্ষাত প্ৰতিটো ছিদ্ৰৰ পৰা হোৱা অপৱৰ্তনৰ সৈতে সমাৰোপণ চানেকি কি ধৰণে জড়িত ? (c) দূৰৈৰ উৎস এটাৰ পৰা অহা পোহৰৰ বাটত বৃত্তাকাৰ আকৃতিৰ অস্বচ্ছ আৰু ক্ষুদ্ৰ আকাৰৰ বস্তু এটা স্থাপন

কৰিলে বস্তুটোৰ ছাঁৰ মাজ অংশত পোহৰ দেখা যায়। কিয় এনে হয় ব্যাখ্যা কৰা।

(d) 10 m উচ্চতাৰ কোঠা এটাক 7 m উচ্চতাৰ বেৰ এখনে দুটা প্ৰকোষ্ঠত বিভক্ত কৰে। প্ৰতিটো প্ৰকোষ্ঠত একোজন ছাত্ৰ আছে। পোহৰ আৰু শব্দ, উভয় প্ৰকাৰৰ তৰংগই যদি বাধাৰ কাণেৰে বক্ৰভাৱে অগ্ৰসৰ হ'ব পাৰে তেন্তে ছাত্ৰ দুজনে পৰস্পৰৰ মাত-কথা শুনিবলৈ পায় যদিও দুয়ো দুয়োকে দেখা নাপায় কিয় ?

(e) পোহৰৰ সৰলবৈথিক গতিয়েই হ'ল ৰশ্মি পোহৰবিজ্ঞানৰ ভেঁটি।আনহাতে অপৱৰ্তন পৰিঘটনাই এই সৰলবৈথিক গতিৰ ধাৰণাক নসাৎ কৰে। সেয়ে হ'লেও আলোকযন্ত্ৰই গঠন কৰা বস্তুৰ প্ৰতিবিস্বকে ধৰি আমাৰ দৈনন্দিন জীৱনৰ পোহৰ সম্পৰ্কীয় বহু ঘটনাকে পোহৰক ৰশ্মি হিচাপে ধৰি লৈ ব্যাখ্যা কৰা হয়। ইয়াৰ যুক্তিযুক্ততা কি ?

10.18 দুটা পকী স্তম্ভ দুখন পাহাৰৰ চূড়াত অৱস্থিত; আৰু স্তম্ভ দুটাৰ মাজৰ ব্যৱধান 40 km। স্তম্ভ দুটা সংযোগকাৰী কাল্লনিক, আনুভূমিক ৰেখাডাল এই দুই পাহাৰৰ ঠিক সোঁমাজত থকা আন এখন পাহাৰৰ টিঙৰ পৰা 50 m উচ্চতাত থাকে। এই দুই স্তম্ভৰ মাজৰ অংশটোৰে বিশেষ অপৱৰ্তিত নোহোৱাকৈ প্ৰেৰণ কৰিব পৰা ৰেডিঅ' তৰংগৰ সৰ্বোচ্চ তৰংগদৈৰ্ঘ্য কিমান হ'ব পাৰে ?

10.19 ঠেক ৰেখাছিদ্ৰ এটাত 500 nm তৰংগদৈৰ্ঘ্যৰ পোহৰৰ সমান্তৰাল ৰশ্মিপুঞ্জ এটা আপতিত হ'য়। সৃষ্টি হোৱা অপৱৰ্তন চানেকিটো ছিদ্ৰৰ পৰা 1 m দূৰত্বত থকা পৰ্দ্দা এখনত পৰিবলৈ দিয়া হ'ল। দেখা গ'ল যে চানেকিটোৰ প্ৰথম অন্ধকাৰ পটিটো পৰ্দ্দাৰ মাজ অংশৰ পৰা 2 .5 mm দূৰত্ব অৱস্থিত। ৰেখাছিদ্ৰটোৰ বেধ নিৰ্ণয় কৰা ৷

 $10.20$  তলৰ প্ৰশ্নকেইটাৰ উত্তৰ দিয়া ঃ

(a) টেলিভিছন ছাই থকা অৱস্থাত যদি কম উচ্চতাৰে উৰি অহা বিমান এখন ওপৰেৰে পাৰ হৈ যায় তেন্তে

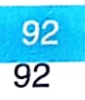

তৰংগ পোহৰবিজ্ঞান

টেলিভিছনৰ পৰ্দ্দাখনত মৃদু কঁপনিৰ সৃষ্টি হয়। ইয়াৰ এটা সম্ভাব্য ব্যাখ্যা আগবঢ়োৱা।

(b) আমি ইতিমধ্যে পঢ়ি আহিছো যে অপৱৰ্তন আৰু সমাৰোপণ চানেকিৰ তীব্ৰতাৰ বণ্টনৰ ভিত্তি হ'ল তৰংগ সৰণৰ (wave displacement) ৰৈখিক অধ্যাৰোপণৰ (linear superposition) নীতি । এই নীতিটোৰ যুক্তিযুক্ততা কোনখিনিত ?

 $_{10.21}$  একক ছিদ্ৰ অপৱৰ্তন চানেকিৰ গাণিতিক আলোচনাত উল্লেখ কৰা হৈছিল যে  $_n\chi_a$  কোণবোৰত পোহৰৰ তীব্ৰতা শূন্য হয়। ছিদ্ৰটো প্ৰয়োজনীয় ধৰণে ক্ষুদ্ৰতৰ অংশত বিভক্ত কৰি কেনেকৈ এটা তৰংগই আন এটাক প্ৰশমিত কৰি ওপৰোক্ত কোণবোৰত অন্ধকাৰ পটি গঠন কৰিব যুক্তিসহ বৰ্ণনা কৰা।

Doily 1 years